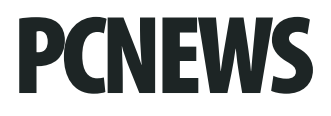

## **onlinehttp://pcnews.at**

**"Byclick" 12.. http://pcnews.at/**->*Inside*->*Ausgaben*->*Num-***Index AB. . Suche**<br> **Primary** Bishop **History His t.. Ausgabedirekt**

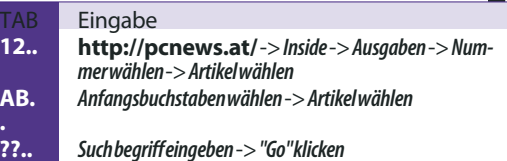

*bereitsbesuchteSeitewählen*

**12.. http://pcnews.at/?id=pcn<n>**,wobei**n** HeftnummerohneführendeNullen

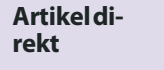

## TAB Eingabe

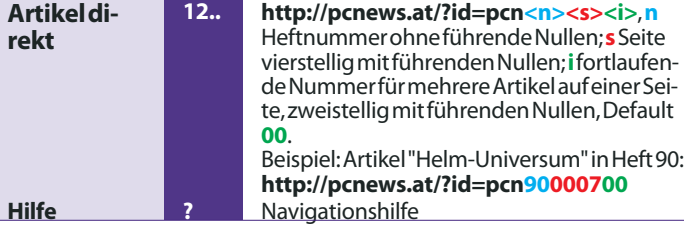

*116Ausgaben,8.105 Seiten, 478.153verteilteExemplare, 33,468.976verteilteSeiten*

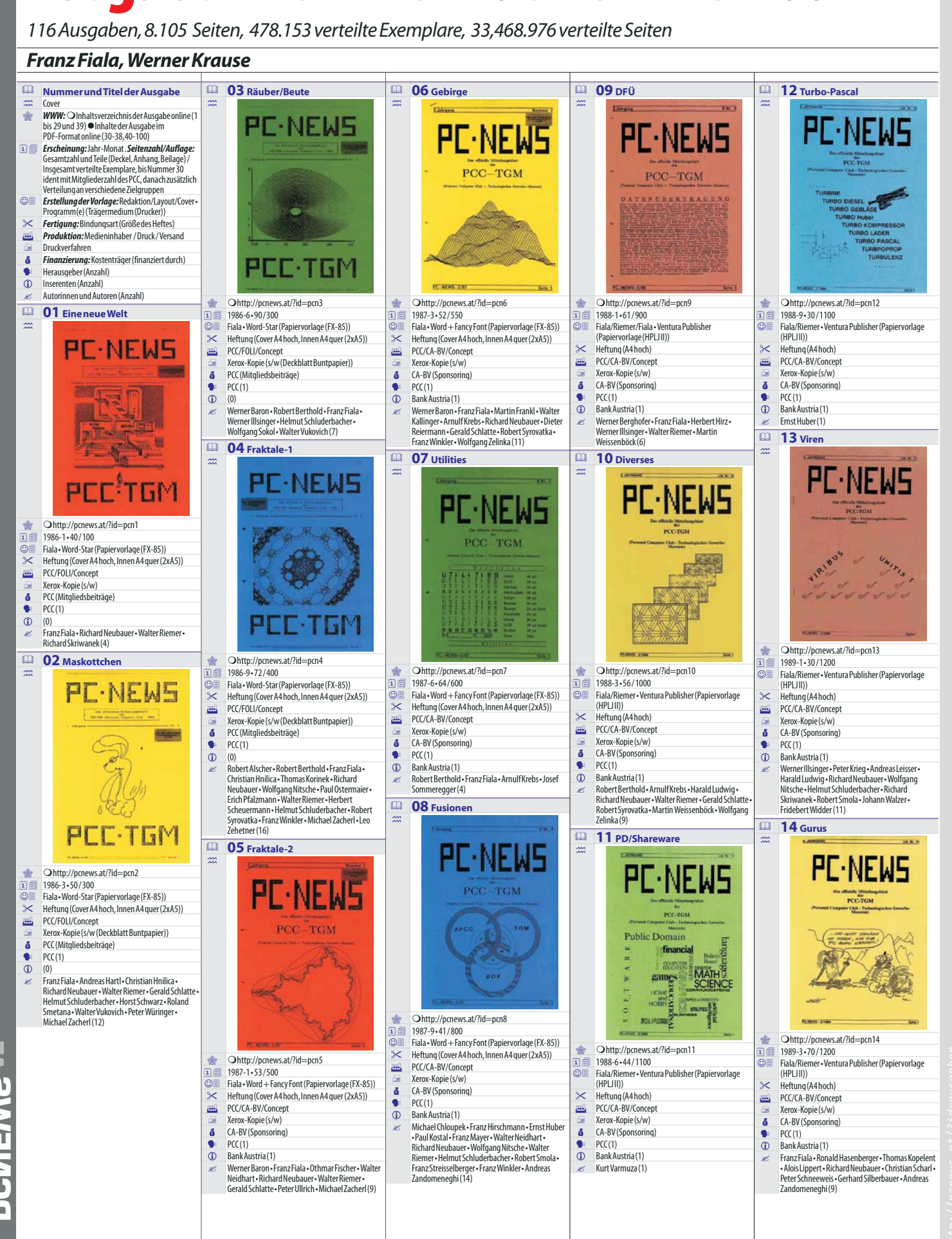

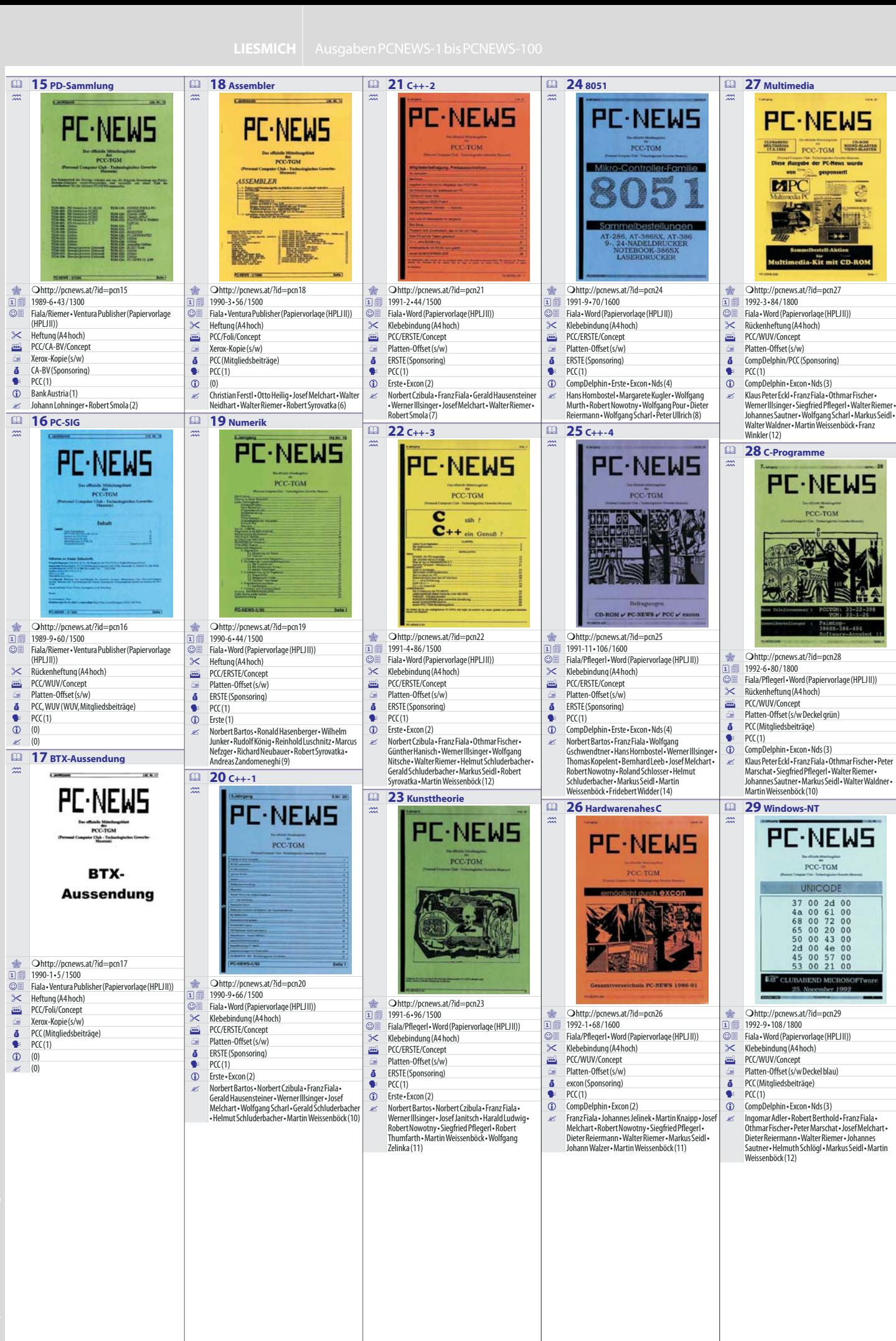

ASWEI

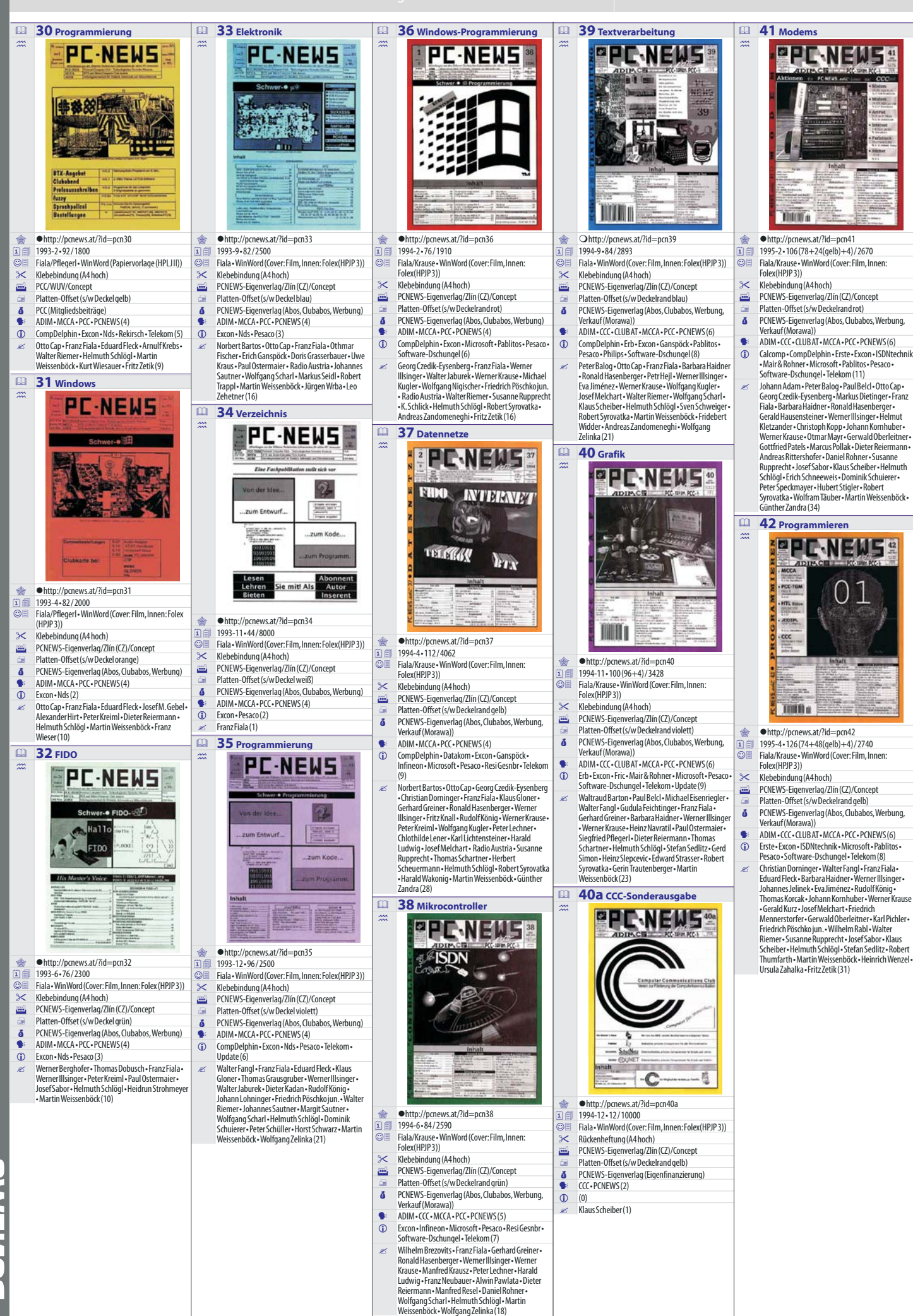

**TA. C MEIMENT** 

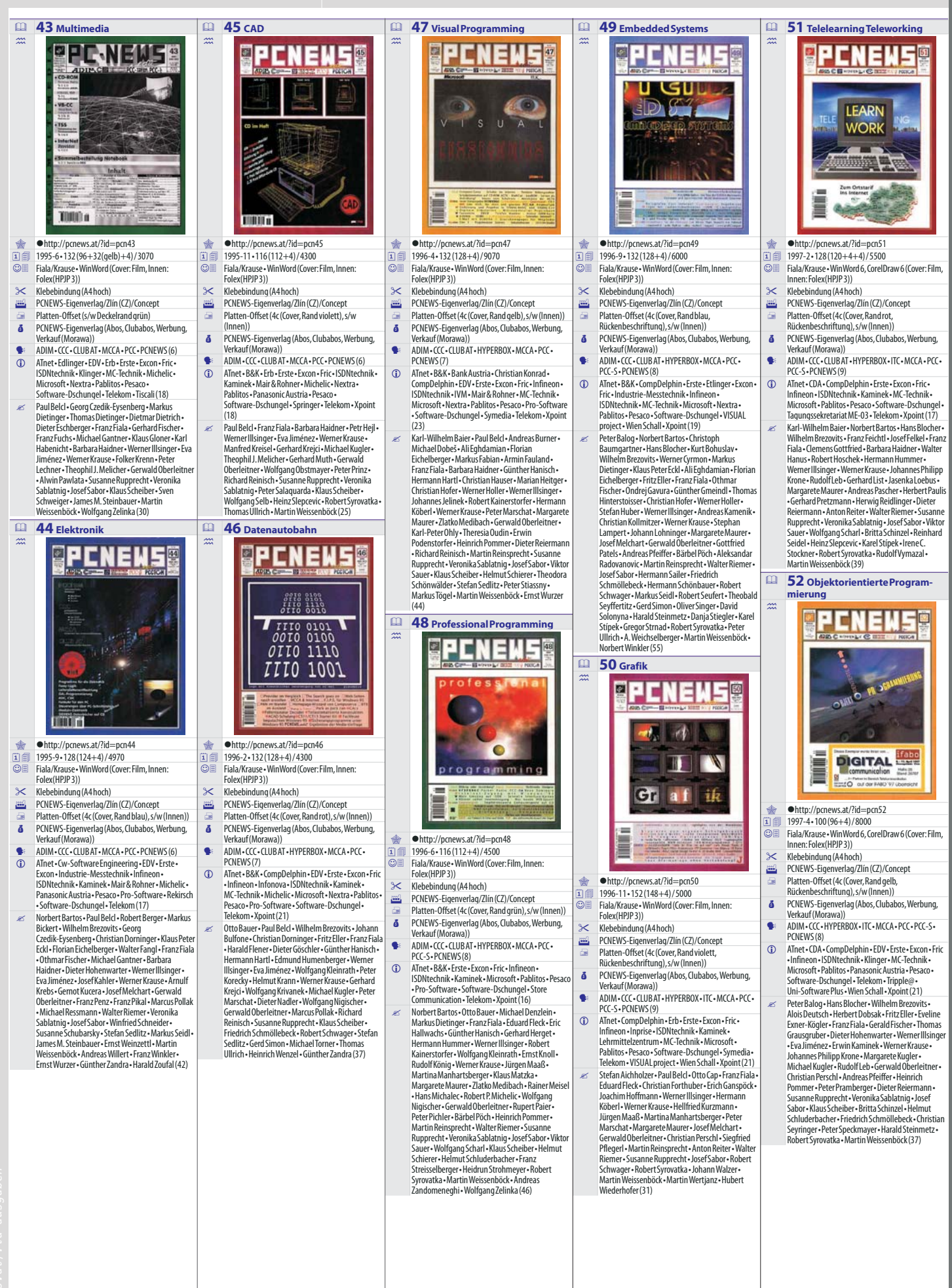

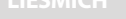

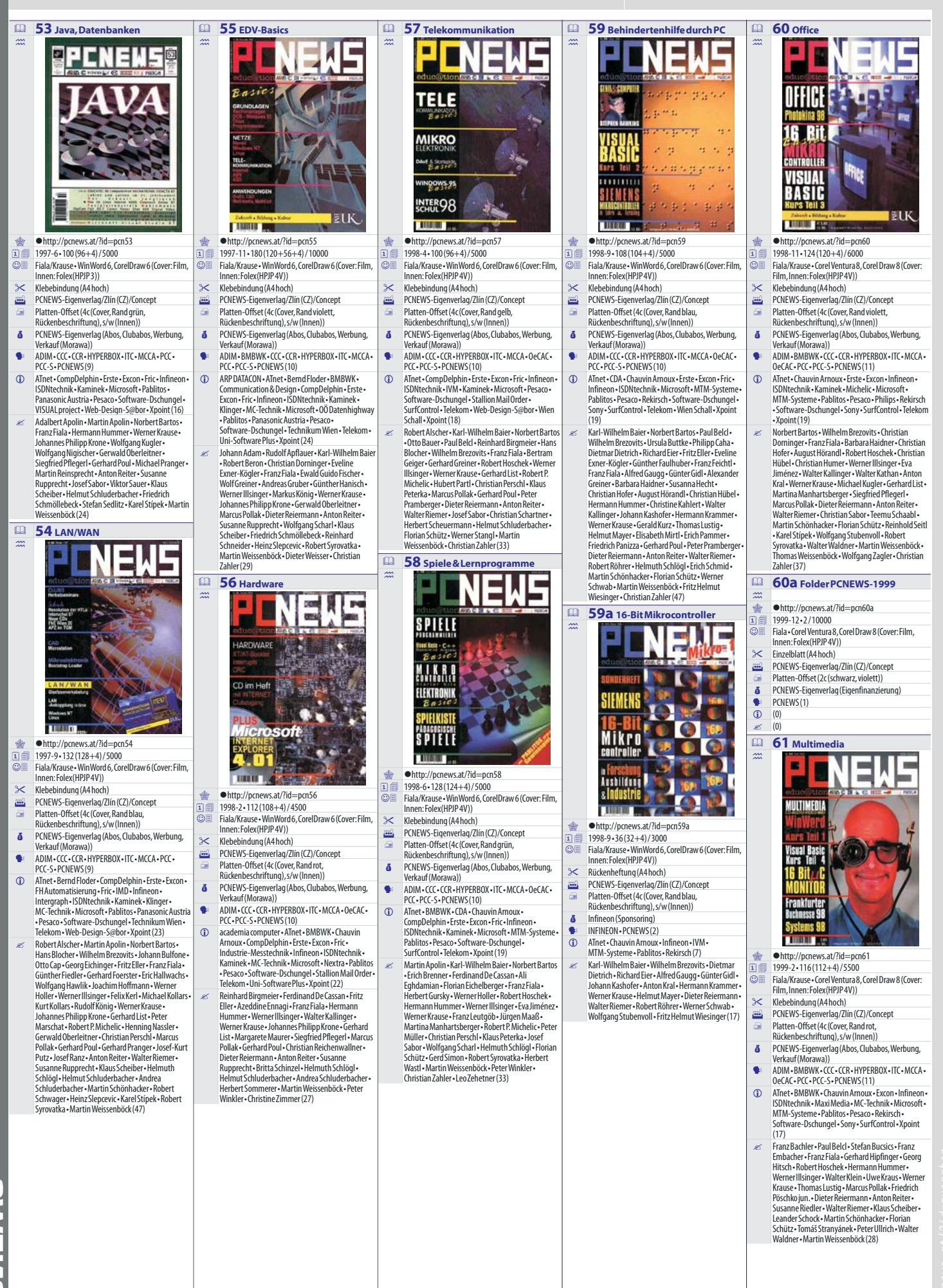

**6** *Werner Krause w.krause@chello.at* -103b April 2007

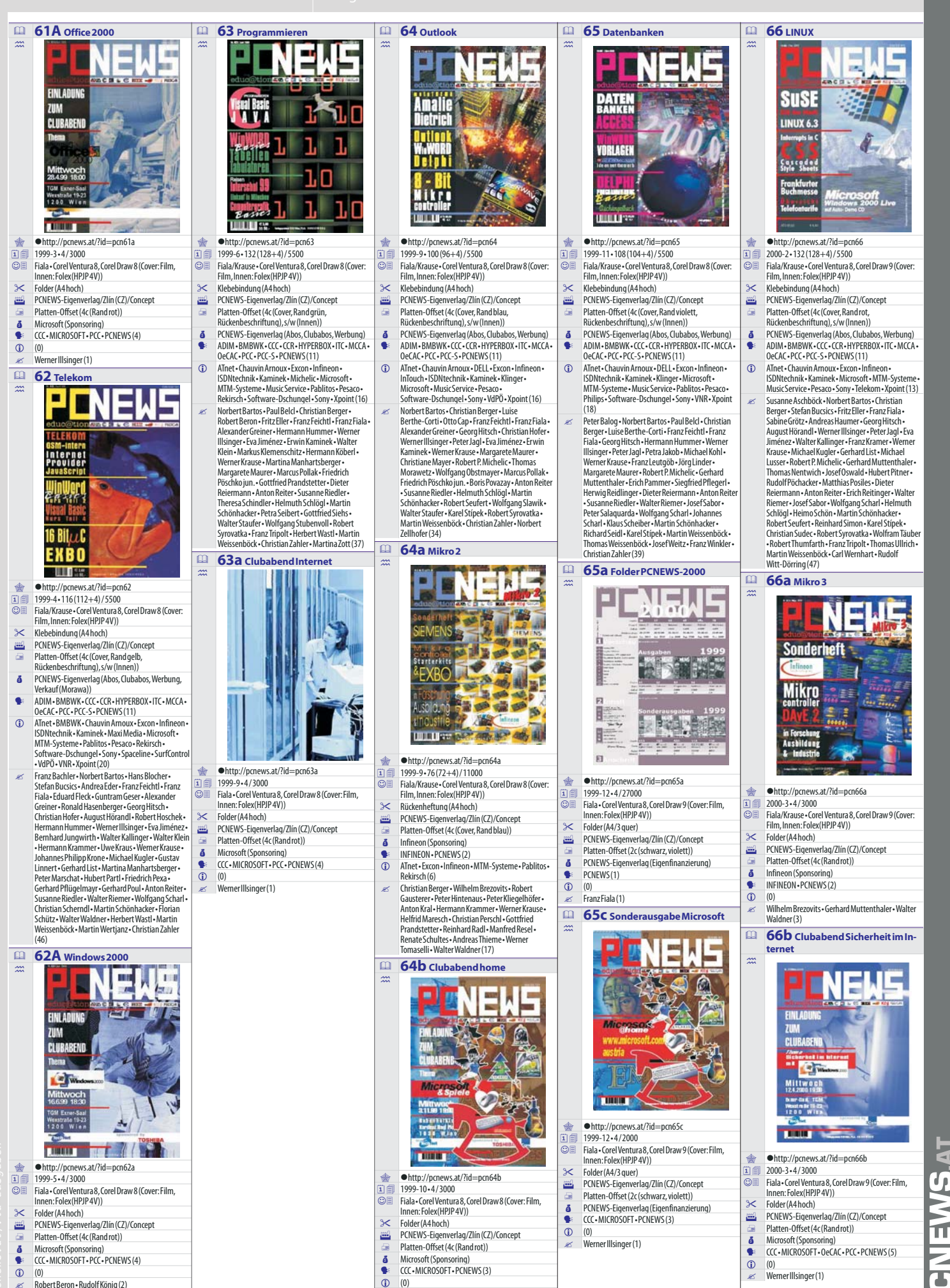

-103b April 2007 *w.krause@chello.at Werner Krause* **7**

WernerIllsinger(1)

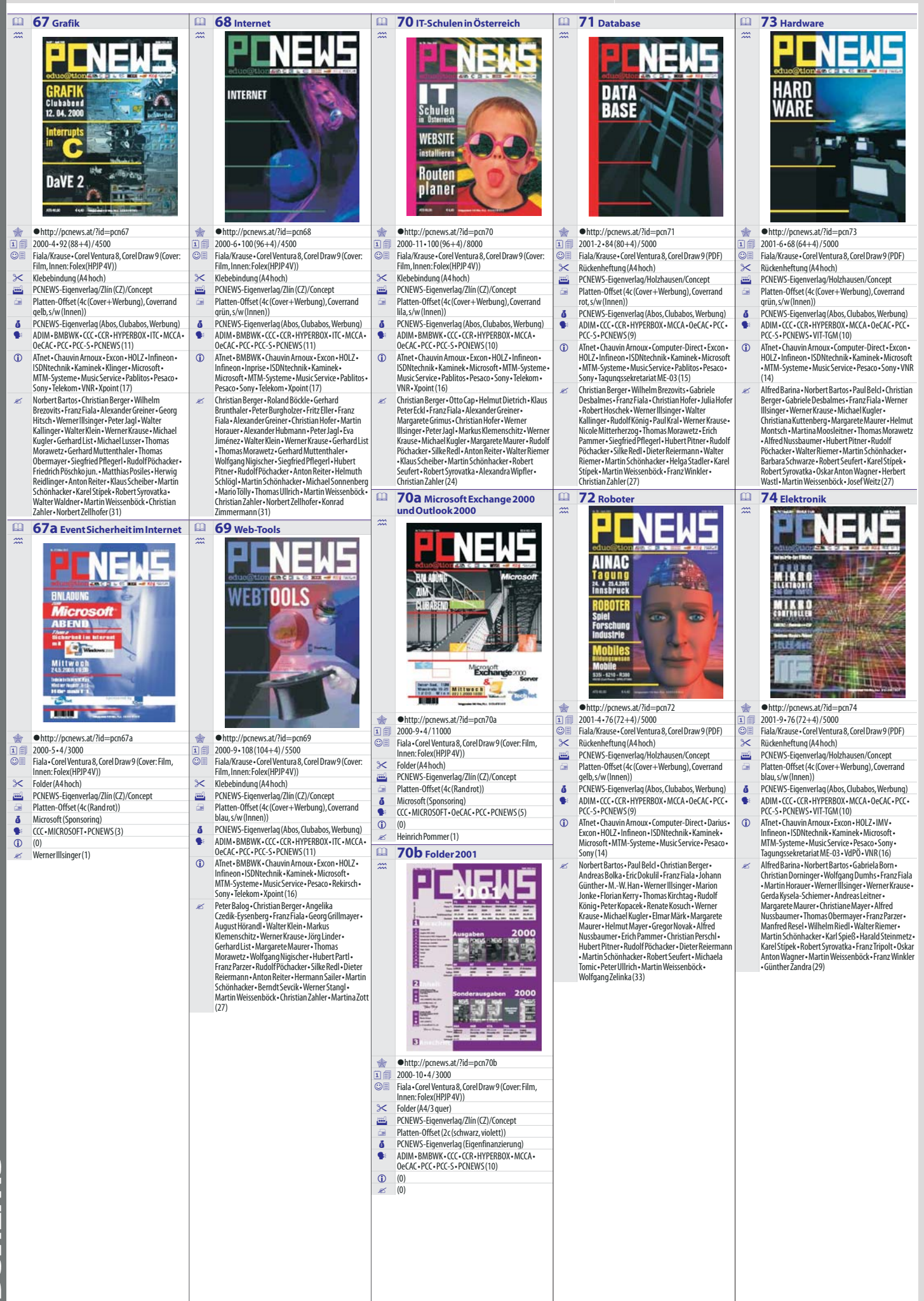

тд. 2 W∃ ИЭ. 4

![](_page_8_Picture_1.jpeg)

![](_page_9_Picture_1.jpeg)

![](_page_9_Picture_2.jpeg)

гд 2W∃ИЭ.

**-**

**-**

**-**

**-**

## Herausgeber PCNEW5-1 bis 100

*17Herausgeber*

#### *Franz Fiala*

![](_page_10_Picture_4.jpeg)

# 101 Inserenten<br>Franz Fiala

#### *101Inserenten*

### *Franz Fiala*

![](_page_10_Picture_1189.jpeg)

![](_page_11_Picture_1844.jpeg)

![](_page_12_Picture_1601.jpeg)

## **AutorInnen PCNEWS-1 bis 100**

#### *617AutorinnenundAutoren*

![](_page_13_Picture_3.jpeg)

![](_page_14_Picture_2.jpeg)

9

П

![](_page_15_Picture_1.jpeg)

![](_page_15_Picture_2.jpeg)

**TA. 2 WEMSA** 

![](_page_16_Picture_1452.jpeg)

![](_page_17_Picture_1470.jpeg)

![](_page_18_Picture_1.jpeg)

![](_page_18_Picture_2.jpeg)

ALEXALE

![](_page_19_Picture_1.jpeg)

**PCNEWSAT** 

PLN:65-68,82,87-88,100,66a(9)

![](_page_20_Picture_1.jpeg)

**ASKE** 

![](_page_21_Picture_1.jpeg)

**TA. 2WEINS 4** 

 $PEN:66(1)$ 

http://pcnews.at/?id=autoren&n=46917

 $\approx$  PCN: $(0)$ 

![](_page_22_Picture_1.jpeg)

 $\overline{2}$  PCN:2,5-6,10(4)

**GNEWSAT** 

![](_page_23_Picture_2.jpeg)

![](_page_24_Picture_1.jpeg)

**ASKE** 

![](_page_25_Picture_1.jpeg)

# **InhaltPCNEW5-1 bis100**

 **<sup>3</sup>** ADIM*(MartinWeissenböck)* 85 **<sup>5</sup>** ADIM*(MartinWeissenböck)* 86 **<sup>5</sup>** ADIM*(MartinWeissenböck)* **112 Martin Weissenböck)**<br>ADIM (Martin Weissenböck)<br>BADIM (Martin Weissenhöck)

#### *Franz Fiala*

Das folgende Gesamtverzeichnis der Ausgaben 1 bis 100 der PCNEWS enthält 5044 Artikel in 28 Kapiteln. Alle Artikel der Ausgaben 30 bis 100 sind auch online im PDF-Format verfügbar. Details

![](_page_26_Picture_4423.jpeg)

 **<sup>8</sup>** ADIM*(MartinWeissenböck)* **<sup>15</sup>** ADIM*(MartinWeissenböck)* **<sup>23</sup>** ADIM*(MartinWeissenböck)* **19 39** ADIM (Martin Weissenböck)<br>
98 **30** ADIM (Martin Weissenböck)<br>
32 **57** ADIM Bestellschein<br>
45 ADIM Bestellschein (Martin)<br>
31 ADIM Bestellschein (Martin) **<sup>21</sup>** ADIMBestellschein*(MartinWeissenböck)* **<sup>17</sup>** ADIMBestellschein*(MartinWeissenböck)* 64 **<sup>17</sup>** ADIMBestellschein*(MartinWeissenböck)* **<sup>35</sup>** ADIMBestellschein*(KlausScheiber)* **<sup>10</sup>** ADIMCDs*(MartinWeissenböck)* 59 **<sup>17</sup>** ADIMIGFBA*(MartinWeissenböck,AugustHörandl)* **<sup>7</sup>** ADIMNews 92 **<sup>2</sup>** ADIMSammelbestellung*(MartinWeissenböck)* 55 **<sup>8</sup>** ADIMSkripten*(MartinWeissenböck)* 55 **<sup>6</sup>** ADIMVorstellung*(KlausScheiber)* **<sup>16</sup>** ADV-VeranstaltungenimJuni 47 **<sup>39</sup>** AGTK*(MartinWeissenböck)* **<sup>9</sup>** AINAC2003*(RobertSeufert)* **<sup>10</sup>** AINAC2003*(RobertSeufert)* **<sup>7</sup>** AINAC2004*(RobertSeufert)* 22 23 Alphabetische Mitgliederliste<br>34 3 Analle Freunde der ADIM (*Martin Weissenböck*)<br>35 40 Analle Freunde der ADIM! (*Martin Weissenböck*)<br>51 21 An Freunde des ITC (*Johannes Philipp Krone, Susanne Rupp-* **<sup>17</sup>** AnFreundedesITC*(JohannesPhilippKrone,SusanneRupp- recht)* 61a **<sup>4</sup>** Anmeldung 62a **<sup>4</sup>** Anmeldung 63a **<sup>4</sup>** Anmeldung 64b **<sup>4</sup>** Anmeldung 66b **<sup>4</sup>** Anmeldung 67a **<sup>4</sup>** Anmeldung 70a **<sup>4</sup>** Anmeldung 81 **<sup>13</sup>** ASPX-Contest*(FranzFiala)* **<sup>14</sup>** AT.UG*(WolfgangObstmayer)* **<sup>36</sup>** AufrüstenvonPCs*(GüntherHanisch)* **Bestellschein ADIM**<br>Bestellschein ADIM 3 estensenem*num*<br>Restellschein PCC-TGM **<sup>89</sup>** BestellscheinPCC-TGM 31 **<sup>66</sup>** BestellscheinPCC-TGM 33 **<sup>82</sup>** Bestellseite **<sup>114</sup>** BetreuerdesPCC-TGM 75 **<sup>10</sup>** BTX*(PeterMarschat)* **BYTE** BYTE<br>CAPITAL-User Group **<sup>30</sup>** CAPITAL-UserGroup 99 **<sup>5</sup>** CC|DialClub*(WernerIllsinger)* **<sup>8</sup>** CC|DNN*(FranzFiala)* **<sup>9</sup>** CC|Moodle*(FranzFiala)* **<sup>2</sup>** CC|Seminare*(FranzFiala)* 99<br>100 CC Skripten (Martin Weissenböck)<br>199 SC (Webhosting (Martin Weissenböck)<br>199 SC (Viebhosting (Martin Weissenböck)<br>199 SC (Clerwald Oberleitner, Werner Illsinger)<br>198 CCC (Werner Illsinger)<br>198 CCC (Werner Illsinger) **<sup>20</sup>** CCC*(WernerIllsinger)* **<sup>20</sup>** CCC*(WernerIllsinger)* **2 CCC (Werner Illsinger)**<br>CCC (Werner Illsinger) **<sup>24</sup>** CCC*(WernerIllsinger)* 65<br>
14 CCC (Werner Illsinger)<br>
18 CCC (Werner Illsinger)<br>
19 CCC (Werner Illsinger)<br>
19 CCC (Werner Illsinger)<br>
85 SCC (Werner Illsinger)<br>
20 SCCC (Werner Illsinger) **<sup>8</sup>** CCC*(WernerIllsinger)* 57 **<sup>14</sup>** CCC ITCOeCACPCC-TGM*(WernerIllsinger)* **<sup>18</sup>** CCC ITCOeCACPCC-TGM*(WernerIllsinger)* **CCC Computer Communications Club (Werner Illsinger,**<br>CCC Mitaliederforum (Werner Illsinger) **<sup>6</sup>** CCCMitgliederforum*(WernerIllsinger)* **<sup>10</sup>** CCCPCC-TGMOeCAC:Clubkarten*(WernerIllsinger)* **<sup>14</sup>** CCC,OeCAC,PCC*(WernerIllsinger)* 78<br>
19 Mac Ad (Verent Ulisinger)<br>
19 Mac Ad (Verent Ulisinger)<br>
28 Mac (Vere Obenhannevervaltung (Franz Fiala, Werner Illsinger)<br>
29 Mac (Verent Ulisinger)<br>
21 CCC - Anneldeschein (Werner Illsinger)<br>
21 Mac Admediatorian ( <mark>.</mark> CCCard<br>. CCC-Card. Neue Inserenten **1 CCC-Card, Neue Inserenten<br>55 <b>12 CCC-Gratis-Homepage (Werner Illsinger)**<br>66 **21 CCCm** (Matthiae Posilor)<br>52 16 CCCm (Matthiae Posilor) 67 16 (CCCm (Matthias Posiles)<br>55 11 (CCC-Vorstellung (Werner Illsinger)<br>75 10 (CNP (Berndt Sevcik, Wilfried Zenker)<br>56 22 (CR (Helmruth Schlögl)<br>58 20 CCR (Helmruth Schlögl)<br>50 20 CCR (Helmruth Schlögl) **<sup>17</sup>** CCR*(HelmuthSchlögl)* **<sup>24</sup>** CCR*(HelmuthSchlögl)* **<sup>18</sup>** CCR*(HelmuthSchlögl)* 66 **<sup>26</sup>** CCR*(HelmuthSchlögl1)* **<sup>12</sup>** CCR*(HelmuthSchlögl)* **<sup>15</sup>** CCR*(HelmuthSchlögl)* 54 **<sup>24</sup>** CCRunddas "Retzer-Land"*(HelmuthSchlögl)* **<sup>25</sup>** CD-ROMSIMTEL-20 25 **<sup>62</sup>** CD-ROM-Verzeichnis <sup>75</sup> **<sup>12</sup>** CISCOLearningCommunity2001 inKopenhagen*(WernerKris- tufek)* 61a **<sup>3</sup>** Clubabend 62a **<sup>3</sup>** Clubabend 63a **<sup>3</sup>** Clubabend 64b **<sup>3</sup>** Clubabend 66b **<sup>3</sup>** Clubabend 67a **<sup>3</sup>** Clubabend

![](_page_26_Picture_4424.jpeg)

 **<sup>48</sup>** Herausgeber 94 **<sup>32</sup>** Herausgeber **32** Herausgeber<br> **96 32** Herausgeber<br> **96 208** His Master's<br> **99 14** Hosting Plan<br> **22** HYPERBOX( **Herausgeber <sup>208</sup>** HisMaster'sVoice*(WernerIllsinger)* 89<br>
14 Hosting Plan - "Class" *(Franz Fialo)*<br>
23 14 Hoste Rook *(Martin Reinsprecht)*<br>
19 Info **PC NEWS** *at (Franz Fialo)*<br>
20 Information der ADIM *(Martin Weissenböck)*<br>
15 Information Technology (Jub (Susanne Rupprech **<sup>55</sup>** InsNetz,aberwie? 9 **<sup>116</sup>** InstitutebeimPCCTGMalphabetisch 121 Institute beim PCCTGM numerisch<br>
9 122 Institute beim PCCTGM regional<br>
9 116 Institutsbetreuer beim PCCTGM<br>
8 17 Internet High Spoel *Crear Felo*l **<sup>17</sup>** InternetHighSpeed*(FranzFiala)* **11 recenter Brontassion**<br>Internet-Vorträge in Wies **17 Abbiet Staugem MCM (Robert Coufert)** 16 TI-Aktivitäten am TGM *(Robert Seufert)*<br>18  $25$  TIC (*ChhameePhilipp Krone, Susanne Rupprecht)*<br>28 TIC (*Philip Krone)*<br>28 TIC (*Philip Krone)*<br>18 A Korechture ran ADM-Band-50 (*Atortin Weissenböck)*<br>16 Kredittartenza **<sup>11</sup>** KurzvorstellungdesCLUBAT*(JamesM.Steinbauer)* **LEHRERFORUM**<br>LEHRERFORUM<br>Liebe Clubmitalieder **<sup>1</sup>** LiebeClubmitglieder **<sup>3</sup>** LiebeClubmitglieder 20 2<br>
21 **2** LiebeClubmitglieder<br>
22 **2** LiebeClubmitglieder<br>
23 **3** LiebeClubmitglieder<br>
25 **3** LiebeClubmitglieder<br>
25 <sup>2</sup> LiebeClubmitglieder **<sup>3</sup>** LiebeClubmitglieder **<sup>3</sup>** LiebeClubmitglieder **.**<br>LiebeClubmitglieder<br>I liebeClubmitalieder **<sup>3</sup>** LiebeClubmitglieder 38 **<sup>14</sup>** LiebeClubmitglieder*(WernerIllsinger)* 113 - 112 III., 12 II., 12 II., 12 II., 12 II., 12 II., 12 II., 12 II., 12 II., 12 II., 12 II., 12 II., 12 II<br>Liebe Freunde der ADIM *(Martin Weissenböck)* 54<br>
18 Liebe Freunde der ADIM (Martin Weissenböck)<br>
21 Liebe Freunde der HYPERBOX (Martin Reinsprecht)<br>
19 Liebe Freunde der HYPERBOX (Martin Reinsprecht)<br>
22 Liebe Freunde der HYPERBOX (Martin Reinsprecht)<br>
29 11 Liebe Fr 40 12 LiebeFreundederHYPEBOX(*Martin Reins)*<br>
20 LiebeFreundederHYPEBOX(*Martin Reins)*<br>
19 LiebeFreundedesHYCHBOX(*Martin Reins)*<br>
11 LiebeFreundedesMCA(*Helmuth Schlög)*<br>
12 LiebeFreundedesMCA(*Helmuth Schlög)*<br>
20 Liebe **<sup>20</sup>** LiebeFreundedesMCCA*(JosefSabor)* **<sup>26</sup>** LiebeFreundedesMCCA*(JosefSabor)* **<sup>18</sup>** LiebeFreundedesMCCA*(JosefSabor)* 17 Liebe Freunde des MCCA (Peter Marschat)<br>17 Liebe Freunde des MCCA (*Isos Esdons, Peter Marschat)*<br>18 17 Liebe Freunde des MCCA (*Isos Esdons, Pasamne Rupprecht*)<br>19 22 Liebe Freunde des MCCA (*Isos Esdons)*<br>19 17 Liebe **<sup>21</sup>** LiebeFreundedesMCCA*(JosefSabor)* **<sup>17</sup>** LiebeMitgliederdesCCC*(WernerIllsinger)* **<sup>12</sup>** LiebeMitgliederdesCCC*(WernerIllsinger)* **<sup>12</sup>** LiebeMitgliederdesCCC*(WernerIllsinger)* 14<br>
14 LiebelMigliederdes CC(*Werner Illsinger)*<br>
14 LiebelMigliederdes CC(*Werner Illsinger)*<br>
15 LiebelMigliederdes CC(*Werner Illsinger)*<br>
15 LiebelMigliederdes CC(*Werner Illsinger)*<br>
16 LiebelMigliederdes CC(*Werner*  **<sup>23</sup>** LiebeMitgliederdesCCC*(WernerIllsinger)* **<sup>18</sup>** LiebeMitgliederdesCCC*(WernerIllsinger)* 51 **<sup>23</sup>** LiebeMitgliederdesCCC*(WernerIllsinger)* **<sup>22</sup>** LiebeMitgliederdesCCC*(WernerIllsinger)* <sup>54</sup> **<sup>20</sup>** LiebeMitgliederdesCCC*(GerwaldOberleitner,WernerIllsin- ger)* **<sup>13</sup>** LiebeMitgliederdesCCC*(GerwaldOberleitner)* **<sup>13</sup>** LiebeMitgliederdesCLUBAT*(JamesM.Steinbauer)* **<sup>24</sup>** LiebeMitgliederdesCLUBAT*(JamesM.Steinbauer)* <sup>54</sup> **<sup>17</sup>** LiebeMitgliederdesITC*(JohannesPhilippKrone,Susanne Rupprecht)* **<sup>16</sup>** LiebeMitgliederdesITC*(SusanneRupprecht)* **<sup>6</sup>** LiebeMitgliederdesMCCA*(HelmuthSchlögl)* 1 ----------<sub>-</sub>------ -------------<br>Liebe Mitgliederdes MCCA *(Helmuth Schlänl*) 52<br>
5 Liebe Mitglieder des MCCA *(Helmuth Schlögl)*<br>
7 Liebe Mitglieder des MCCA *(Helmuth Schlögl)*<br>
10 Liebe Mitglieder des MCCA *(Helmuth Schlögl)*<br>
18 Liebe Mitglieder des MCCA *(Helmuth Schlögl)*<br>
18 Liebe Mitglieder **<sup>14</sup>** LiebeMitgliederdesMCCA*(JosefSabor)* **<sup>18</sup>** LiebeMitgliederdesMCCA*(MarcusPollak,PeterMarschat)* **<sup>7</sup>** LiebeMitgliederdesPCC-TGM **<sup>8</sup>** LiebeMitgliederdesPCC-TGM s Liebe Mitgliedrdes PCC-TGM<br>
Subbe Mitgliedrdes PCC-TGM<br>
Subbe Mitgliedrdes PCC-TGM *(Rudolf König)*<br>
10 Liebe Mitgliedrdes PCC-TGM *(Rudolf König)*<br>
13 Liebe Mitgliedrdes PCC-TGM *(Franc Franc)*<br>
13 Liebe Mitgliedrdes PC 16 LiebeMitgliederdesPCC-TGM*(Franz Fiala)*<br>18 LiebeMitgliederdesPCC-TGM*(RobertSyrovatka)*<br>17 LiebeMitgliederdesPCC-TGM*(RobertSyrovatka)*<br>17 LiebeMitgliederdesPCC-TGM*(RobertSyrovatka)*<br>18 LiebeMitgliederdesPCC-TGM*(Robe*  **<sup>13</sup>** LiebeMitgliederdesPCC-TGM*(RudolfKönig)* 43 **<sup>12</sup>** LiebeMitgliederdesPCC-TGM*(HelmutHubeny)* 21 LiebeMitgliederdesPCC-TGM (Franz Fiala)<br>
17 LiebeMitgliederdesPCC-TGM (Robort Syrovatia)<br>
17 22 LiebeMitgliederdesPCC-TGM (Robort Syrovatia)<br>
19 LiebeMitgliederdesPCC-TGM (Robort Syrovatia)<br>
18 LiebeMitgliederdesPCC-TGM **<sup>20</sup>** LiebeMitgliederdesPCC-TGM*(RobertSyrovatka)* **<sup>26</sup>** LiebeMitgliederdesPCC-TGM*(RobertSyrovatka)* 55 **<sup>18</sup>** LiebeMitgliederdesPCC-TGM*(RobertSyrovatka)* **<sup>12</sup>** LiebePC-Interessierte! <sup>47</sup> **<sup>17</sup>** LIESMICH,LÖSMICHUNDGEWINNE!*(HermannHartl,Susanne Rupprecht)* **<sup>8</sup>** Linux@COLUMNAE*(LeoFaltus)* **<sup>24</sup>** Linux-Sammelbestellung*(GerhardHipfinger)* **<sup>64</sup>** ListserverundFileserverdes ccc TOSK / SOM **<sup>9</sup>** LIT/DSK/SON 3 **<sup>33</sup>** Literatur*(WalterVukovich)* 23 **<sup>5</sup>** Literatur 63 Literatur INTERNET/ISDN/controller<br>
9 79 Literatur-Suchdienst (*Walter Riemer*)<br>
11 32 Lowerbucks User Group<br>
20 MAJI POY <del>G</del>i-UTI - **<sup>20</sup>** MAILBOXfürHTLs **<sup>13</sup>** MailboxHisMaster'sVoice*(WernerIllsinger)*

 **<sup>13</sup>** MAILBOXHisMaster'sVoice,FIDO,Ausrüstung,Finanzen*(Wer- nerIllsinger)* 46 Mailbox Info (Franz Fiala)<br> **44 Mailbox 1nfo (Franz Fiala)**<br> **9** 55 Mailboxen (*Wemer IIIsinger*)<br> **65** 12 Mailing Listen (*Wemer IIIsinger*)<br>
17 Mailing-Listen<br>
17 7 Mailing-Listen<br>
27 20 Mailing-Listen<br>
27 20 Mail 73<br>
14 Malling-Listen<br>
14 Malling-Listen<br>
14 Malling-Listen<br>
16 Malling-Listen<br>
17 Malling-Listen<br>
17 Malling-Listen<br>
18 Malling-Listen<br>
18 Malling-Listen<br>
18 Malling-Listen<br>
18 Malling-Listen<br>
18 Malling-Listen<br>
18 Mallin **66** 71 77 77 77 77 77 77 77 77 78 80 11 10 Maining-Listen and Maining-Listen and Maining-Listen and Maining-Listen and Maining-Listen and Maining-Listen and Maining-Listen and Maining-Listen and Maining-Listen and Main **<sup>30</sup>** Mailing-Listen **<sup>4</sup>** Mailing-Listen*(FranzFiala)* 46 Mailing-Listen<br>**86** 46 Mailing-Listen<br>**87 3:** Mailing-Listen<br>**89 5: Mailing-Listen**<br>**17 MCCA** *(Josef Sabor)***<br>55 17 MCCA** *(Josef Sabor)***<br>7: MCCA** *(Josef Sabor)***<br>7: MCCA** *(Josef Sabor)*  **<sup>22</sup>** MCCA*(MarcusPollak)* **<sup>14</sup>** MCCA*(JosefSabor)* **<sup>16</sup>** MCCA*(JosefSabor)* **<sup>20</sup>** MCCA*(MarcusPollak)* **<sup>24</sup>** MCCA*(MarcusPollak)* **<sup>20</sup>** MCCA*(PeterMarschat)* **<sup>22</sup>** MCCA*(MarcusPollak)* 64 **<sup>18</sup>** MCCA*(MarcusPollak)* 65 **<sup>34</sup>** MCCA*(JosefSabor)* 66 **<sup>19</sup>** MCCA*(JosefSabor)* **<sup>15</sup>** MCCA*(MarcusPollak)* **<sup>14</sup>** MCCA*(MarcusPollak)* 78 **<sup>13</sup>** MCCA*(MarcusPollak,PeterMarschat)* **<sup>10</sup>** MCCA*(JosefSabor)* **<sup>10</sup>** MCCA*(GeorgCzedik-Eysenberg,MarcusPollak)* **<sup>8</sup>** MCCA-News*(MarcusPollak)* 65 **<sup>16</sup>** Microsoft@home <sup>55</sup> **<sup>26</sup>** Microsoft-SoftwarfürAusbildungundForscung*(MarkusKö- nig)* 8 Mitgliederliste<br>2 Mitgliederliste des PCCTGM alphabetisch 9<br>
102 Mügliederlistedes PCCTGMalphabetisch<br>
112 Mügliederlistedes PCCTGMurmerisch<br>
112 Mügliederlistedes PCCTGMuregional<br>
26 Mügliederlistemik Austrictung<br>
5 26 Mügliederstatistik<br>
66 19 Möbiledbyrian (Matthias Postley)<br> **<sup>14</sup>** Modem-Sammelbestellung-TWINCOM144/DF*(PaulOster- maier)* **<sup>15</sup>** Modem-SammelbestellungDATATRONICS1414AX*(Martin Weissenböck)* **<sup>6</sup>** Moodle-Testinstallation*(FranzFiala)* 42 **<sup>17</sup>** Netze-Seminar*(MartinWeissenböck)* 28 **<sup>29</sup>** NeueCDROMs*(WalterWaldner)* <sup>40</sup> **<sup>14</sup>** NeuerLehrplan "Wirschaftsingenieurwesen"anHTLs*(GerdSi- mon)* 9 NeuesausderMailboxHisMaster'sVoice*(WernerIllsinger)*<br>Werner/Illsinger)<br>26 MeuesausderMailboxHisMaster'sVoice*(WernerIllsinger)*<br>27 MeuesausderMailboxHisMaster'sVoice*(WernerIllsinger)*<br>28 MeuesausderMailboxHisMaste <br> **SALE SCHER STATE STATE STATE STATE STATE STATE STATE STATE STATE STATE STATE STATE STATE STATE STATE STATE STATE STATE STATE STATE STATE STATE STATE STATE STATE STATE STATE STATE STATE STATE STATE STATE STATE STATE 14** Neuesvonder ADIM (Martin Weissenböck)<br>
16 Neuesvonder ADIM (Martin Weissenböck)<br>
16 Neuesvonder ADIM (Martin Weissenböck)<br>
18 Neuesvonder ADIM (Martin Weissenböck)<br>
18 Neuesvonder ADIM (Martin Weissenböck)<br>
19 Neue **<sup>18</sup>** NeuesvonderADIM*(MartinWeissenböck)* 9 Veues vonder ADIM (Martin Weissenböck)<br>
12 Neues vonder ADIM (Martin Weissenböck)<br>
13 Neues vonder ADIM (Martin Weissenböck)<br>
15 Neues vonder ADIM (Martin Weissenböck)<br>
15 Neues vonder ADIM (Martin Weissenböck)<br>
16 Neues **<sup>19</sup>** NeuesvonderADIM*(MartinWeissenböck)* **<sup>17</sup>** NeuesvonderADIM*(MartinWeissenböck)* **<sup>21</sup>** NeuesvonderADIM*(MartinWeissenböck)* **<sup>18</sup>** NeuesvonderADIM*(MartinWeissenböck)* 31<br>
22 Neues vonder ADIM (Martin Weissenböck)<br>
22 Neues vonder ADIM (Martin Weissenböck)<br>
27 The Neues vonder ADIM (Martin Weissenböck)<br>
23 Neues vonder ADIM (Martin Weissenböck)<br>
23 Neues vonder ADIM (Martin Weissenböck) 44 Offline Mail Reader (*Werner Illsinger*)<br>
10 Online-Clustangebote (*Franz Fuller)*<br>
86 7 Online-Versteigeungen (*Wilhied Zenker)*<br>
7 Partner DiTech (*Werner Illsinger)*<br>
89 12 PayPal-Zahlungen anden Club (*Franz Fi*  **<sup>7</sup>** PCC-TGM,Generalversammlung,15.April1993*(FranzFiala)* 94 **<sup>4</sup>** PCCGeneralversammlung*(FranzFiala)* **A2** PCCHosting 76 **<sup>10</sup>** PCC-2002*(FranzFiala)* Proteinstand, March 2008<br>
20 PCC-2005<br>
20 PCC-2007<br>
20 PCC-2007<br>
20 PCC-2007<br>
20 PCC-2005<br>
20 PCC-2005<br>
20 PCC-2005<br>
20 PCC-2005<br>
20 PCC-2005<br>
20 PCC-2005<br>
20 PCC-2005<br>
20 PCC-2005<br>
20 PCC-2005<br>
20 PCC-2005<br>
20 PCC-20 74 10 PCC-Doktor (Franz Fiala)<br>90 <sup>2</sup> PCC-Helm-Verwaltung<br>36 11 PCC-Salzburg, ein Klub stellt sich vor (Helmut Walters)<br>74 12 PCC-Sentinare (Alfred Barina, Robert Syrovatka, Wilhelm<br>Riedl) **<sup>9</sup>** PCC-Seminare*(FranzFiala,HubertPitner,RobertSyrovatka, TinaThron)* **<sup>9</sup>** PCC-Seminare*(FranzFiala,HubertPitner,RobertSyrovatka, TinaThron,WilhelmRiedl)* **<sup>6</sup>** PCC-Seminare*(ClemensPrerovsky,FranzFiala,HubertPitner, RobertSyrovatka,TinaThron)* **4** PCC-Seminare (FranzFiala, Hubert Pitner, Paul Belcl, Paul Os<br> **4** PCC-Seminare<br> **17 a 10 PCC-Telefon**<br> **18 a 10 PCC-Telefon**<br> **18 a 17 a PCC-Telefon**<br> **18 a 17 a PCC-Telefon**<br> **18 a 17 a PCC-Telefon**<br> **18 a PCC-Tele <sup>9</sup>** PCC-Telefon 75 **<sup>10</sup>** PCC-Telefon 34 **<sup>16</sup>** PCC-TGM*(RudolfKönig)*

**<sup>57</sup>** Mitleidverbeten

**PCN** 

70a **<sup>3</sup>** Clubabend

**<sup>14</sup>** Clubabend:SicherheitimInternet*(WernerIllsinger)*

 **<sup>11</sup>** ADIM*(MartinWeissenböck)* **<sup>9</sup>** ADIM*(MartinWeissenböck)* 83 **<sup>6</sup>** ADIM*(MartinWeissenböck)* <u>ທ</u>

Т

T  $\blacksquare$ 

**<sup>17</sup>** PCC-TGM*(RobertSyrovatka)* 58 **<sup>14</sup>** PCC-TGM*(RobertSyrovatka,LeoZehetner)* 60 **<sup>17</sup>** PCC-TGM*(RobertSyrovatka)*

![](_page_27_Picture_4833.jpeg)

**<sup>18</sup>** Termine

 **<sup>94</sup>** Termine **<sup>102</sup>** Termine ermine<br>ermine

 **<sup>64</sup>** Termine ermine ermine<br>ermine

..........<br>.rmine

egelmäßigeTermine egelmäßigeTermine egelmäßigeTermine <u>.</u><br>egelmäßigeTermine *s*<br>gelmäßige Termine<br>gelmäßige Termine

 **<sup>5</sup>** Seminare*(RobertSyrovatka)* **<sup>6</sup>** Seminare*(RobertSyrovatka)*

**<sup>6</sup>** Seminare*(FranzFiala)*

 **<sup>3</sup>** Seminare*(FranzFiala)* **<sup>4</sup>** Seminare*(FranzFiala)* **<sup>2</sup>** Seminare*(FranzFiala)*

 **<sup>10</sup>** PCC-TGM*(FranzFiala)* **<sup>7</sup>** PCC-TGMBTX-Seitenbaum*(BernhardLeeb)* 73 **<sup>12</sup>** PCC-TGMGeneralversammlung*(FranzFiala)* <sup>73</sup> **<sup>13</sup>** PCC-TGMHerbstseminare*(AlfrdBarina,RobertSyrovatka, MichaelKugler)* 87<br>
33 | Regelmäßige Termine<br>
33 | Stephenäßige Termine<br>
40 | Stabturger FDOlaner (*VI*ofl*ann Angermüller)*<br>
55 | 2:5 | Schulen undere Medien in Osterrech *(Andreas Gruber)*<br>
35 | 2:5 | Schulen undere Medien in Osterrech eminare*(Clemens Prerovsky, Franz Fiala, Hubert P.*<br>ert Syrovatka, Tina Thron) **<sup>14</sup>** VBS-NEWS*(GeorgHitsch)* 66 **<sup>19</sup>** VBS-NEWS*(GeorgHitsch)* **<sup>72</sup>** Verteiler **<sup>80</sup>** Verteiler **<sup>80</sup>** Verteiler **Verteiler**<br>Verteiler **<sup>64</sup>** Verteiler 79 **<sup>64</sup>** Verteiler 80 **<sup>64</sup>** Verteiler 55 <sup>38</sup> Videoschnittam Computer *(Dieter Weisser)*<br>
81 10<sup></sup> VIT *(Robert Seufert)*<br>
84 4 VIT-Kurse *(Robert Seufert)*<br>
29 MT Sommerceminate 2002 *(Robert Seufert*) **<sup>8</sup>** VIT-Sommerseminare2002*(RobertSeufert)* 66 **<sup>25</sup>** VIT-TGM*(RobertSeufert)* **<sup>14</sup>** VIT-TGM*(WilfriedZenker)* **<sup>14</sup>** VIT–TGM*(RobertSeufert)* **<sup>14</sup>** VIT-TGMAINACNachlese*(RobertSeufert)* 73 **<sup>12</sup>** VIT-TGMCCNASommerkurse*(RobertSeufert)* **27 International Market Control (Johannes Sautner)**<br>Mahanasa für den Unterricht: Web. Class **89 Febspace für den Unterricht:**<br>Wereind*wird (Werner Illeis* 40a **<sup>4</sup>** Wersindwir?*(WernerIllsinger)* 31 **<sup>3</sup>** Werbeblatt /PCCTGM 32 **<sup>76</sup>** WerbungMCCA <sup>52</sup> **<sup>17</sup>** WiewerdeichMitglieddesITC?*(GeraldFischer,Susanne Rupprecht)* **<sup>7</sup>** WindowsMobile5mitdemQTEK9100*(PaulBelcl)* 86 **<sup>8</sup>** WUG-News*(HerbertVitzthum)* **<sup>25</sup>** WusstenSie... <sup>79</sup> **<sup>13</sup>** www.mc-technik.com*(HermannHummer,GüntherWald- bauer)* **PCN** Selle **ELEKTRONIK**<br>**38** 46 µC 6053 im/luterricht*(Franz Neubauer)*<br>45 µC inden PLNEHS (*Wolfgang Schart)*<br>27 *3*7 µProfis1 läuftauch ohne Nabelschnur (Wolfgang Schart)<br>69 22 16 BityLontstolie (Zwanger HTL-Steyr (Fran **<sup>92</sup>** 8bitoder16bit*(HermannKrammer)* 59a **<sup>18</sup>** 8bitoder16bit*(HermannKrammer)* **<sup>40</sup>** 8031-ExperimetiersystemimUnterricht*(WolfgangPour)* **<sup>66</sup>** 8051-EntwicklungssystemimSelbstbau*(WolfgangScharl)* **<sup>24</sup>** 8051-NewsausHollabrunn*(ManfredResel)* **<sup>50</sup>** 8051–NEWSausHollabrunn*(ManfredResel)* 24 32 8052 - DISASSEMBLER (Peter Ullrich)<br>24 38 8052 - INLINE-ASSEMBLER (Peter Ullrich)<br>24 41 80C327-Mikrocontroller-board (Peter Pramberger)<br>22 30C537-Mikrocontroller-board (Peter Pramberger)<br>29 70 Alosloc-Dieist Markus S **104** Analog-Digital-Wandler-Kartefürden PC *(Hermann Hummer)*<br>19 74 Analoge Integration *(Markus Seidl, Othmar Fischer)*<br>49 69 ANALOGSIMULATION MITPSPICE *(Klaus Peter Eckl)*<br>29 **69 Analogs Picker (Klaus Peter Peter Pe** <br> **39** Anxendungen (Werner Schuck)<br> **59 59** Anvendungen (Werner Schwab)<br> **59 59** Anvendungen (Werner Schwab)<br> **59** Anxendungen (Werner Schwab)<br> **44 64** ASMS - Assembledireithic (AD, Kuzgefalst (Josef Melchart)<br> **<sup>27</sup>** AT-Interfaceselbstgeschnitzt-TEIL3SOFTWARE*(RobertNo- wotny)* -------<sub>--</sub><br>AUDIO-Anwendungen<br>Audiomischpult (Go*ttfried Patels, Oliver Singer*) **<sup>115</sup>** Audiomischpult*(GottfriedPatels,OliverSinger)* <sup>36</sup> **<sup>34</sup>** AUDIO-PC,derPC,denmanhört,LogitechAudioMan*(Franz Fiala)* **<sup>51</sup>** AufdenSpurenvonLapLink*(FranzFiala)* **<sup>21</sup>** AVSIM51 49 **<sup>96</sup>** BeihefterSIEMENS **<sup>69</sup>** BelasteterSpannungsteiler *(RichardNeubauer)* 1 **<sup>30</sup>** BeschaltungseriellerSchnittstellen 64a **<sup>62</sup>** BIOMASSE&MIKROCONTROLLER*(RobertGausterer,Reinhard Radl)* 62 101 Bitadressierung im 8051 Mikrocontroller (*Walter Riemer)*<br>15 26 Blackfin ADSP-BF533 im Unterricht (*Wilfried Trollmann)*<br>15 200 Blackfin ANT ANTS (*Christian Kollmitzer, Günther*<br>6 *Gmeindl, Norbert Winkler)*  93 C161-Starterkit*(PeterPramberger)*<br>
44 86 C166 Toolgroup (Andreas Willert)<br> **46 12** C16x Architektur (Christian Perschl)<br>
46 **114** C511/C513 StarterKit(Franz Fiala)<br>
52 CALING A Wolfogna Stubenvoll) 59a **<sup>23</sup>** CALINCA*(WolfgangStubenvoll)* 63 **<sup>120</sup>** CALINCA*(WolfgangStubenvoll)* **50 92** CAN-Anwendung mit dem C167CR (Christian Perschl)<br>
64a **55** CAN-BUS-IMPLEMENTIERUNG (Manfred Resel)<br>
64a **40** CC166und MK166 (Gottfried Prandstetter)<br>
64a 40 CC166und MK166 (Gottfried Prandstetter) **<sup>88</sup>** CD-8051*(FranzFiala)* 64a **<sup>66</sup>** C-Erweiterungen*(WilhelmBrezovits)* **<sup>96</sup>** Compiler-Update*(HermannSailer)* <sup>27</sup> **<sup>63</sup>** ComputergeführtesMessenmitDehnungsmeßstreifen*(Mar- kusSeidl)* **<sup>50</sup>** CoolesTuning,oder:Somedon´tlikeithot!*(GüntherZandra)* **<sup>118</sup>** DasGALBuch*(RobertSCHWAGER)* 40 **<sup>28</sup>** DasgroßeWerkbuchElektronik*(VeronikaSablatnig)* **<sup>51</sup>** DasvernetzteHaus*(GerhardList)* **<sup>53</sup>** Datenanalyse*(MarkusSeidl)* <sup>49</sup> **<sup>118</sup>** Datenflußrechner*(AleksandarRadovanovic,NorbertBartos, TheobaldSeyffertitz)* 64a **<sup>59</sup>** DauerprüfeinrichtungfürElastomere*(WernerTomaselli)* 64a **<sup>21</sup>** DAvE*(WilhelmBrezovits)* 57<br>
66a – 20 Dave 2 (*Milhelm Brezovits)*<br>
67 – 70 Dave 2 *(Wilhelm Brezovits)*<br>
67 – 20 Dave 2 (*Bereovits, Muthelm Brezovits)*<br>
67 – 81 Dave Bestellsky (*Wilhelm Brezovits)*<br>
71 – 75 Dave Bestellsky (*Wilhelm Brezovits)*  **<sup>67</sup>** DAvEBestellschein*(INFINEON)* **<sup>61</sup>** DAvEBestellschein*(INFINEON)* **<sup>61</sup>** DAvEBestellschein*(INFINEON)* **<sup>45</sup>** DAvEBestellschein*(INFINEON)* **<sup>61</sup>** DAvEBestellschein*(INFINEON)* 83<br>
84<br>
29 DAvEBestellschein (INFINEON)<br>
85<br>
85<br>
86<br>
87 DAvEBestellschein (INFINEON)<br>
87 DAVEBestellschein (INFINEON)<br>
87 DAVEBestellschein (INFINEON)<br>
87 DAVEBestellschein (INFINEON)<br>
87 DAVEBestellschein (INFINEON) **<sup>63</sup>** DAvEBestellschein*(INFINEON)* **<sup>47</sup>** DAvEBestellschein*(INFINEON)* **<sup>55</sup>** DAvEBestellschein*(INFINEON)* 93 **<sup>47</sup>** DAvEBestellschein*(INFINEON)* 30 92 DA-Wandler<br>15 10 Demoprogramme Elektronik<br>15 12 Demoprogramme Elektronik<br>15 13 Demoprogramme Elektronik<br>162 - Sy Dereste Mikroprozessor Österreichs (Peter Tarkany)<br>44 107 Der PDI, (Markusterichs) **<sup>49</sup>** Design:)Link*(INFINEON)* 24 14 Die Bedienungdes Assemblers ASM51 (Wolfgang Scharl)<br>29 63 Die PCL-812 LAB-Karte *(Dieter Reiermann)*<br>49 03 Die sichtige NJshl (Andreae Pfeiffer) **<sup>92</sup>** DierichtigeWahl*(AndreasPfeiffer)* 9 **<sup>77</sup>** DIEV.24(RS-232C)SCHNITTSTELLE **<sup>60</sup>** DIGITALESCHALTWERKEMITEPROM*(JosefMelchart)*

 **<sup>116</sup>** DigitaleSimulation*(Karl-WilhelmBaier)* 29 **<sup>74</sup>** Digitalspeicheroszilloskop*(MarkusSeidl)* 69 **<sup>90</sup>** Digitest2k*(MarkusKlemenschitz)* <sub>.</sub><br>oden-Verzeichnis **<sup>37</sup>** DMA-Controller **<sup>49</sup>** Dreiklanggongmitdem8xC752*(DanielRohner)* **<sup>46</sup>** Drucksensormit80C522 <sup>52</sup> **<sup>40</sup>** E(E)-PROM-ProgrammerfürPC-Anschluß*(HermannHum- mer)* **<sup>30</sup>** EAGLE-Leiterplattenentflechtung*(PaulOstermaier)* <sup>84</sup> **<sup>18</sup>** Echtzeit-Roboter-SteuerungausHollabrunn*(FlorianBruc- kner,GeorgSchiesser,RichardSmetana)* **<sup>32</sup>** EinTipzusmARTWORK*(FranzHirschmann)* **<sup>91</sup>** EingebettetesMS-DOSundWindows*(FranzFiala)* **<sup>38</sup>** EinladungzurInformationtagungMikroelektronik*(Günther Fiedler)* 59a **<sup>19</sup>** EinsatzderMikrocontrollerC167*(AntonKral)* **<sup>99</sup>** EinsatzderMikrocontrollerC167*(AntonKral)* 49 **<sup>60</sup>** electroniconly*(PeterUllrich)* 66 **<sup>121</sup>** ElektromagnetischeWellen*(RobertSeufert)* **<sup>80</sup>** Elektronik*(Karl-WilhelmBaier)* n en en men en men<br>Blaktronikbändler . Icku omikhändle<br><sup>2</sup>lektronikhändle ..c..................<br>:lektronische Blutdruckmessung *(Markus Seidl)* 26 41 Elektronische Blutdruckmessung (Markus Seidl)<br>
44 110 Elektronische Blutdruckmessung (Markus Seidl)<br>
41 64 ELEKTRONISCHESCHALTUNGEN<br>
41 64 Elektronische Manderbarte (*Volfrid Marecch*) 64a **<sup>61</sup>** ElektronischeWanderkarte*(HelfridMaresch)* 66 **<sup>120</sup>** Elektrotechnik–Interaktiv*(WolfgangScharl)* 69 **<sup>87</sup>** EmbeddedSystemMOPSlcd3*(BerndtSevcik)* 64a **<sup>56</sup>** EntwickelnundTestenvonProgrammenimRAM*(Hermann Krammer)* **<sup>102</sup>** Erfolgreichstarten*(WalterWaldner)* **<sup>56</sup>** ErweiterungsplatinefürC167-Starterkit*(MartinHorauer, WolfgangDumhs)* **<sup>58</sup>** Ethernet-InterfacefürdenSBC3*(MafredResel)* 47 **<sup>114</sup>** EurotraineranHTLWien1*(ErnstWurzer)* 61 **<sup>104</sup>** EXBO*(WalterWaldner)* 64a **<sup>44</sup>** EXBO*(WalterWaldner)* **<sup>106</sup>** EXBOTeil2*(WalterWaldner)* **<sup>9</sup>** ExterneProgrammmodulein805x-Programmen*(DieterReier- mann)* **<sup>89</sup>** Fabriksmodell*(GünterGidl,Karl-WilhelmBaier)* 59a **<sup>15</sup>** Fabriksmodell*(GünterGidl)* **<sup>105</sup>** FachtagungMikroelektronikME1999*(FranzFiala)* **FASTBOX <sup>20</sup>** Feldbus-Kompetenzzentrum*(DietmarDietrich)* **<sup>78</sup>** FernsteuerunginHausundGarten*(GerhardList)* 4 **<sup>120</sup>** FFT*(MichaelZacherl)* **<sup>102</sup>** Flash-Tools*(HermannKrammerr)* 46 **<sup>110</sup>** FOLIEN3x4MATRIXTASTATURDECODER*(RobertSCHWAGER)* <sup>49</sup> **<sup>117</sup>** FREISPRECHANLAGE*(ChristianHofer,GottfriedPatels,Ste- phanLampert)* 44 112 Funkuhrtechnologie<br>44 113 Funkuhrzeitärden PC (FranzFiala)<br>103 1027 LAR (Alchael Ressmann)<br>30 65 FUZZY LOGIC TECHNOLOGIE (Arnulf Krebs)<br>44 56 FUZZY LOGIC TECHNOLOGIS (Arnulf Krebs)<br>10 PINNERUNG (Arnulf Krebs) **<sup>89</sup>** Fuzzy-Logik*(WilhelmBrezovits)* <sup>44</sup> **<sup>93</sup>** Fuzzy-LogikanalysiertEMV-ProblemeaufPCB-Layouts*(Ernst Wurzer)* **<sup>101</sup>** Fuzzy-Professor*(GernotKucera)* 46 **<sup>118</sup>** GALs-über50SchaltungenfürdiepraktischeAnwendungen *(RobertSCHWAGER,RobertSCHWAGER)* **<sup>61</sup>** GeneticProgramming*(NorbertBartos)* **<sup>90</sup>** GeräteentwurfmitMikroprozessoren*(RobertRöhrer)* 59a **<sup>16</sup>** GeräteentwurfmitMikroprozessoren*(RobertRöhrer)* 44 <sup>35</sup> Geräusche und Gehör (Dieter Hohenwarter)<br>69 <sup>33</sup> Globular Cooking Facility (Georg Grillmayer)<br><sup>33</sup> 43 Grafische Programmierung mit LabVIEW (Christian Hofer)<br>49 9 Handbuch des 80C166 (Christoph Baumgartner, Martin W 24 SJ HARDWARE-ERWEITERUNG zum mPROFI-51<br>50 127 Haus-Alarmanlageohne Verkabelung? *(Paul Belci)*<br>58 10G Herstellung integrierer Schaltkreise *(Karl-Wilhelm Baier)*<br>33 3 HH-TCH AUS DEN SPEZIALLEHRGÄNGEN FÜR ELEKTRONIK AM<br>TG 69 SP Hitexunterstützt DM:Evon Infineon (Hermann Sailer)<br>19 Aleme-Automation (Herbert Sommerer)<br>10 Apr-Übungssysteme (Josef Melchart)<br>112 HYBRIDESN EUROMALES NETZ (Gregor Strnad, Harald Stein-<br>112 HYBRIDESN (Murbert Bartos 8 31 | IEEE 488-Interface für PC-AT<br>83 37 | Incremental Interface Mode *(Bernhard Putz)*<br>68 36 | INFINEON-Internet-Links *(Gerhard Muttenthaler)*<br>99 | Infinmatik: + Hiksroelektronik — binäre Bäume-+ Mikrocontrol-<br>| er (Wil **<sup>19</sup>** InformationstagungFeldbustechnologie95 **<sup>20</sup>** InformationstagungMikroelektronikME97*(GüntherFiedler)* 46 **<sup>121</sup>** InterfaceDictionary*(FriedrichSchmöllebeck)* **<sup>45</sup>** IO-Adressen 51 **<sup>90</sup>** Karussell*(RudolfLeb,WilhelmBrezovits)* **<sup>46</sup>** Karussell*(RudolfLeb,WilhelmBrezovits)* **<sup>76</sup>** KLEIN,aberPICfein*(RobertSchwager)* 79 **<sup>53</sup>** KochbuchXC164CS(XC161CJ)*(WilhelmBrezovits)* 59a **<sup>7</sup>** Kontaktadressen <sup>59</sup> **<sup>86</sup>** Laborübung"Mikrocomputerarchitektur"*(DietmarDietrich, RichardEier)* 59a **<sup>12</sup>** Laborübung"Mikrocomputerarchitektur"*(DietmarDietrich, RichardEier)* **<sup>65</sup>** LaborübungADC*(FranzFiala)* 80 55 Laborübung via Internet (Peter Rössler)<br>
72 49 Laurino Robot (*Wolfgang Zelinka*)<br>
64a **49 LCD-Modul (Walter Waldner)**<br>
64 **112 LECD Mindsterms Ideonust thewerk** 64a<br>
101 LEGO-MindstormsIdeenwerbewerb*(WolfgangScharl)*<br>
16 LEGO-MindstormsIdeenwettbewerb<br>
37<br>
20 Diteratur (Wilhelm Brezovits)<br>
103 Literatur Bektronik (Workfords)<br>
103 Literatur Bektronik (Workfords)<br>
25<br>
25 Capagen-Fa 59a **<sup>8</sup>** Literatur*(WilhelmBrezovits)* 60 97 Literatur (Wilhelm Brezovits)<br>62 104 Literatur Elektronik (Uwe Kraus)<br>61 103 Literatur: Elektrotechnik, Elektronik *(Uwe Kraus)*<br>74 11 Logistik Pur (Werner Hehenwarter) **<sup>71</sup>** LogistikPur*(WernerHehenwarter)* 25 **<sup>54</sup>** Lötaugen-Farben-Symbols-PartsinPCAD*(JosefMelchart)* 2 **<sup>101</sup>** M80-15kHz **<sup>102</sup>** M80-18kHz **<sup>56</sup>** MagnetooptischerRotationssensor*(HolgerWolfmayr)* Maschinennahe Programmierung (Fritz H. Wiesinger. **<sup>87</sup>** MaschinennaheProgrammierung*(FritzH.Wiesinger)* 59a **<sup>13</sup>** MaschinennaheProgrammierung*(FritzH.Wiesinger)* **71 M**E-Anmeldeschein (ME-TAGUNG)<br>**49** St Mehrals nure in Cose-Debugge (Andreas Pfeiffer)<br>58 St Messtatenerfassung (Gerhard Brunthaler, Peter Burgholzer)<br>28 St Messender Dosisleistung (Markus Seid)<br>60 MicroWilli (Ydlihelm **<sup>62</sup>** MicroWilli-Support*(WilhelmRiedl)* **<sup>43</sup>** Mikrocontroller*(WilhelmBrezovits)* **<sup>79</sup>** Mikrocontroller-objektorientiertprogrammieren*(Christian Perschl)* 64a **<sup>60</sup>** MikrocontrolleranderFHKapfenberg*(Maresch/Hintenaus)* 64a **<sup>53</sup>** MikrocontrollerHTL-hlBoard*(ManfredResel)* 59a **<sup>8</sup>** MikrocontrollerimInternet*(WilhelmBrezovits)*

60 97 Mikrocontroller im Internet (*Wilhelm Brezovits*)<br>
47 121 Mikrocontroller lernen und lehren (*Franz Fiala)*<br>
89 58 Mikrocontroller Roadshow in Österreich (Andreas Fally)<br>
48 58 Mikrocontroller cind immersions Cehritt **<sup>113</sup>** MikrocontrollersindimmereinenSchrittweiter!*(WilhelmBre- zovits)* **40** MikrocontrollerXC16x*(Robert Weiß)*<br>74 67 Mikrocontroller/DSP-Kombination C166SV2 *(GabrielaBorn)*<br>59 83 Mikrocontroller-Ausbildung *(Johann Kashofer)*<br>59 83 Mikrocontroller-Ausbildung (*Johann Kashofer*) 59a **<sup>9</sup>** Mikrocontroller-Ausbildung*(JohannKashofer)* **<sup>84</sup>** Mikrocontroller-AusbildungaufBasisdesC167*(WalterRie- mer)* 59a **<sup>10</sup>** Mikrocontroller-AusbildungaufBasisdesC167*(WalterRie- mer)* **<sup>86</sup>** Mikrocontrollerboardfür80C537oder 80C517A*(Hermann Schönbauer)* **<sup>41</sup>** Mikrocontroller-EntwicklungsplatineMegaPAC*(SiegfriedFla- misch)* **<sup>49</sup>** Mikrocontroller-Online-Skriptum*(MartinHorauer)* **<sup>54</sup>** Mikrocontroller-ProjektederHTLSteyr*(FranzParzer)* **<sup>47</sup>** Mikrocontrollerseminar **<sup>68</sup>** MikroprozessortechnikmitLOCAD*(WernerHoller)* 66 **<sup>25</sup>** Mini-Boxen*(FranzTripolt)* 100 **<sup>21</sup>** Minimodule*(GerhardMuttenthaler)* 64a **<sup>34</sup>** MINIMON*(ChristianPerschl)* 44 **<sup>88</sup>** MIP*(FranzFiala)* **<sup>85</sup>** Modellfliegerei*(DieterReiermann)* 61 **<sup>97</sup>** MonitorfürMikrocontroller*(WalterWaldner)* 64a **<sup>26</sup>** MonitorfürMikrocontroller*(WalterWaldner)* **<sup>88</sup>** MP3-Player*(MartinHorauer)* **<sup>89</sup>** MULTIPLIZIERERmitbinärenDaten*(RobertSchwager)* 47 118 Neue Datenblatt-CD-ROM<br>
71 Neuer 16-BitMikrocontroller-Core (INFINEON)<br>
60 Neues vom mProfi (Wolfgang Schart)<br>
49 1 Neues vom KPI (*Nolfgang Schart*)<br>
91 Neues vom KPIL (*Hermann Sailer)*<br>
45 1 16 NightWatch (*Alexa* 64a **<sup>68</sup>** OOP–ObjektorientierteProgrammierung*(WilhelmBrezovits)* 89 **<sup>56</sup>** ÖsterreichistFußball-Europameister*(MartinOtzelberger)* **<sup>67</sup>** PCAD6.0*(KurtWiesauer)* **<sup>44</sup>** PCADKurzübersicht*(JosefMelchart,LeoZehetner)* **<sup>12</sup>** PCADVersion6*(WolfgangZelinka)* 33 5<sup>9</sup> PCAD, Leserbrief*(Erich Ganspöck)*<br>25 4 PCAD45 oderP-CAD6*(WolfgangZelinka)*<br>29 56 PCCARDS: PROBLEME-LÖSUNGEN*(Josef Melchart)*<br>29 56 PC Hardware/Corbard/List) **<sup>85</sup>** PC-Hardware*(GerhardList)* 60 **<sup>98</sup>** electronicausHeft46..58 79 **<sup>54</sup>** Phi-Meter*(RainerPlaninc)* **<sup>87</sup>** Portierungsvereinbarungen*(INFINEON)* 56 **<sup>100</sup>** PostCard*(HerbertSommerer)* **<sup>37</sup>** ProfessionelleFertigungvonPCAD-Layouts **<sup>38</sup>** ProfessionelleFertigungvonPCAD-Layouts*(WolfgangScharl)* **<sup>80</sup>** Programmefür'sLabor **<sup>20</sup>** Projekt"Affenfütterungsmaschine"*(MichaelFürst,Norbert Bartos)* **<sup>55</sup>** Projekt"Monkeyversity"*(NorbertBartos)* **<sup>90</sup>** ProjektemitdemMikrocontrollerC167*(AlfredGaugg)* 59a **<sup>16</sup>** ProjektemitdemMikrocontrollerC167*(AlfredGaugg)* 60 44 Quality Improvement Techniques (Norbert Bartos)<br>
38 Female Debugging am 80:51 (*Franz Fiala)*<br>
10 6 FEPARATUR VON PC-NETZGERATEN<br>
75 72 Resi (Heinz-Christian Sigl)<br>
25 8 Pesidentes Christian Harvel (Wolfgang Gschwend **<sup>88</sup>** RoboLab*(HelmutMayer)* 59a **<sup>14</sup>** RoboLab*(HelmutMayer)* **<sup>106</sup>** RUESSEntwicklungssoftwareMikrocontrollerVersion1.0*(Pe- terUllrich)* **<sup>57</sup>** SBCC167-CRmitISA-Interface*(MafredResel)* **<sup>47</sup>** SBC3-V3:SigleBoardController80C552*(ManfredResel)* 20 **<sup>67</sup>** SchaltbildvonuProfi-51*(WolfgangScharl)* 20 Schnelles Erstellen einfacher Layouts mit PCCARDS<br>| Schnelles Erstellen einfacher Layouts mit PCCARDS*(*<br>| *ch*nittstelle PC 8057 (Peter I Illrich) **<sup>36</sup>** Schnittstelle PC 8052*(PeterUllrich)* 100 **<sup>22</sup>** SeismographmitInternetschnittstelle*(ManfredResel)* **<sup>118</sup>** SieFuzzy 64a **<sup>8</sup>** SIEMENSC167-STARTERKIT*(WalterWaldner)* **<sup>84</sup>** SIEMENS-CD-Rezension*(BertramGeiger)* **<sup>37</sup>** SignalprozessorfamilieADSP21xx*(DieterReiermann)* **<sup>76</sup>** SK-CAN/LCD*(WalterWaldner)* 33 **<sup>32</sup>** SMD-SURFACEMOUNTEDDEVICE*(PaulOstermaier)* **<sup>14</sup>** Sokratisch-konstruktivistischerUnterricht*(NorbertBartos)* 77 **<sup>55</sup>** SpleißeninderLWL-Verbindungstechnik*(FranzTripolt)* **<sup>114</sup>** StarterKitfürdenC167*(ChristianPerschl)* <sup>44</sup> **<sup>115</sup>** SteuerungenüberdieParalleleSchnittstelledesPC*(JosefMel- chart)* **<sup>104</sup>** STROMTANKSTELLE*(HaraldZoufal)* 76<br>
82 77 SYSTEM-ON-CHIPDESIGN (Peter Rolog)<br>
87 83 Tasking (Gerhard Muttenthalic)<br>
87 83 Tasking (Gerhard Muttenthalie)<br>
88 8 1 ASSING imhuenchic (Grand Muttenthalie)<br>
86 8 1 ASING imhuenchic (Christian Reichenwallner)<br>
7 **<sup>71</sup>** TEACH-ME*(ErnstHuber)* 59a **<sup>11</sup>** TelemetriesystemfürModellflugzeuge*(DieterReiermann)* **<sup>56</sup>** Tipps*(FranzFiala)* **<sup>16</sup>** ToolsfürEmbeddedSystems **<sup>114</sup>** TQ-Minimodule*(GerhardMuttenthaler)* 51 **<sup>100</sup>** TransistorDictionary,BipolarTransistors*(GerhardList)* 64a **<sup>63</sup>** TriCore*(RenateSchultes)* **<sup>37</sup>** TURBO-XT+smARTWORK <sup>84</sup> **<sup>22</sup>** ub167-eineuniverselleMikrocontrollerplattform*(Christian Perschl,GregorNovak)* **<sup>117</sup>** UNABHÄNGIGKEITSERKLÄRUNGEINESMIKROCONTROLLERS *(ChristianPerschl)* **<sup>91</sup>** UnfallfreiesAuto?*(AlfredGaugg)* 59a **<sup>17</sup>** UnfallfreiesAuto?*(AlfredGaugg)* 64a **54 Uni-Linzsetztauf EXBO** (Anton Kral)<br>64a **41** UniProg (Christian Perschl)<br>49 110 UNISTEB (Ondrej Gavura, Robert Seufert, Stefan Huber)<br>25 **59 UROFLOWMETRIE (MarkusSeidl)**<br>24 1100 EGI-MARKUSE ANTON PERSCOPER (Stefan **<sup>24</sup>** USBfürMikrocontrollersysteme*(FlorianSkopik)* 85 **<sup>39</sup>** Verbindungstechnik*(KurtFrank)* **<sup>59</sup>** Vielkanal-Impulsanalysator*(MarkusSeidl)* **<sup>116</sup>** VIERPOLE(1)*(RichardNeubauer)* **<sup>70</sup>** VIERPOLE(2)*(RichardNeubauer)* **<sup>79</sup>** VIERPOLE(3)*(RichardNeubauer)* **<sup>64</sup>** VIERPOLE(4)*(RichardNeubauer)* **24** VIERPOLPARAMETER *(Richard Neubauer)*<br>
44 76 ViewSynthesis® for Windows (Ernst Wurzer)<br>
44 109 VIPMET *(Franz Winkler)*<br>
60 112 VisSim-Simulation und Prozesskontrolla / Ev **<sup>112</sup>** VisSim-SimulationundProzesskontrolle*(EvaJiménez)* 38 **<sup>67</sup>** VonNeumannAdressierung*(FranzFiala)* **<sup>59</sup>** WassindEmbeddedsystems?*(PeterBalog)* **<sup>40</sup>** WasserkühlungfürdenPC*(RomanTuschl)* 64a **<sup>57</sup>** WindkraftundMikrocontroller*(AndreasThieme)* **<sup>88</sup>** WissenswertesüberDongles*(JohannWalzer)* **<sup>40</sup>** XILINX*(KlausPeterEckl)* 28 **<sup>43</sup>** XILINX*(KlausPeterEckl)* **94** XILINX-Bau<br>PCN Seite GRAFIK **PCRAFIK** mrotaufrot?" *(Siegfried Pflege*r

 **<sup>132</sup>** 3DStudioMAX*(WernerKrause)* 63 **<sup>67</sup>** ACAD14*(FranzTripolt)* 52 **<sup>33</sup>** ADOBEPHOTOSHOP4.0*(WernerKrause)* **<sup>63</sup>** AdobePhotoshop5.0*(WernerKrause)* 50 **<sup>128</sup>** AusgewählteAdressenimWWW*(SusanneRupprecht)* **<sup>54</sup>** Bildbearbeitung-preiswertundgut*(WernerKrause)* 102 Bilder, Bilder, Bilder (Werner Krause)<br>**52 3** BRYCE2 (Werner Krause)<br>**63 63 Computergrafik (Thereca Schindler)**<br>**81 7 Gorel DRAW Graphics Suite 11 (Werner Krause)**<br>**51 7 Gorel DRAW T** (Werner Krause)<br>**81 7 Gorel D <sup>106</sup>** CorelDRAW!6*(WernerKrause)* 42 **<sup>43</sup>** COREL-DRAW!5*(JohannesJelinek)* 40 **<sup>58</sup>** Corel-Draw5*(WernerKrause)* **<sup>44</sup>** DarstellungvonGrafikenamRechner*(HeinzSlepcevic)* **<sup>80</sup>** DasMultitalentCorelDRAWinderPraxis*(WernerKrause)* **<sup>135</sup>** DasthermischeEntwicklungsverfahren*(WernerKrause)* **<sup>55</sup>** DerAV-Master*(HermannHummer)* 50<br>  $40$ <br>  $40$ <br>  $-2$  Die Kältedes digitalen Bildes (*Werner Krause)*<br>  $-4$ <br>  $-4$ <br>  $-5$  Digitale Bilderstabens in der *Prass (Friedrich Pöschka)*<br>
51 117 Ogitale Ströchnimetrakiven Medien (*Wolfgang Schatt*)<br>
51 157 Digita **<sup>126</sup>** FreeObjectsund3DFonts*(WernerKrause)* **<sup>115</sup>** GEFÜHLSECHT*(WernerKrause)* **<sup>82</sup>** Grafik*(WernerKrause)* **<sup>70</sup>** GrafikamPC*(WernerKrause)* **<sup>90</sup>** GrafikmitTurbo-Pascal*(WernerIllsinger)* **<sup>142</sup>** GRAFIKundANIMATIONmitVISUALBASIC*(HermannKöberl)* <sup>50</sup> **<sup>136</sup>** Grauwertbilderrichtigdrucken*(FranzFiala,HellfriedKurz- mann,WernerKrause)* **1 137** Hercules-Farbgrafik-Anpassung*(PaulOstermaier)*<br> **33** Hercules-Farbgrafik-Inkompatibilität<br> **33** 20 ImagePals/Ulead<br>
23 **23** ImagePals/Ulead<br>
23 20 ImagePals/Ulead **<sup>129</sup>** InsiderbuchPhotoshop*(WernerKrause)* **<sup>64</sup>** Kai'sPowerShow*(WernerKrause)* **<sup>111</sup>** KAI'SPOWERTOOLS2.0fürWindows*(WernerKrause)* **<sup>121</sup>** Kai'sPowerTools3*(WernerKrause)* **<sup>122</sup>** KPTConvolver,Version1.0*(WernerKrause)* **<sup>82</sup>** LightWave3D5.0*(WernerKrause)* 50 **<sup>123</sup>** MacromediaxRes2*(WernerKrause)* **<sup>51</sup>** MeineGrafik*(BarbaraHaidner)* **<sup>38</sup>** MetaCreationsPainter6*(WernerKrause)* 65 60 MG Photosuitell (Anton Reiter)<br>56 70 Microsoft (Werner Krausse)<br>64 MICROGRAFA (SCRAPHICS SUITE (Werner Krausse)<br>67 Microsoft (Marcher Publishes (Werner Krausse)<br>61 Morphing mit GorelMOVE (All cheel Gantner)<br>59 Null & **<sup>11</sup>** OlympusE-500*(CorinnaS.Heyn)* 45 **<sup>68</sup>** PHETTBERGIMPHOTOSHOP*(WernerKrause)*  $^{62}$  Photodraw 2000 (*Birg Linder)*<br>
179 Plug-In Filtervon Andromeda (*Werner Krause*)<br>
67 43 Professionell Scannen (*Michael Lusser*)<br>
90 The Futures of Evaluation (*Segfried Pleger)*<br>
96 The Photoshop 4 Wowl Book ( **<sup>78</sup>** VonFrankenstein zuDracula*(WernerKrause)* 45 **<sup>66</sup>** WELCOMETOTHEWIREDWORLD*(WernerKrause)* -<br>**- HARDWARE**<br>7 2MB-RAMBANK-Karte (*Wolfgang Zelinka*) **<sup>7</sup>** 2MB-RAMBANK-Karte*(WolfgangZelinka)* 25 **<sup>5</sup>** 3,5"-DiskettenvonPS/2-Maschinen*(ThomasKopelent)* **<sup>28</sup>** A3-Flachbettplotter*(PeterUllrich)* 18 **<sup>39</sup>** AdressplaneineskompatiblenPC **<sup>12</sup>** Allround-Steuermann*(WernerIllsinger)* 33 **<sup>14</sup>** angeTESTet 4 **<sup>203</sup>** AnhangDrucker-Report(2)*(RobertBerthold)* **<sup>29</sup>** AnschlußvonZusatzgeräten 41 **<sup>68</sup>** ArtPad& UltraPen*(FranzFiala)* **<sup>89</sup>** BEEPAMI*(HerbertSommerer,HerbertSommerer,Herbert Sommerer,HerbertSommerer,HerbertSommerer,Herbert Sommerer,HerbertSommerer)* **<sup>64</sup>** Bildquellen:Scanner,Frame-Grabber,Kameras,Foto-Sitzplan, CANON-Ion*(MartinWeissenböck)* **<sup>39</sup>** BILDSCHIRMFILTERTEST*(ArnulfKrebs)* **<sup>68</sup>** BILDSCHIRMGITTER 83 **<sup>34</sup>** Breitband-Internet-Zugänge*(ChristianZahler)* 35 **<sup>24</sup>** Bretter-Recycling*(FriedrichPöschko)* 44 **<sup>40</sup>** ConnectivityPackfürdenHP-200*(PaulBelcl)* **<sup>61</sup>** DAvEBestellschein*(INFINEON)* 42 **<sup>42</sup>** DenPCOPTIMALkonfigurieren*(KlausScheiber)* 22 **<sup>13</sup>** DerDruckerMITALP-2080*(FranzFiala)* **<sup>57</sup>** DerMultimedia-PC*(KlausGloner)* **<sup>6</sup>** DieEntwicklungderGrafikkarteamPC*(RobertSmola)* **<sup>9</sup>** DISKETTE-'PUTZEN'*(RobertSyrovatka)* **DRUCKER SL-80AI GRAFIK (Robert Syrc <sup>66</sup>** DRUCKERSL-80AIGRAFIK*(RobertSyrovatka)* 73 DRUCKER SL-80AlMs Word (Gerald Schlatte)<br>
3 10 Drucker-Report (1) (Robert Berthold)<br>
204 Drucker-Report -3 (Robert Berthold)<br>
7 204 Drucker-Report -3 (Robert Berthold)<br>
4 128 Druckertreiber (Rossessman) (Matter Bio **<sup>136</sup>** Druckertreiber(Ergänzung)*(WalterRiemer)* 8 **<sup>52</sup>** DruckertreiberinFRAMEWORK*(WolfgangNitsche)* <mark>:</mark> Drucktechnik in der Praxis*(Corinna S. Heyn)*<br>: EFS - First Interactive Elephant Feeding System *(Norbert Ba*ı **<sup>54</sup>** EFS-FirstInteractiveElephantFeedingSystem*(NorbertBar- tos)* **<sup>39</sup>** EindrittesLaufwerkanderMulti-IO-Platine*(PeterSchnee- weis)* **20 Einbau von Disketten- und Festplat**<br>*Czibula)*<br>EPSON ESC/P **<sup>71</sup>** EPSONESC/P 33 **<sup>20</sup>** Farb-Scanner **<sup>24</sup>** FehlerimPhoenixROMBIOSVer.2.27*(RichardSkriwanek)* **<sup>37</sup>** Festplatten **<sup>139</sup>** FestplattencontrollerWD*(ChristianHnilica)* 6 **<sup>30</sup>** FLOPPY-DISK-ERWEITERUNG*(FranzWinkler)* **<sup>32</sup>** Frontplattenanschlüsse 100 **<sup>11</sup>** GebrauchteLaptops*(ChristianSchneider)* **<sup>50</sup>** Hard-Disk-Management*(WalterRiemer)* **<sup>44</sup>** HardwareKit*(GabrieleDesbalmes)* 42 **<sup>61</sup>** Hardware-Interrupts*(FranzFiala)* 56 **<sup>89</sup>** Hardware-Interrupts*(HerbertSommerer)* 8 **<sup>32</sup>** HardwaremäßigerSchreibschutz*(FranzHirschmann)* **<sup>36</sup>** Hewlett-PackardPrinterCommandLanguage(PCL)*(Walter Riemer)* **<sup>50</sup>** Hochverfügbarkeitssysteme*(HelmutMontsch)* **<sup>98</sup>** HPGL-PLOTTERKURZHANDBUCH*(PeterUllrich)* 36 **<sup>36</sup>** HP-LJ-Drucker*(FriedrichPöschko)* **<sup>34</sup>** I/O-AdressenfürdenAT 6 **<sup>85</sup>** INTERLEAVE-FAKTOR*(ArnulfKrebs)* 44 **<sup>114</sup>** INTERLINK(DOS6.2)undLAPLINK*(JosefMelchart)* 56 **<sup>89</sup>** InterruptUsage*(HerbertSommerer,HerbertSommerer)*

r.

**<sup>42</sup>** 3DDarstellungsmodell*(WalterKallinger)*

<sub>10</sub>

64a<br>65<br>66<br>68<br>68

76<br>77<br>78<br>80<br>81<br>91

..<br>م

189<br>89<br>67<br>69<br>70<br>87

 **<sup>31</sup>** CCC.at **1** ChauvinArnoux **1** ChauvinArnoux  $\frac{62}{12}$ 

 **U2** ChauvinArnoux 64 **U2** ChauvinArnoux 65 **U2** ChauvinArnoux 66 **U2** ChauvinArnoux 67 **U2** ChauvinArnoux **U2** ChauvinArnoux **U2** ChauvinArnoux **U2** ChauvinArnoux **U2** ChauvinArnoux **Chauvin Arnoux**<br>Chauvin Arnoux aav...*.*..........<br>auvin Arnoux **U2** ChauvinArnoux 75 **U2** ChauvinArnoux 76 **U2** ChauvinArnoux 77 **U2** ChauvinArnoux **U2** ChauvinArnoux **U2** ChauvinArnoux

11 122 132 THE CAT Sound überden parallel<br>Tips und Tricks zur Hercules

PCM Sea INSERATE<br>44 States 20 Adventure 20 Adventure 20 Adventure 20 Adventure 20 Adventure<br>44 States 20 Adventure 20 Adventure<br>45 States 20 Adventure 20 Adventure 20 Adventure 20 Adventure 20 Adventure<br>45 States 20 Advent

![](_page_28_Picture_4665.jpeg)

<u>(J</u> **<sup>61</sup>** DNS-DomainNameService*(GerwaldOberleitner)*

**3** Fortin

П

 $\overline{\mathbf{G}}$  $\blacksquare$ 

 **<sup>50</sup>** EinführungindasPublicAccessNetwork(PAN)*(Susanne Rupprecht)* **115 Einführung in Java (Johann Bulfone)**<br> **75 31 e-LISAintenet-Training (***Matrinal Moosleitner***)<br>
<b>47 75 E-Mailmit Eudora (Christian Hofer)**<br> **12 e-Mailmit Eudore (Initian Hofer)**<br> **12 e-Mailmit Eudore (Initian <sup>57</sup>** F.I.P.SfürWindows95*(PaulBelcl)* 47 **<sup>66</sup>** F.I.P.S.-Sammelbestellung*(PaulBelcl)* 53 **<sup>60</sup>** Festplattenstreik*(ViktorSauer)* 68 **<sup>52</sup>** Firmen-Suche*(WolfgangNigischer)* 49<br>**69 – Co Fronte Balder**<br>**75 – G. Funknetzwerkim Haus- ein Erfahrungsbericht (***Walter Riemer)***<br>47 – Co Fünknetzwerkim Haus- ein Erfahrungsbericht (***Walter Riemer)***<br>51 – TTG (Geheiminsvolle Vorwahl- und Telefonnummenn (***M* 47 67 Geschichte des Internet (*Werner Illsinger)*<br>19 43 Gut Ding braucht Weile (*FritzEller)*<br>190 32 Gut Seiten, schlechte Scient (*Tomas Obermayer*)<br>19 46 Highway 194- Eine Sackgasse? (*Werner Illsinger)*<br>19 46 Highway 1 **62 Statistical** schemesterreichischer 32 **Statistical** schemesterreichischer 32 **Guidenbands**<br>
48 **Statistical Schemesterreichischenischer (Finder)**<br>
48 **Hörzeichenischer Schemesterreichischenischer Schemesterreichis <sup>48</sup>** HTML*(GerwaldOberleitner)* **<sup>89</sup>** HTML*(GerwaldOberleitner)* 47 **<sup>74</sup>** HTML*(GerwaldOberleitner)* 48 **<sup>51</sup>** HTML*(GerwaldOberleitner)* 49 **<sup>43</sup>** HTML*(GerwaldOberleitner)* 51 **<sup>114</sup>** HTML*(GerwaldOberleitner)* 68 **<sup>79</sup>** HTML4.0Referenz*(WalterKlein)* 52 **<sup>66</sup>** HTMLHypertextMarkupLanguage*(FranzFiala)* 76 **<sup>41</sup>** HTML/XHTML*(MartinWeissenböck)* **<sup>88</sup>** HTML-Einführung*(GuntbertReiter)* 75 **<sup>46</sup>** http://www.ikon.at/*(GottfriedFischer)* 45 **<sup>46</sup>** Hyper-G 69 Spisma Vaustria (Franz Fiolo)<br>**170 - Schmjelmentation** eins Intranets (Alexandra Wipfler)<br>4**7 - Schmisher, aberwi**e?<br>5 - Statis Netz, aberwie?<br>55 - Guintemet (Martin Weissenbock)<br>55 - Guintemet (Martin Weissenbock)<br>16 - **<sup>108</sup>** Internet-nureineTelefonnummer?*(WolfgangKrivanek)* 69 **<sup>66</sup>** InternetFAQ*(WalterKlein)* **<sup>23</sup>** Internetfastgratis*(ThomasSchartner)* 49 **<sup>44</sup>** InternetFirewalls*(HansBlocher)* **<sup>42</sup>** InternetFürJedermann*(WernerCyrmon)* 48<br> **48** INTERNET(FileNDSIBER60 *(Mars Machel)*<br> **52** Internetianal Encircless (*Mars Machel)*<br> **52** Internetianal Encircless (*Mars Machel)*<br> **52** Internetianal Determination (*Mars Machel)*<br> **53** INTERNETIAN (IMPLA)<br> **4 <sup>68</sup>** Internettransparent*(ChristianZahler)* <sup>43</sup> **<sup>34</sup>** InternetZugangsberechtigungüberIBM.NET*(SusanneRupp- recht)* 56 Internet. Wasist das eigentlich genau? *(Thomas Schartner)*<br>19 INTERNET: Zugang, Utilities, Nutzung *(Ursula Zahalka)*<br>19 Internet-Access mit Squid *(August Hörand)*<br>17 Internet Bidenet: General Character Chertner **34** Internet-Wasist das eigentlich genau? (Thomas Schartner)<br> **42 Internet-Accessmit Squid (August Hörand)**<br> **324 Internet-Accessmit Squid (August Hörand)**<br> **324 Internet-Bronetz Gateways (Thomas Schartner)**<br> **344** 46 59 INTERNET-MAIL-ZUGRIFF (Johann Bulfone)<br>49 11 Internet-Server, Einrichten und Verwalten (Peter Balog)<br>51 108 INTERNET-tes für Elektroniker (Viktor Sauer)<br>57 Internet-TGM-Net (Harald Ludwig)<br>57 Internet-TGM-Net (Histor **<sup>75</sup>** InterNet-Übersicht 56 **<sup>83</sup>** Internet-ZugangmitWindows95*(WernerIllsinger)* <sup>51</sup> **<sup>110</sup>** InternetzugängeinÖsterreich*(FranzFiala,MartinWeissen- böck)* 116 Java Einsteigerseminar (Robert Alscher)<br>114 Java feeling (Walter Riemer)<br>115 Java Tutorial& (Martin Schönhacker)<br>10 40 JavaScript (Markus Klemenschitz)<br>18 JavaScript (Walter New School 2011) **114 Java Einsteigerseminar (Robert Alscher)**<br>
114 Java Einsteiger (Wartzein Schönhacker)<br>
115 Java Tuttstalk (Martzin Schönhacker)<br>
115 Java Tuttstalk (Martzin Schönhacker)<br>
143 Azəzimin Hermet (Wolfgang Scharf)<br>
145 K 68 76 Kryptographie (Christian Hofer)<br>50 86 Kryptographie im Internet-Zeitalter (Stefan Aichholzer)<br>51 106 Kryptographie in Geschichte und Politik (Martin Weissenböck)<br>66 Leitben der Darakommunikation (Voltmut Krana) **Lexikon der Datenkommunikation** (Helmut Krann)<br>I istserver und Fileserver des ccc 47<br>
16 disterverund Filesever descree<br>
16 distributes (Wernert Illianger)<br>
16 distributes (Wernert (Konrod Zimmermann)<br>
17 distributes (Konrod Zimmermann)<br>
18 distributes (Konrod Zimmermann)<br>
18 Michael Bernert (*Konrod Z* **52 93** NETNEWS EFFIZIENT NUTZEN (Johannes Philipp Krone)<br>46 **53** NETSCAPE&WWW fürDummies (Fritz Eller)<br>68 78 Netscape 6 BetaPreview (Mario Tölly)<br>53 1 Netscape 6 BetaPreview (Mario Tölly) **<sup>61</sup>** NeuesausderMobilfunkszene*(GerwaldOberleitner)* <sup>52</sup> **<sup>60</sup>** NEUESFIDONETINTERNET-GATEWAYITC.OR.AT*(Susanne Rupprecht)* **<sup>113</sup>** Newstickeraroundtheworld*(FritzEller)* <sup>48</sup> **<sup>44</sup>** OnlineZimmerreservierungimInternet*(MartinaManharts- berger)* OsterreichistOnline!*(Reinhard Seidel)*<br>
107 Österreich Online - Ein interaktives Handbuch<br>
52 Österreich Online · Sri (Klaus Scheiber)<br>
10 Österreich Conner<br>
10 Österreichische Schulen: Inter WWI-Seiten<br>
10 Österrei 45<br>
49 Osterreich Online - Ein interaktives Handbuch<br>
48 9 Osterreich Online '97 *(Klaus Schelber)*<br>
49 60 Osterreich - Comernes *Multigane Wigischer)*<br>
49 60 Osterreich - Chemen - *Multigane Wigischer)*<br>
49 (Fr*anz Fialo* 48<br>
46 Chaterichweiter Internet-Voltangang (Klaus Matzka)<br>
46 Sekapak Carl (*Franz Fiala*)<br>
70 40 Pell (*Markus Klemenschitz*)<br>
50 40 Pell (*Markus Klemenschitz*)<br>
63 67 Personen-Suche (Wolfgang Nigischer)<br>
63 6762- essene **<sup>109</sup>** pressbuttontocontinue... 45 **<sup>38</sup>** ProviderinÖsterreich*(MartinWeissenböck)* **<sup>14</sup>** ProviderinÖsterreich*(FranzFiala)* <sup>48</sup> **<sup>62</sup>** SAVE-einPaßwortinFormundFarbe*(HelmutSchluderba- cher)* **CHNELLESINTERNET?** (*Viktor Sauer*)<br>
48 Schreibweisevon E-Mail-Adressen au<br>
47 Seinoder Schein<br>
47 Seinoder Schein<br>
22 Service-Provider (*Martin Weissenböck*  **<sup>43</sup>** SchreibweisevonE-Mail-AdressenaufWebseiten*(FranzFiala)* 7 <mark>Sein oder Schein</mark><br>3 Service-Provider *(Martin Weissenböck)* 23 Service-Provider (M*artin Weissenböck)*<br>**46 Silvapping innternet (G***erhard Kirejci)***<br>21 40 Sicherheitim Internet (C***hristian Hofer)***<br>48 50 Soft STORE Communications (Rupert Paier)<br>69 65 Sprachen des Web (Martin Wei** 

![](_page_29_Picture_4690.jpeg)

![](_page_29_Picture_4691.jpeg)

![](_page_29_Picture_4692.jpeg)

![](_page_29_Picture_4693.jpeg)

Q

╖

 $\overline{\textbf{t}}$ G

![](_page_30_Picture_4579.jpeg)

![](_page_30_Picture_4580.jpeg)

![](_page_30_Picture_4581.jpeg)

![](_page_30_Picture_4582.jpeg)

PCN<br>63<br>48

 **<sup>6</sup>** FrauenindenIngenieurwissenschaften*(SusanneIhsen)* 69 **<sup>22</sup>** FraueninderForschung*(MargareteMaurer)* **<sup>23</sup>** FrauenundInformatik?*(BrittaSchinzel)* <sup>80</sup> **<sup>16</sup>** FrauenforschunginderInformatik*(HildaTellioglu,Margarete Maurer)* 83 16 Frauenthemenin **PENEWS** (Margarete Maurer)<br>
51 **31** GEDANKENZURNOOSPHÄRE (Gerhard Pretzmann)<br>
22 **12 Gendarin der Technologisfor chung (Judu Walcon <sup>12</sup>** GenderinderTechnologieforschung*(JudyWajcman)* **<sup>30</sup>** GI-Leitlinie:Pro-undContra-Kommentare*(BrittaSchinzel, MargareteMaurer)* **<sup>70</sup>** GrundlagenderdigitalenKunsttheorie(Ästhetik) *(Siegfried Pflegerl)* 75 27 Cruppe OR-OM (*Siegfried Pfleger)*<br>
73 20 Implemetic Technik (*Garbord Schwarze)*<br>
49 Impermetik-Frauen (*Britta Schmael*)<br>
72 22 Ingenieurstudium für Frauen und Mädchen (Renate Kosuch)<br>
73 14 Impermetured Gieschbere **<sup>10</sup>** KonstruktivismuseinAllheilmittel?*(GruppeOr-Om)* **<sup>10</sup>** LOGOLIB*(SiegfriedPflegerl)* 34 Mescachiche und digitalisistet entelligenz (*Siegfrich Pfleger)*<br>22 Septembride und digitalisistet entelligenz (*Siegfrich Pfleger)*<br>5 MaterxChiche und digitalisistet entelligenz (*Siegfrich Pfleger)*<br>22 Naturwessenscha 108 Relativistische Bewegungen (*Erich Pfalzmann*)<br>21 – 23 Schülerinnen an HTLs (*Helgo Stadler)*<br>51 – 25 Softwareentwicklung ist kein Fußballspiel. (*Britta Schinzel)*<br>63 – 34 Späte Ehrung für Lise Meitner (Petra Selber)<br> **<sup>14</sup>** TheTroublewithAccess*(EllenBalka)* **<sup>22</sup>** VirtuelleTeilweltenundUniversaleAll-Welt*(SiegfriedPfle- gerl)* **<sup>21</sup>** VirtuelleTeilweltenundUniversaleAll-Welt*(SiegfriedPfle- gerl)* 23 Vom Drucktelegraphen zum Telex-Netz (Os*kar A. Wagner)*<br>**73** 22 Vom Urknall des Internet (Oskar A. *Wagner)*<br>**73** 20 Vorwort (Margarete Maurer)<br>**78 10 VolvATED: 10 devere Chefs (Karin B. Gruber)**<br>**94 10 Was Gott vo A1** Was Gott vordem Urknall dachte oder Zeilingers "Quelle"<br>(Gruppe Or-Om) 1970 processeur van Julian II<br>1966 1967 vordem Urknall dachte oder Zeilingers "Quelle"<br>*(Gruppe Or-Om)*<br>1969 aus der Marninalität *(Christiane Erlemann*) *(GruppeOr-Om)* 76 16 Wegeaus der Marginalität (*Christiane Erlemann)*<br>19 16 Weltkulturerbe Semmeringbahn *(Oskar A. Wagner)*<br>19 16 14 Women in Physics *(Maria Rentetzi)*<br>19 16 12 <mark>2ufall und Vernunft *(Gruppe Or-Om)*</mark> PCN Seite **MOBILE <sup>8</sup>** AccessdatenbankenaufdemPocketPC?*(PaulBelcl)* **<sup>26</sup>** CompaqIPAQ-PoweredbyWindowsCE3.0*(PaulBelcl)* <sup>82</sup> **<sup>24</sup>** DasNokia7650–mehralseinSmartphone*(AndreasPro- chazka)* **12 Das Nokia N70 – Ein Testbericht** *(Andrea Prochazka)***<br>76 <b>33 Der "DESTINATOR**" *(Paul Belcl)*<br>74 **9** Die PSION Workshop CD<br>88 15 Digitalkameras *(RudolfPöchacker)*<br>89 15 Digitalkamerasienen (Paper 2001/QudolfPöchacke **<sup>26</sup>** EinführungfürdenCompaqiPAQ*(RudolfPöchacker)* **<sup>25</sup>** Funk-LAN*(WalterRiemer,FranzFiala)* **<sup>36</sup>** GPS-RoutenplanungmitdemNotebook*(HermannHummer)* 82 **<sup>22</sup>** HartoderZart?*(GerhardMuttenthaler)* **<sup>65</sup>** HPPalmtop100LX*(PaulBelcl)* 43 **<sup>55</sup>** HP200LXHP100LX*(PaulBelcl)* 100 **<sup>13</sup>** iGO2006*(PaulBelcl)* **<sup>28</sup>** ImageTank*(PaulBelcl)* **<sup>36</sup>** Internetmobil*(FranzFiala)* **<sup>37</sup>** InternetmobilimTest*(FranzFiala)* 71 **<sup>30</sup>** Internet-EinstellungenfürPSION5mxPRO*(RudolfPöchacker)* **<sup>30</sup>** IPAQ5450derersteIPAQvonHP-Invent…*(PaulBelcl)* **<sup>10</sup>** Java2MobileEdition(J2ME)*(AndreasHolzinger)* **Kurztest Ericsson R380** *(Paul Belcl)***<br>Iife is too short for bad music** *(Richard Seidl***) <sup>8</sup>** lifeistooshortforbadmusic*(RichardSeidl)* 66 **<sup>20</sup>** Macro5-Workshop*(RudolfPöchacker)* 45 Microsoft AutoRoute 2001 (*Martin Schönhacker*)<br>
14 Mobile Connector (*Paul Belci*)<br>
42 Money (*Kudolf Pöchacker*)<br>
16 Navigationssysteme fürden Ocket-PC (*Paul Belci*)<br>
18 Navigationssysteme fürden Ocket-PC (*Paul*  **<sup>20</sup>** PCROUTE*(JosefMelchart)* **<sup>16</sup>** PDAmachtSCHULE*(PetraC.Haller)* **<sup>48</sup>** Phony*(KarlSpieß)* **<sup>34</sup>** PocketPC–Schnellstarttasten*(RudolfPöchacker)* 21 PacketZenPhone (Paul Belc)<br>**89** 31 POWArmer für TomTomund Navigon (Paul Belc)<br>54 97 PSION (*Eric Hall Wachs*)<br>66 14 Psion Serie 7 (Thomas Ullrich)<br>87 8 OTEK 2009 (Paul Belc)<br>61 Belc 2009 (Paul Belc) **<sup>14</sup>** Receiver(Mäuse)fürBluetoothNavigation*(PaulBelcl)* 70 **<sup>48</sup>** Route66Europa*(MartinSchönhacker)* 70 **<sup>49</sup>** Route66Österreich+Schweiz*(MartinSchönhacker)* **<sup>46</sup>** RouteNavigator.EuropavonDeTeMedien*(KlausPeterEckl)* 66 **<sup>23</sup>** SamsungSGH-2100*(MartinWeissenböck)* Siemens S35 i und Nokia 6210 *(Paul Belcl)*<br>Tabelle W0rkshon Teil 5 *(Rudolf Pöchacker)*  **<sup>27</sup>** TabelleWOrkshopTeil5*(RudolfPöchacker)* 44<br>
1991 Timex Datalink für Windows *(Paul Beld)*<br>
11 Tom Tom Navigator 2 *(Paul Beld)*<br>
11 Tom Tom Navigator 3 *(Paul Beld)*<br>
14 Tourtech Quo Vadis und Rath Nway *(Paul Beld)*<br>
16 22 Ulmstieg von Psion 5 mx auf Compaqi PA

#### **<sup>41</sup>** XircomRex-3*(ThomasUllrich)* Zeitmanagement (Michael Sonnenberg)<br>**АНИ ТІМЕРІА**

 **<sup>37</sup>** WorkshopTabelle*(RudolfPöchacker)* 72 **<sup>35</sup>** WorkshopTabelle*(RudolfPöchacker)* **<sup>32</sup>** WorkshopTabelle-Drucken*(RudolfPöchacker)*

 $\mathbf{r}$ 

╖

 $\overline{\textbf{t}}$ Œ

**Sping Digital is a Spap" (Werner Krause)** 58<br>  $64$  ( $^{12}$  Gong Digital is Snap (Mitoraclicuse)<br>
64<br>
64 (2) DoctoMDHit-Songs (Anton Reliev)<br>
65<br>
52 Septeme (Martin Schönkoder)<br>
63 (3) Digital is Micromatology<br>
63 (3) Digital (Martin Schönkoder)<br>
62 (4) Digital (M **<sup>88</sup>** AShockwaveHitstheWeb*(ReinhardBirgmaier)* **<sup>47</sup>** AbenteuerWissen2.0*(MartinSchönhacker)* **<sup>50</sup>** Acrobat4.0*(DieterReiermann)* 75 **<sup>42</sup>** ADDYKids-MATHEKlasse1+2*(WolfgangKugler)* **<sup>33</sup>** Ahnenforschung*(MartinWeissenböck)* 64 **<sup>48</sup>** ArchitekturCDs*(MartinWeissenböck)* **<sup>65</sup>** Audioschnitt*(WalterRiemer)* 80 **<sup>42</sup>** AustrianAirports*(WernerKrause)* <sup>61</sup> **<sup>86</sup>** BeispieleundAnregungenfürdenGeometrieunterricht*(Klaus Scheiber)* **<sup>47</sup>** Bertelsmann "Kinderlexikon"*(MartinaZott)* 67 **<sup>48</sup>** BertelsmannUniversal-Lexikon2000*(MartinWeissenböck)* 61 **<sup>64</sup>** Bildschirm-Verhältnisse*(FriedrichPöschko)*

 **<sup>39</sup>** Britannica*(MartinSchönhacker)* 61 **<sup>48</sup>** Bufferunderrun*(FranzBachler)* **<sup>53</sup>** CanonPowerShot600*(WernerKrause)* **<sup>52</sup>** CDStandards*(WalterRiemer)* **<sup>53</sup>** Cubasis*(AntonReiter)* **<sup>44</sup>** DasAlteÄgypten:TutanchamunundRamsesII.*(MartinSchön- hacker)* **<sup>17</sup>** DasUniversum*(MartinSchönhacker)* **<sup>90</sup>** DerBROCKHAUSmultimedial*(WernerKrause)* **<sup>48</sup>** DerFischerWeltalmanach'98*(MartinSchönhacker)* **A2** DerKosmos*(MartinSchönhacker)* **<sup>11</sup>** DerKosmos*(MartinSchönhacker)* 61 **<sup>54</sup>** Die72dpi-Lüge*(FlorianSchütz)* <sup>73</sup> **<sup>30</sup>** DieBibel—GeschichtenausdemaltenTestament*(Martin Schönhacker)* **<sup>35</sup>** DieCD-ROMmitderMaus1*(MartinSchönhacker)* 88 **<sup>19</sup>** DieChronikderWeltgeschichte*(MartinSchönhacker)* **<sup>27</sup>** DiefaszinierendeWeltderAstronomie*(MartinWeissenböck)* 86 **<sup>26</sup>** DieNaturwissenschaften4D*(MartinSchönhacker)* **A1** DieRaumfahrt*(MartinSchönhacker)* **<sup>10</sup>** DieRaumfahrt*(MartinSchönhacker)* <sup>63</sup> **<sup>57</sup>** DieSonne—DerStern,vondemwirleben*(MartinSchönha- cker)* 85 19 Digitale Bibliothek *(Martin Schönhacker)*<br>19 20 Digitalkamesa (*Walter Kein)*<br>19 3 35 Digital-Video *(Hermann Hummer)*<br>19 4 35 DOH: — Kreuzworkitase (*Martin Schönhacker)*<br>19 1 2: Dreamweaver 3.0 *(Wicele Mitterherz*  **<sup>36</sup>** DreamweaverfürDummies*(ThomasMorawetz)* **<sup>49</sup>** DRX-500UL(extern)*(SONY)* **<sup>55</sup>** DVD*(FriedrichPöschko)* 82 37 DVD (Werner Krause)<br>82 50 DVD Copyright (Werner Krause)<br>82 41 DVD durinels (Werner Krause)<br>82 50 DVD Movie Copy (Werner Krause)<br>82 50 DVD Busics (Werner Krause)<br>82 42 50 DVD-Busics (Werner Krause)<br>82 42 DVD-Busics (W **<sup>44</sup>** DVD-Kompatiblität*(WernerKrause)* **<sup>41</sup>** DVD-Standards*(WernerKrause)* **<sup>45</sup>** DVD-Videoskopieren*(WernerKrause)* **<sup>32</sup>** DV-Videoschnittsystem*(HermannHummer)* **<sup>71</sup>** EineCD,dieLebenrettenkann...*(MartinaZott)* <sup>47</sup> **<sup>54</sup>** ElektronischeZugsauskunftimPANkontraÖBB-Fahrplandis- kette(HAFAS)*(RobertKainerstorfer)* **<sup>55</sup>** EuroFührerschein ´98/´99*(MartinSchönhacker)* 83 28 Faszination Schwangerschaft (M*artin Schönhacker)*<br>59 32 Faszinierende Erde (Martin Schönhacker)<br>52 - ES Examinacede Welt der Dinocaution (Martin Schönha **<sup>56</sup>** FaszinierendeWeltderDinosaurier*(MartinSchönhacker)* **<sup>81</sup>** Film-Schnitt*(DieterReiermann)* **<sup>51</sup>** Fireworks3*(WernerKrause)* 82 **<sup>46</sup>** FitToDVD*(WernerKrause)* 71 **<sup>38</sup>** Flash5*(WernerKrause)* 60 **<sup>46</sup>** Flugsimulator4,5und95*(ThomasWeissenböck)* **<sup>32</sup>** Français*(AntonReiter)* **<sup>21</sup>** Fritz7mitOnline-Schachserver*(MartinSchönhacker)* **<sup>52</sup>** FUJIDS-7DigitalCameraforMacintoshandWindows*(Werner Krause)* **<sup>92</sup>** G.i.D.Route98*(MartinSchönhacker)* 64 **<sup>46</sup>** GlasklaresWissenaufCDROMs*(NorbertBartos)* 60 **<sup>45</sup>** HausundGarten*(MichaelKugler)* **<sup>26</sup>** HOWTO...VideoStudio7*(KatrinLusser)* **<sup>95</sup>** HTML4*(WalterKlein)* 82 **<sup>20</sup>** IMAX:DestinyinSpace*(MartinSchönhacker)* **<sup>19</sup>** IMAX:HailColumbia!*(MartinSchönhacker)* 82 21 MAX: Mission zur Mir (Martin Schönhacker)<br>60 - Cla Info - Nar (Siegfried Piteger)<br>75 3 31 Intensiviuus Français V4 (Martin Schönhacker)<br>68 - Ale MiTENET FÜR NOSÜBER 60 (Aans Michaeler)<br>61 - Sie Jazzimintenene (Wolfga **<sup>43</sup>** KindlersLexikonderdeutschenLiteratur*(MartinSchönha- cker)* **<sup>29</sup>** KiribatisErdefürKinder*(AntonReiter)* **<sup>30</sup>** KiribatisKleineWeltgeschichte*(AntonReiter)* **<sup>27</sup>** KosmosKompaktWissen2001*(MartinSchönhacker)* **<sup>37</sup>** KOSMOSWeltatlas2000DVD*(MartinSchönhacker)* **EdingenscheidtsFop-up Wörterbuch/L(Werner Krause)**<br>LEBEN MIT RACH-RL(ITEN *(Andrea Schluderhacher)* 54 51 LEBENMIT BACH-BLÜTEN (Andrea Schluderbacher)<br>
25 Lexikon der Musik 3 Martin Schönhacker)<br>
47 Lexikon der Olympischen Spiele (Martin Schönhacker)<br>
29 Letto & Toto 2000 (Martin Schönhacker)<br>
25 Statemannen 1-2 (Martin **<sup>55</sup>** MacromediaDirector*(MartinaManhartsberger)* **<sup>46</sup>** MacromediaDirector6*(MartinWeissenböck)* **<sup>36</sup>** MacromediaDreamweaver4*(WernerKrause)* **<sup>37</sup>** MeinFamilienstammbaum*(MartinWeissenböck)* **<sup>45</sup>** MicrosoftComputerFachlexikon1999*(MartinSchönhacker)* **<sup>73</sup>** MIDI*(SvenSchweiger)* 61 70 Midi (*Walter Riemer)*<br>
18 10 MD-Rundschau (Sven Schweiger)<br>
18 2 51 Mu-Ben MP3-Dissjockey (*Alexander Greiner)*<br>
62 51 Multi DVD Burnet II (Ge*rhard Muttenthaler)*<br>
65 10<sup>3</sup> Multimedia (Volfgang-Scharl)<br>
55 10<sup>3</sup> Mu **<sup>56</sup>** Multimedia?*(BarbaraHaidner)* 27 **<sup>5</sup>** MultimediaundCD-ROM*(WalterWaldner)* **<sup>78</sup>** MultimediaundCD-ROM-Aktion **<sup>33</sup>** MultimediaundInternet*(AntonReiter)* **<sup>58</sup>** Multimedia-CDs*(EvaJiménez)* <sup>48</sup> **<sup>29</sup>** Multimedia-Designerund-Producer*(GerhardHerget,Rudolf König)*  $\begin{array}{ll} \textbf{33} & \textbf{62} \\ \textbf{75} & \textbf{Multimedis-ਗ} \\ \textbf{86} & \textbf{1} \\ \textbf{18} & \textbf{Multimedis-Grass} \\ \textbf{19} & \textbf{1} \\ \textbf{19} & \textbf{Husical (Martin Schöhodelet)} \\ \textbf{10} & \textbf{Husical (Martin Schöhddelet)} \\ \textbf{10} & \textbf{10} \\ \textbf{11} & \textbf{Husical (Martin Schöhddelet)} \\ \textbf{12} & \textbf{11} \\ \textbf{12} & \textbf{12} \\ \textbf$  **<sup>57</sup>** ÖBCD*(BarbaraHaidner)* **<sup>73</sup>** ÖBCDII.*(BarbaraHaidner)* <sup>48</sup> **<sup>44</sup>** OnlineZimmerreservierungimInternet*(MartinaManharts- berger)* 66 <sup>49</sup> Österreichaus dem All 30 (*Martin Schönhacker)*<br>86 <sup>22</sup> Österreichkarten von Freytag & Berndt (*Martin Schönhacker)*<br>90 19 P.M. Die Technikgeschichte (*Martin Schönhacker)*<br>88 20 P.M. Die Weltgeschichte (*Martin Sc*  **<sup>74</sup>** PC-Optimierung*(HermannHummer)* **<sup>52</sup>** PerryRhodan*(HelmutSchluderbacher)* **<sup>79</sup>** Profi-Heimwerker*(GerhardList)* **<sup>32</sup>** Retrospect*(MartinSchönhacker)* <br> **35 Route 66 Europa Professionel 2003 (Martin Schönhacker)**<br> **48 Contract Professionel (Martin Schönhacker)**<br> **48 Contract Professionel (Martin Wessenböck)**<br> **64 Contract Professionel (Martin Wessenböck)**<br> **61 Contra** 

 **<sup>18</sup>** Shredder7Edition2003*(MichaelLusser)* 71 **<sup>28</sup>** SigmundFreud*(MartinSchönhacker)* **<sup>10</sup>** SilbernesMultitalentimKleinformat*(CorinnaHeyn)* **<sup>31</sup>** SONYLCD-ProjektorVPL-CS3*(JosefWeitz)* **<sup>28</sup>** SONYMavica*(AntonReiter)* **<sup>61</sup>** StarTrek*(MartinSchönhacker)* **<sup>31</sup>** StreetPilot2000*(MartinSchönhacker)* 71 **<sup>27</sup>** Sydney2000*(MartinSchönhacker)* **<sup>26</sup>** Symphoniefantastique—DieWerkanalyse*(MartinSchönha- cker)* **<sup>49</sup>** Titanic-DasunglaublicheGeheimnis*(MartinSchönhacker)* **<sup>53</sup>** TourenDisk*(RobertKainerstorfer)* 82 **<sup>48</sup>** UleadDVDMovieFactory2*(WernerKrause)* 67 **<sup>40</sup>** VideoWave*(AntonReiter)* **<sup>82</sup>** Videodatenreduktion*(DieterReiermann)* <sup>82</sup> **<sup>49</sup>** Videokomprimierung&DVD-RippingvonAnfangan*(Werner Krause)* 43 Videoschnittlinearund hybrid (*Hermann Hummer*)<br>
61 W. AMozart — Klaviewerke (*Matrilin Schönhadcer*)<br>
73 34 Weltder Vunder - Trilogie (*Matrin Schönhadcer*)<br>
61 32 Weltder Zahl (*Matrin Schönhadcer*)<br>
61 88 Wiespi **<sup>31</sup>** WinFunktionAstronomie9.0*(MartinSchönhacker)* 61 **<sup>91</sup>** WinFunktionPhysik9.0*(MartinSchönhacker)* **<sup>40</sup>** XMLSchrittfürSchritt*(ThomasMorawetz)* <sup>46</sup> **<sup>50</sup>** ZentraleuropäischeMarketingdatenbankaufCD-ROM*(Harald Flener)* **PCN Setter OFFICE**<br>**89 - 34 Abbyr FineReader Professional 6.0 (Martin Schönhacker)**<br>**41 - 57 ACCESS (Helmuth Schlögl)**<br>**42 - SIO ACCESS 2.0 (Kurs) (Helmuth Schlögl)**<br>87 - 14 Access 2003 (Christian Zalle Alburg Schlüderbac *Boby* **FineReader Professional 6.0 (Martin Schönluger)<br>
<b>53 Access Professional 6.0 (Martin Schönluger)**<br> **42 42 50 Access 200 (Unitary Schönluger)**<br> **53 Box 14 Access 200 (Unitary Schönluger)**<br> **53 Box Access Dis <sup>92</sup>** AccesstoAccess*(RobertHoschek)* **<sup>25</sup>** ACCESS,Makros*(HelmuthSchlögl)* **<sup>27</sup>** ACCESS,Teil5*(HelmuthSchlögl)* 32 ACCESS, Teil 5 (*Helmuth Schlögl)*<br>36 4 ACCESS - Lehrgang (*Helmuth Schlögl)*<br>36 42 ACCESS - Lehrgang Teil 2 (*Helmuth Schlögl)*<br>37 20 ACCESS - Lehrgang Teil 3 (*Helmuth Schlögl)*<br>53 ADRESS/KERVALTUNG<br>64 ALA Béades **<sup>56</sup>** AlleBriefe-eineSerie*(SusanneRiedler)* 39 **<sup>51</sup>** Ask-SamfürDOS4.2*(FranzFiala,FridebertWidder)* **<sup>36</sup>** AusstiegauseinemdBASE-Programmindie-dBase-Befehls- ebene*(WalterRiemer)* **<sup>56</sup>** AutomatisierungvonArchivierungsvorgängen*(FranzFiala)* **<sup>43</sup>** BefehlsübersichtLOTUS123 60 **<sup>95</sup>** CD-Verzeichnissearchivieren*(KarelŠtípek)* **<sup>26</sup>** dBase-Befehle,Version4.1 **<sup>44</sup>** DieExcel-Tabellelerntsprechen*(EduardFleck)* **<sup>26</sup>** DokumentationeinesDatenbankentwurfs*(EduardFleck)* 65 **<sup>69</sup>** DokumentvorlagenundFormatvorlagen*(SusanneRiedler)* 64<br>
44<br>  $\frac{4}{3}$  Clunchatenten WINDOWS98... und los I (Thomas Morawetz)<br>
44<br>  $\frac{4}{3}$  Clahrungsemiti Symphony 1.1 (Gerhard Silberbaret)<br>
8<br>
46<br>
Also Erichardspoicht OPEN (CCESS) (Valuet Neidhart)<br>
18<br>
18<br>
51 Elscape Seq **<sup>61</sup>** EtikettenamlaufendenBand*(SusanneRiedler)* **<sup>21</sup>** Excel2003*(ChristianZahler)* 88 **<sup>29</sup>** Excel2003-Perfektion*(ChristianZahler)* **<sup>59</sup>** EXCEL97*(KarelŠtípek)* **<sup>94</sup>** ExcelfürTechnikerundWissenschafter*(RobertHoschek)* 67 **<sup>46</sup>** ExcelhilftbeiTestauswertung*(FranzFiala)* 42<br>
13 Fehlerin EXCEL 5.0 (*Walter Riemer)*<br>
13 Schamework II – in: AGAFIK<br>
14 GP Framework, aust unserem Seminar (*Walfgang Nitsche)*<br>
69 Framework, aust unserem Seminar (*Walfgang Nitsche)*<br>
25 Glaturand Gerd of Orwer br In WinWord 2.0 zweiseitig drucken<br>Inhaltsverzeichnis in Word *(Walter Staufer*  **<sup>24</sup>** InhaltsverzeichnisinWord*(WalterStaufer)* <sup>46</sup> **<sup>40</sup>** IntegriertesArbeitenmitMicrosoftOFFICEfürWindows*(Stefan Sedlitz)* **<sup>79</sup>** Kassabuch*(LeoZehetner)* **<sup>49</sup>** LohnSteuerExperte2000*(GerhardList)* **<sup>47</sup>** LotusSmartSuite*(AntonReiter)* 39 **<sup>53</sup>** MehralsnurTextverarbeitung,Origin3.5*(EvaJiménez)* **<sup>87</sup>** Mehrwertsteuer*(FranzFiala)* 35<br>
28 Mein Kampfmit 05/2 (*Dominik Schuierer)*<br>
27 Microsoft Office System 2003 *(Franz Falaler)*<br>
48 Microsoft Outlook 2000 *(Christian Zahler)*<br>
64 Microsoft Power Point 2000 *(Anton Reiter)*<br>
27 Microsoft Power Point 2 63a 2 Microsoft@internet*(WernerIllsinger)*<br>
39 <sup>21</sup> MSExcel 5.0*(Wolfgang Scharl)*<br>
40 Neuerungenin Office XP *(ChristianZahler)*<br>
61a 2 Neuigkeitenin Office 2000*(Werner Illsinger)*<br>
20 Microsoft Scharler **<sup>44</sup>** Nichtsistunersetzlich 66<br>
Sale Office 2000 Professional (*Fritz Eller)*<br>
23 Office 37 (*Michael Kugler)*<br>
62<br>
23 Office 97 Trainer (*Fritz Eller)*<br>
18 25 Offela (2653) Vers, 2.05 (*Vdeer Neidhart*)<br>
18 26 Offela (2653) Vers, 2.05 (*Vdeer Neidh*  **<sup>42</sup>** Outlook2000*(WalterStaufer)* **<sup>34</sup>** Outlook2000*(WalterStaufer)* **<sup>38</sup>** Outlook2003*(ChristianZahler)* **<sup>28</sup>** Partnersache:NeuerungeninMSOffice2003*(LeoFaltus)* 8 **<sup>46</sup>** Personal-Editor,PE-PE2*(HelmutSchluderbacher)* **<sup>72</sup>** PowerPoint97*(ThomasMorawetz)* 42 **<sup>28</sup>** ProfessionalPlanner*(ThomasKorcak)* 8 60 Sachverzeichnis mitdBaselll (*Walter Riemer*)<br>61 51 SERINBRIEFE (*Walter Stauter)*<br>61 31 Star Office (*Martin Weissenböck*)<br>79 21 Star Office 6.0-Erste Erfahrungen (Christian Schneider)<br>88 40 Statistik mit Mischel (Le **<sup>68</sup>** SuperCalcIII*(AndreasHartl)* **85** Tastaturbelegung ACCESS<br>
60 **79** Tastaturbelegung EXCEL<br>
67 Tastaturbelegung WORD<br>
67 TastenkürzelOffice2000*(FranzFiala)*<br>
67 TastenkürzelOffice2000*(FranzFiala)* **33** Währungssymbol in LOTUS<br>39 <sup>42</sup> Was istneu an Microsoft Word 6.0 *(Robert Syrovatka)*<br>22 17 Was Word / Cuseum FRAMEWORK III?*(Wolfgang Nitsche)*  **<sup>41</sup>** WinWord*(SusanneRiedler)* 42 **<sup>47</sup>** WinWord6.0fürProfis*(FranzFiala)* **<sup>79</sup>** WinWordTabellen*(SusanneRiedler)* **<sup>78</sup>** WinWordTabulatoren*(SusanneRiedler)* 63 **<sup>73</sup>** WinWordTippsundTricks*(WalterStaufer)* **<sup>16</sup>** Winword-Tips*(EduardFleck)*  $W$ issenschaftliche Arbeiten schreiben<br>*fer)*<br>Word - Excel (Alexander Greiner) **<sup>49</sup>** Word-Excel*(AlexanderGreiner)* **<sup>46</sup>** WordfürWindows*(RobertThumfarth)* <sup>13</sup> **<sup>7</sup>** Word-DruckertreiberfürdenSTARLC-10colour*(HaraldLud- wig)* **<sup>26</sup>** Word-Kurs*(SusanneRiedler)* 5 **<sup>47</sup>** WORD-STAR3.4(2)*(WernerBaron)*

**<sup>75</sup>** WORDSTAR3.4(3)*(WernerBaron)*

**<sup>57</sup>** FORTH

 **<sup>62</sup>** Wordstar-Installation*(FranzFiala)* 3 **<sup>84</sup>** Word-Star-Patches*(WernerBaron)* 70 **<sup>42</sup>** WorkshopTabelle*(RudolfPöchacker)* **<sup>72</sup>** xBase:CAVisualObjects*(HubertStigler)* **<sup>45</sup>** ZeichensätzeinExceldarstellen*(FranzFiala)* **<sup>93</sup>** ZuschlaufürVielschreiber?*(MartinSchönhacker)* **PRODUKTE <sup>37</sup>** 8-4-2-1*(RichardNeubauer)* **Calculator-Rildsch <sup>34</sup>** Calculator-Bildschirmbild 3 **<sup>68</sup>** Chi-Writer*(FranzFiala)* 64 24 Computerkauf im Internet (Agentur TBWA)<br>23 55 Computershopping (Norbert Czibula)<br>26 12 COMPUTERSHOPPINGINUSA (Dieter Reiermann)<br>26 13 Concert Disconsistent Processite (Chaurie **<sup>45</sup>** DerersteE-ShopfürtragbareMessgeräte*(Chauvin-Arnoux)* 40 **<sup>8</sup>** DerKundeistKönig...wirklich?*(WalterFangl)* **<sup>39</sup>** ELKEY2 .<br>Fehlerim AFDPRO *(Walter Riemer)*<br>Fehlerim AFDPRO *(Walter Riemer)*  **<sup>17</sup>** FehlerimAFDPRO*(WalterRiemer)* 5 **<sup>79</sup>** FRAKTALE*(FranzFiala)* 5 **<sup>77</sup>** GraphicsSolution*(WalterRiemer)* **64 22 Kleinunternehmerpreis (Erwin Kaminek, Agentur Groll)<br><b>64 <sup>23</sup> MathType** 4.0-neue Version (Eva Jiménez)<br>38 19 Microsoft-Select-Preise<br>**56 19** Microsoft-Select-Preise **<sup>69</sup>** MitteilungenderInserenten 65 **<sup>23</sup>** Multimedia-Projektor*(PetraJakob)* **<sup>55</sup>** NeueRechtschreibungfürOffice96/97*(AgenturPublico)* **<sup>40</sup>** OA-Sodat32:Extension*(FranzFeichtl)* **<sup>18</sup>** OlympusCAMEDIAC-2500L*(PeterSalaquarda)* **<sup>20</sup>** OlympusCAMEDIAC-2500L*(PeterSalaquarda)* **<sup>48</sup>** PERSPECTIVE*(ArnulfKrebs)* **<sup>40</sup>** PicturesbyPC 65c **<sup>2</sup>** Produkte r ruuunte<br>PRO-IN Co 23 78 PRO-INConsulting *(Josef Janitsch)*<br>75 41 ROBOTICS INVENTION SYSTEM 2.0 *(MichaelaTomic)*<br>65 260 SonyLCD-Projektor VPL-PX30 *(Josef Weitz)*<br>22 20 SonyLCD-Projektor VPL-PX30 *(Josef Weitz)*  **<sup>10</sup>** Speicherpreise **<sup>46</sup>** T3 **<sup>28</sup>** TQ-Minimodule*(GerhardMuttenthaler)* **<sup>12</sup>** WiewirdeinBetriebfamilienfreundlich?*(ErwinKaminek)* **WITCHPEN** PCN Seite **PROGRAMMIEREN** 85 **<sup>40</sup>** .NETXMLWebdienste*(FranzTripolt)* 77<br>
29 St. Curiostiketnamewolcheransfeld<br>
29 St. Curiostiketnakiniert<br>
29 Steine-Batch-Tecks (Karel Stipee)<br>
22 St. Achtung Sprachpolizeit (Martin Weissenböck)<br>
23 St. Achtung Sprachpolizeit (Martin Weissenböck)<br>
23 St. A **<sup>42</sup>** Algorithmen*(NorbertBartos)* **<sup>31</sup>** AmeisenundTurmiten*(AlfredNussbaumer)* **<sup>41</sup>** ANSI-BildschirmsteuerunginC*(FranzFiala)* 98 Arbeitswelt Datenverarbeitung *(Gerhard Poul)*<br>
33 36 Artificial Intelligence *(Robert Trappl)*<br>
77 **51** ASP, Security&Perfomance *(ChristianHassa)*<br>
51 **Arcenblocuioderie 2 (Melter Pierres) <sup>56</sup>** Assemblerwiederin?*(WalterRiemer)* **mbler-Utilities** 15 29 Assembler-Utilities<br>**32 6** Auflösung des C-Quizder PCNEWS-31<br>60 30 Redeutende Tagefür Fectativer *(Christ*  **<sup>70</sup>** BedeutendeTagefürEsoteriker*(ChristianHumer)* **<sup>51</sup>** BegleitendeDokumentatiion*(MartinWertjanz)* 7 **<sup>27</sup>** BeschränkungenvonTurbo-Pascal*(JosefSommeregger)* **<sup>78</sup>** Beziehungen*(RichardSeidl)* 73 <sup>31</sup>2 Bildarchiv in JavaScript (*Franz Fiala)*<br>53 71 Biorhytmus (*Michael Pranger)*<br>52 81 Buchbesprechung: "Visual C++jetzt!" (Grete Kugler)<br>48 82 Bücher "Professionelle Programmierung" (*Veronika Sablat-***47 82 Bücherzu Visual Programming (Veronika Sablatnig)<br>
<b>63** 91 **C** (Christian Zahler)<br>
11 32 CO (Sleve Group) ibrany **<sup>69</sup>** CUsersGroupLibrary **<sup>17</sup>** CvonAbisZ*(ThomasMorawetz)* **<sup>49</sup>** C++imUnterricht*(MartinWeissenböck)* **<sup>22</sup>** C++,eineEinführung*(FranzFiala)* **<sup>21</sup>** C++,eineEinführung*(FranzFiala)* **<sup>41</sup>** C++,eineEinführung*(FranzFiala)* **<sup>59</sup>** C++,eineEinführung*(FranzFiala)* 25 **<sup>33</sup>** C++,eineEinführung*(FranzFiala)* **<sup>56</sup>** CDROM"DelphiProgrammiertools"*(HansLohninger)* 25 26 CELIZA*(Roland Schlosser)*<br>22 12 CHASM, Ein PD-Assembler (Gerald Schluderbacher)<br>64 79 COM/ActiveX*(Karel Štípek)*<br>21 14 C. Secochnolizei **<sup>14</sup>** C-Sprachpolizei **<sup>52</sup>** CSS 89 **<sup>30</sup>** CSS-Praxis-nurfürregistrierteBenutzer?*(FritzEller)* **<sup>62</sup>** C-Teil7:TonerzeugungimPC*(FranzFiala)* **<sup>79</sup>** DasFDB-Projekt*(HerwigReidlinger)* **<sup>62</sup>** DataWarehouse*(KarelŠtípek)* 94 Data Warehousing, ORACLE*T 3 (Helmut Schluderbocher)*<br>**96** 10 Database Publishing: Digitale Dampfub. Daten *Dieter Zoubel*,<br>65 30 Datenhonkprogrammierung / Morbert Bartos)<br>48 Datenmodellierung - ein Praxisbeispiel **<sup>86</sup>** DelphifürWindows*(AndreasZandomeneghi)* 64 **<sup>75</sup>** DelphiimInformatikunterricht*(RobertP.Michelic)* **<sup>7</sup>** DerLATEX-Begleiter*(MartinSchönhacker)* **<sup>39</sup>** DerpraktischeIkonenbetrachter*(FranzFiala)* **<sup>6</sup>** DerschnelleWegzumhohenC*(FranzFiala)* 54 **<sup>99</sup>** DerUrsprungdesvonNeumann-Computers*(NorbertBartos)* 26 26 Diagrammzeichenroutinein TURBO-PASCAL *(Johann Walzer)*<br>81 32 Die "schnelle" Homepage *(Herbert Dobsak)*<br>76 55 Dynamische Abfragen im MS-Access *(Karel Štipek)*<br>71 65 Dynamisches Webund dynamische Linkliste *(Franz F*  **<sup>94</sup>** EDV-ProgrammezurUmwelterziehung*(ArminFauland, ChristianHauser,MarkusTögel)* **<sup>55</sup>** EineinfachesPaßwort-Programm*(JosefMelchart)* 63 **<sup>85</sup>** EinführungindieProgrammierung*(ChristianZahler)* 87 **<sup>27</sup>** EinführunginPython*(GregorLingl)* **<sup>45</sup>** EinführunginPython(Teil3):Klassen&Objekte*(GregorLingl)* 1 **<sup>59</sup>** EinstieginTURBO-PASCAL*(FranzFiala)* **<sup>108</sup>** E-MailSignatureChanger*(AlexanderGreiner)* **<sup>26</sup>** EntwickelnfürWindow,Windows-Developer-Network*(Franz Fiala)* entwicklerhaben's leicht!<br>Entwicklung logischer Schaltur 44 69 Entwicklunglogischer Schaltungen mit GALs (Franz Fiala)<br>24 16 ENTWICKLUNGSSYSTEM FÜR 80C552<br>47 <sup>97</sup> Erfshrungen eines Visual Basic Anfänners *(Stefan Sedlitz*) **<sup>97</sup>** ErfahrungeneinesVisualBasicAnfängers*(StefanSedlitz)* 63 **<sup>110</sup>** ERINNERUNGS-CD*(HermannKöberl)* 63 113 Event Handler (*Markus Klemenschitz)*<br>41 74 Evolutionsalgorithmusin C *(Peter Speckmayer)*<br>39 22 Excel-VBA Programmierung (*Karel Štipek)*<br>79 Corru<br>4 22 Corru

 **<sup>114</sup>** FouriersynthesemitJava*(MartinSchönhacker)* **<sup>36</sup>** Fraktale*(AlfredNussbaumer)* **<sup>94</sup>** FRAKTALEGEBIRGE*(MartinFrankl)* **<sup>101</sup>** FunctionalC*(MartinWeissenböck)* **<sup>65</sup>** Gästebuch*(FranzFiala)* <sup>41</sup> **<sup>58</sup>** GeneticAlgorithms,GeneticProgramming*(RonaldHasenber- ger)* **12**<sup>1</sup> GRAFIK und ANIMATION mix VISUAL BASIC *(Hermann Köbert)*<br> **52 52** (BANTATION (Peter Spectrampter)  $f$  (*The Ellipty Compaction 10*)<br> **52 52** Hardwarenable Programmieurog *(FranzFiale)*<br> **63 52** Hardware rawarenane Programmierung (*r ranz r iaid)*<br>rdwarenahe Programmierung in (/C++ (Christian*Zahler)*<br>rdwarenahe Programmierung in C/C++ (Christian*Zahler)*<br>rdwarenahe Programmierung in C/C++ (Christian*Zahler)*<br>rdwarenahe Pr **<sup>67</sup>** HardwarenaheProgrammierunginC/C++*(ChristianZahler)* **<sup>29</sup>** HardwarenahesProgrammieren*(FranzFiala)* **<sup>29</sup>** HardwarenahesProgrammieren*(FranzFiala)* **<sup>33</sup>** HardwarenahesProgrammieren*(FranzFiala)* **<sup>47</sup>** HardwarenahesProgrammieren*(FranzFiala)* 90 **<sup>25</sup>** Homepage-Tipps&-Tricks*(FranzFiala)* 30 **<sup>38</sup>** Hot-KeyineinemAssemblerprogramm*(WalterRiemer)* **<sup>54</sup>** HTML <sup>13</sup> **<sup>10</sup>** IntelligenceCompiler-ExpertSystemShell*(FridebertWidder, PeterKrieg)* 67 71 Interruptyektoren (Franz Fiala)<br>18 9 INTPRUEF (Christoph Ferstl)<br>62 48 ISO9001 und Software-Entwicklung (Norbert Bartos)<br>60 68 Iste Collect Muchaumore<br>23 6 1 Elect of Michaumore **<sup>46</sup>** Java*(AlfredNußbaumer)* 73 **<sup>42</sup>** Java*(AlfredNussbaumer)* **<sup>48</sup>** Java*(AlfredNussbaumer)* **<sup>48</sup>** Java*(AlfredNussbaumer)* **<sup>33</sup>** Java*(AlfredNussbaumer)* **<sup>67</sup>** Java2*(MartinWeissenböck)* 76<br>
29 Iawa Fakatale (Africa Hussbaumer)<br>
20 Iawa Fakatale (Africa Hussbaumer)<br>
20 Iawa Fakatale (Africa Hussbaumer)<br>
23 Iawa Fakatale (Africa Hussbaumer)<br>
23 Iawa Fakatale (Africa Hussbaumer)<br>
22 Iawa Fakatale Benutzerobe **<sup>40</sup>** JAVAunddiegrafischeBenutzeroberfläche*(AlfredNussbau- mer)* **A6** JAVAunddiegrafischeBenutzeroberfläche*(AlfredNussbau- mer)* **<sup>21</sup>** JAVAunddiegrafischeBenutzeroberfläche*(AlfredNussbau- mer)* **31 JAV**Aund DOM *(Alfred Nussbaumer)*<br>86 **37 JAV**Aund MySQL *(Alfred Nussbaumer)*<br>89 **52 JAV**Aund SAX *(Alfred Nussbaumer)*<br>90 **11 JAV**Aund SSLT *(Alfred Nursbaumer*) **21 JAVAUnd Myricultus Control 2012**<br>86 **27 JAVAund MySQL (Alfred Nussbaumer)**<br>90 **21 JAVAund XSLT** (*Alfred Nussbaumer*)<br>21 JAVAund XSLT (*Alfred Nussbaumer*)<br>52 JavaScript - Kurzreferenz (*Franz Fiald*<br>67 JavaScript - **<sup>53</sup>** JavaScript **<sup>74</sup>** JavaScript-EinführendeBeispiele*(FranzFiala)* **<sup>77</sup>** Javascript-Kurzreferenz*(FranzFiala)* 8 88 JavaScript II. Studie nausgabe<sub>r (</sub>1110<br>Kartei im MS-Access *(Karel Štípek)*  **<sup>85</sup>** KarteiimMS-Access*(KarelŠtípek)* 8 **<sup>59</sup>** KassettenverwaltunginCOBOL <sup>51</sup> **<sup>103</sup>** KonvertierungvonASCII-TextdateiennachWinWord*(Walter Riemer)* **<sup>86</sup>** KryptographieimInternet-Zeitalter*(StefanAichholzer)* 94 27 Kusemit Source-Kode (Franz Falae)<br>
19 3 2 Lautual eliseam Pel-Lautspreder (David Solonyna)<br>
120 Leben und elem Sacar (Helmut Schluderbacher)<br>
121 Leben und elem Sacar (Helmut Schluderbacher)<br>
22 23 7 Leistungsfähige **<sup>67</sup>** Linux-Java*(MartinWeissenböck)* **<sup>54</sup>** Linux,Apache,MySQLundPHP*(HerwigReidlinger)* **<sup>12</sup>** ListenverarbeitungmitTurbo-Pascal4.0*(ErnstHuber)* **<sup>112</sup>** LiteraturfürsProgrammieren*(MartinWeissenböck)* **<sup>75</sup>** LiteraturzuOOP*(VeronikaSablatnig)* **<sup>21</sup>** LOGOWRITER2.0*(WalterNeidhart)* 18 ACTIV<br>ADELRROT AL SKAL FIDOSKOP *(Micha*  81 MADELBROTALSKALEIDOSKOP*(MichaelZacherl)*<br>25 MANDELBROTEINMALANDERS<br>24 27 MAP2SYM-SYMBOLFORMATCONVERTER*(WolfgangMurth)*<br>6 44 MARKTPC-AT*(DieterReiermann)*<br>5 MARKTPC-BROTERREIERMAN) **<sup>36</sup>** MaschinennahesProgrammierenunterMS-DOS*(WalterRie- mer)* S2 Mastering Microsoft Visual C++4 (Heinrich Pommer)<br>23 Materialien für den C-Unterricht<br>10 MENI-Programm (Hardold Ludwig)<br>48 Microsoft Foundation Classes 4.0 (Heinrich Pommer)<br>30 Microsoft Visio 2000 und MS-Access (Karel **<sup>35</sup>** MicrosoftVisualC*(MartinSchönhacker)* **<sup>64</sup>** MicrosoftVisualStudio97*(StefanSedlitz)* 39 **<sup>47</sup>** MicrosoftWordDeveloper`sKit*(FranzFiala)* **<sup>22</sup>** Microsoft-DeveloperNetwork 49 **<sup>53</sup>** MSDN*(FranzFiala)* **<sup>34</sup>** NeuesvonC++*(MartinWeissenböck)* 19 **<sup>10</sup>** NEURALENETZE*(NorbertBartos)* **20** Neurale Netzein der Artificial Intelligence *(Norbert Bartos)*<br>44 **105** Neuronale Netze *(Norbert Bartos)*<br>48 **105** NEXTSTEP/OPENSTEP/PDO/EO/*Peter Pichler)*<br>47 **10 Netissa instrukturischer Vert**eiligenze /Kenel St **<sup>12</sup>** NotizenimstrukturiertenKarteikasten*(KarelŠtípek)* <sup>85</sup> **<sup>39</sup>** ObjektorientierteProgrammierungmiC++*(MartinSchönha- cker)* **<sup>46</sup>** ObjektorientierteSystementwicklung*(ThomasObermayer)* 52 **<sup>76</sup>** OOP-VOMASSEMBLERÜBERCZUC++*(WilhelmBrezovits)* **<sup>79</sup>** OOPinJAVA*(ThomasMorawetz)* **<sup>45</sup>** OOPmitC++*(FranzFiala)* **<sup>69</sup>** OOP-Glossar*(FranzFiala)* **<sup>31</sup>** OptionenvonBORLAND-C,V3.0 81 **<sup>38</sup>** Page-Scrolling*(FranzFiala)* r arancı i örc*ü*sel pricka*nder dremel*<br>PASCAI -C - Vokabelheft *(Walter Ri*i **<sup>10</sup>** PASCAL-C-Vokabelheft*(WalterRiemer)* 11 **<sup>32</sup>** Pascal-Databox 35 **<sup>48</sup>** PASCAL-Einleseschleifen*(WalterRiemer)* **<sup>13</sup>** PASCAL-Sprachpolizei **<sup>36</sup>** PASCAL-Sprachpolizei 54 **<sup>98</sup>** PC-Doktor*(GerhardList)* **<sup>42</sup>** PHP4*(StefanStaiger)* <br> **38** Coloration (and the control of the control of the Coloration of the ASS And ASS And All Coloration (Franz Field)<br> **38** Control of the Control (Franz Field)<br> **415** Postacine Linp (Franz Field)<br> **39** Post-Cenic - **<sup>51</sup>** Professionellprogrammieren*(KarelŠtípek)* 19 **<sup>8</sup>** ProgrammeinTURBO-PASCAL*(MarcusNefzger)* 1<mark>2</mark> Programmieren lernen *(Barbara Haidner)*<br>6 Programmieren mit "muSIMP" *(Fridebert Widder* 13 16 Programmieren mit "muSIMP" *(Fridebert Widder)*<br>57 79 Programmieren unter Windows NT4.0 *(Robert P. Michelic)*<br>55 112 Programmierenschen *(Martin Weisconböck)*  **<sup>113</sup>** Programmiersprachen*(MartinWeissenböck)* **<sup>36</sup>** ProgrammingMicrosoft.NET*(MartinSchönhacker)* 47 **<sup>100</sup>** ProjekteVISUALBASIC3.0PRO*(HelmutSchierer)*

**<sup>80</sup>** FORTRAN-Vergleicheitsvergleich*(GeraldSchlatte)*

**<sup>33</sup>** FOSSIL

 **<sup>13</sup>** Schach2003*(ThomasMorawetz)* **<sup>47</sup>** SchienestattVerkehrslawine*(MartinSchönhacker)*

.<br><sup>.</sup>onik *(Gerhard Foerster)* 

**<sup>32</sup>** GewinnerdesMathematik-Wettbewerbs*(DanjaStiegler)*

*y*<br>an Ästarraichs *(Gerd* Si

**<sup>26</sup>** ISSEP2005-AufrufzurBeitragseinreichung*(PeterMicheuz)*

- Informationstechnologie

**<sup>36</sup>** KreuzworträtselfürdenUnterricht*(HeinrichWenzel)*

**<sup>79</sup>** HTL-AbsolventenaufStellensuche*(FranzFiala)*

**<sup>30</sup>** InteressantesinRundfunkundFernsehen*(FranzStreisselber- ger)*

![](_page_32_Picture_4969.jpeg)

 **<sup>37</sup>** SchweineDomino(Spielebox)*(SilkeRedl)* 54 **<sup>39</sup>** Seminar:AufbruchinneueLernwelten?*(WolfgangHawlik)* 89 **<sup>23</sup>** SiliconValleyEuropas*(AttilaPausits)* **<sup>22</sup>** Smallisuseful!*(FranzFiala)* **<sup>96</sup>** Software*(PeterJagl)* 56<br>
51 Costware für den Unterrecht (Fr*anz IV. Anton Peter)*<br>
51 Costandary and the Get (FI*NNE (Anton Peter)*<br>
32 Costandary angel (Morbert Barrios)<br>
30 Costandary (Morbert Barrios)<br>
32 Costandary (Morbert Barrios)<br>
32 Co **<sup>51</sup>** StreifzugdurchdieSystems96*(AntonReiter)* **<sup>32</sup>** StudiengängemitFernstudienelementenimSekundar-und Postsekundarbereich*(ChristianDorninger)* **<sup>45</sup>** StudiereninÖsterreich*(NorbertBartos)* <sup>52</sup> **<sup>30</sup>** StudyWorks!ForScience,StudyWorks!ForMaths*(EvaJimé- nez)* **<sup>14</sup>** Tagungsprogramm*(AntonReiter)* 65 **<sup>94</sup>** Tastatur*(PeterJagl)* **<sup>24</sup>** TAUSENDFRAGENSINDEINJAHR...*(PeterPrinz)* 57 **<sup>27</sup>** TendenzenimberufsbildendenSchulwesen*(NorbertBartos)* **<sup>36</sup>** TerziärerBildungssektorinÖsterreich 1<br>TGM = HTBI VA Wien 20 + FhF Wien 20? *(Franz Fiala)*  24 **TGM** = HTBLVA Wien 20 + FhE Wien 20? *(Franz Fiala)*<br>
96 9 TGM ist CISCO-Academy *(Franz Tripolt)*<br>83 8 80M-Abendschule *(Michael Kugler)*<br>**63 8 80M-Abendschule** (Michael Kugler) **<sup>44</sup>** TQMlive*(NorbertBartos)* 62 **<sup>30</sup>** TrainingHTL-Start*(RobertSeufert)* **<sup>32</sup>** TrendsinderInformatikausbildung*(NorbertBartos)* **<sup>30</sup>** Trilll*(JürgenGiefing,MarkAdams,StefanMayrhofer)* <sup>78</sup> **<sup>18</sup>** UniversitätslehrgangMedienpädagogik*(GerdaKysela-Schie- mer)* **11** Unterrichtauflehren.pcc.ac*(FranzFiala)*<br>8 26 Unterrichts-Programme *(FranzStreisselberger)*<br>80 34 Utopia *(MargitPolly)*<br>82 VB camputer Camp (Eduard Flock) **<sup>85</sup>** VB-computer-Camp*(EduardFleck)* **<sup>21</sup>** Videoconferencing*(JohannGünther)* 76 20 Virtuelle Lehrpfade (*Margit Polly)*<br>45 26 VisualPascal 3.2, (*Petr Hell)*<br>83 3 VII machtfit *(Otto W. Moderdonner)*<br>72 33 Vom Chaos zum interaktiven Lemmaterial (*Thomas Kirchtag)*<br>56 23 Vorschlag zur Rechtschreiber **<sup>33</sup>** WarumundwannNeueMedienimUnterrichteinsetzen?*(Gun- tramGeser)* **74** Wasistlosmitden HTLs?*(WolfgangKugler)*<br>
64 **27** Webquest*(Stefan Staiger)*<br>
80 **27** Webquest*(Stefan Staiger)*<br>
45 **24** Weiterbildung ander FhE*(Manfred Kreisel)*<br>
5 **Weiterbildung ander FhE***(Martican* **Domine) <sup>15</sup>** WeltjahrderPhysik2005*(ChristianDorninger)* **<sup>19</sup>** Wettbewerb"Jugendinnovativ" 62 **<sup>54</sup>** WieschreibtmanDokumentationen*(WalterRiemer)* Win-Funktion Informatik (Herbert Paulis)<br>
33 WING-der Wirtschaftsingenieur (Gerd Simon)<br>
36 WinKon (Florian Eichelberger)<br>
69 WinKon (Michael Kugler)<br> **69** WinKonn (MichaelKugler)<br>
45 **69** WinKonn (Michael Kugler) **<sup>13</sup>** Wissenwirdgroßgeschrieben…*(UlrikeMüller)* 68 **<sup>27</sup>** Worlddidac2000*(AntonReiter)* **<sup>23</sup>** www.bildung.at*(MargitPolly)* 76 **<sup>19</sup>** www.schulleitung.at*(MartinaMoosleitner)* 65 **<sup>44</sup>** Zertifikate*(FranzFiala)* **<sup>104</sup>** Zeugnisformulare*(FranzFiala)* 68 **<sup>36</sup>** ZurDidaktikelektronischerMedien*(RolandBöckle)* **<sup>32</sup>** ZweineueSchulbücherfürInformatik*(PeterKorecky)* **SOFTWARE**<br>RCOSMIC-Software-Katalo **13** COSMIC-Software-Katalog<br>
23 COSMIC-Software-Katalog<br>
25 **90** DISKETTENVERZEICHNIS<br>
25 **30** EXPERTSYSTEM SHELLS (Norbert Bartos)<br>
23 **65** EXPERTSYSTEME (Norbert Bartos)<br>
23 **65** EXPERTENSYSTEME (Norbert Bartos) **<sup>101</sup>** GeordneteUtilities*(FranzFiala)* **<sup>32</sup>** GermanPD **<sup>56</sup>** Grafik-Shareware-Utilities*(StefanSedlitz)* **<sup>101</sup>** InhaltsverzeichnisderUtilities **<sup>9</sup>** LUGLowerbucksUserGroup **PC-BLUE**<br>PC-SIG **PC-SIG (Helmut Schluderhacher) <sup>6</sup>** PC-SIG*(HelmutSchluderbacher)* 20<br>
20 PC-SiGnumerisch (Helmut Schluderbacher)<br>
20 PC-SiGrystematisch (Helmut Schluderbacher)<br>
8 BC-SiG-"Kartell" (Andreas Zandomeneghi)<br>
3 PC-Software für BC (Georg Czellk-Eysenberg)<br>
20 PC-Schware für BC (Georg Czellk-Ey **11** *PD* Sammlungen<br>
11 **36** *PDTop100*<br>
13 **3** *PDundro-ro-ro*<br>
19 *PDS-Disketten*<br>
15 **19** *PD-VerzeichnisE,X*<br>
16 **190** *NorzeichnisE* 16 29 PD-Verzeichnis PC-SIG<br>1 61 Programm DRUCK *(FranzFiala)*<br>5 40 Programm SYSTEST<br>30 **Programm SYSTEST <sup>18</sup>** ProgrammzumautomatischenEinspielenvonCept-Seitenund Telesoftware*(HelmuthSchlögl)* **<sup>37</sup>** Programmarten*(FranzFiala)* **<sup>15</sup>** ProgrammefürBTX-deluxe:Mitgliederverwaltung*(Helmuth Schlögl)* **<sup>32</sup>** Public-Domain-Shareware-Freeware*(KlausGloner)* **<sup>10</sup>** Public-DomainaufCD-ROM*(WalterWaldner)* **<sup>51</sup>** Public-Domain-Software*(FranzFiala)* **Shareware**<br>Software direkt aus USA *(Franz Fiala*) 49 Software direkt aus USA *(Franz Fiala)*<br>25 **112** Source Code CDROM, März 1992<br>16 **71** Tubo-Pascal Utilities *(Franz Fiala)*<br>11 **16** TUGTURBOUserGroup<br>15 <sup>2</sup> Utilities<br>15 <sup>2</sup> Utilities **<sup>27</sup>** Utilities 15 **<sup>28</sup>** Utilities **Utilities Utilities**<br>I Itilities **<sup>4</sup>** Utilities 15 **<sup>6</sup>** Utilities 15 **<sup>8</sup>** Utilities 15 **<sup>9</sup>** Utilities 7 **<sup>196</sup>** UtilitiesundTipsfürSuperkey*(ArnulfKrebs)* 33 **<sup>22</sup>** ZZZ-EinUtilityfürWindows-Anwender PCN Seite **SPIELE <sup>44</sup>** AbenteuerreiseindenBaum*(MartinaZott)* 74 **<sup>36</sup>** ADDY*(Christiane,JulianeundMonikaPerina)* **<sup>45</sup>** AliBabaunddie40Räuber*(AntonReiter)*

**<sup>40</sup>** AllYouCanPlay*(AngelikaCzedik-Eysenberg)*

 **<sup>70</sup>** Alleyway*(FranzFiala)* 69 **<sup>46</sup>** Alphabet*(AntonReiter)* **<sup>41</sup>** CD-ROM"EmpfehlenswerteComputer-Lernspiele"*(Heidrun Strohmeyer)* **41** Chess,Chess88 (Richard Neubauer)<br>
58 **95** ColorMadness (Klaus Peterka)<br>
49 **40** Command&Conquer (Florian Eichelberger)<br>
58 **44** ComputerspieleinderGrundschule (GerdSimon)<br>
58 **44** ComputerspieleinderspieleinderGrund **<sup>64</sup>** Computerspieleschenken?*(JürgenMaaß)* 51 **<sup>33</sup>** DasMicrosoftJuniorSchreibstudio*(WernerKrause)* **<sup>26</sup>** DasMitterNachtsSpiel*(MartinSchönhacker)* 49 **<sup>36</sup>** DerkleineTigerbrauchteinFahrrad*(MarkusDietinger)* 49 **<sup>38</sup>** DieFugger2*(AliEghdamian)* 76 **<sup>41</sup>** DieMillionenShow*(MartinSchönhacker)* 49 **<sup>37</sup>** DieSiedler2(Veni,vidi,vici)*(AliEghdamian)* <sup>50</sup> **<sup>105</sup>** Do-It-YourselfSzenerienfürdenFlightsimulator5*(Werner Krause)* 27 Dokumentation zu Wintergames (*Gerald Schlatte*)<br>
47 43 En Spleffür Erwachsene (*Erich Platmann)*<br>
58 20 E-Mail-Spiele<br>
22 E-Mail-Spiele<br>
10 22 Gloodus: Ultimal III *(Gerald Schlatte)*<br>
47 45 Gloodus: Ultimal III <mark>71</mark> Gato (*Helmut Schluderbacher)*<br>10 Gewinne die Millionen (Martin Schönhacker) 76<br>  $\frac{40\text{ C}$  commediations (Martin Schönhacker)<br>  $\frac{1}{25}$ <br>  $\frac{1}{25}$ <br>  $\frac{1}{25}$ <br>  $\frac{1}{25}$ <br>  $\frac{1}{25}$ <br>  $\frac{1}{25}$ <br>  $\frac{1}{25}$ <br>  $\frac{1}{25}$ <br>  $\frac{1}{25}$ <br>  $\frac{1}{25}$ <br>  $\frac{1}{25}$ <br>  $\frac{1}{25}$ <br>  $\frac{1}{25}$ <br>  $\frac{1}{25}$ <br> **<sup>49</sup>** KiribatisKinderwelt*(FritzEller)* 58 **<sup>73</sup>** Kompass*(ErichBrenner,AlexanderGursky)* 47 **<sup>49</sup>** LateinVokabeltrainer*(FlorianEichelberger)* **<sup>48</sup>** LemmingsRevolution*(MartinSchönhacker)* 49 **<sup>35</sup>** LernsoftwarefürdieKleinsten*(BärbelPöch)* <br> **76 20 MWrosoft Flight Simulater 2002 (Werner Krause)<br>
<b>76 21 Microsoft Flight Simulater 2002 (Werner Krause)**<br> **41 43 Alcosoft Flugsmulater (Markus Dietinger)**<br> **50 108 Microsoft Flugsmulater 6.0 (W 65 Microsoft Flugsimulator (Markus Dietinger)**<br> **56 Microsoft Flugsimulator 65 Winner Krause)**<br> **49 48** Neandertal (Katharina Simon)<br> **49 56 Neandertal (Katharina Simon)**<br> **58 State Beart (Katharina Simon)**<br> **58 <sup>49</sup>** PABLITOSSpieleGewinnspiel*(EvaJiménez)*  $\begin{array}{llllll} &\textbf{49} & \textbf{3} & \textbf{5} & \textbf{5} & \textbf{5} \\ \textbf{49} & \textbf{5} & \textbf{5} & \textbf{5} & \textbf{5} & \textbf{6} \\ \textbf{50} & \textbf{60} & \textbf{60} & \textbf{60} & \textbf{60} & \textbf{60} \\ \textbf{51} & \textbf{60} & \textbf{60} & \textbf{60} & \textbf{60} & \textbf{60} \\ \textbf{61} & \textbf{60} & \textbf{60} & \textbf{60} & \textbf$ Sometric Research<br>
19 Scenery Disk (Florion Edden<br>
28 Schiffebauen (Thomas Molo<br>
52 Sofies Welt (Anton Reiter)<br>
16 Solitair (Gerd Simon)<br>
16 Solitair (Gerd Simon)<br>
16 Spiele Fewinnspiel (*Ribter)*<br>
16 Spiele Fewinnspiel ( **<sup>36</sup>** Solitär*(GerdSimon)*  $\begin{array}{ll} & \text{15}\, \text{pi}[\text{cm} \, \text{Fe}](\text{G}(\text{rad}/\text{S} / \text{d} \text{rad}/\text{S} / \text{d} \text{rad}/\text{S} / \text{d} \text{rad}/\text{S} / \text{d} \text{rad}) \\ & \text{25}\, \text{sgale} = \text{Geromagnetic} [\text{Fe}(\text{rad}/\text{S} / \text{d} \text{rad}/\text{d} \text{rad}) \\ & \text{75}\, \text{sgale}[\text{program} \text{inter} \, \text{cm} / \text{cm} \text{cm} / \text{d} \text{rad}/$ 49 - 36 Valley (Stefan Simon)<br>35 - 39 Waldgeister, Spiel (Wolfgang Schart)<br>48 - 40 Welches Computerspiel istrichtig? *(Vingen Maaß*)<br>58 - 59 Winfunktion Chemie *(Florian Eichelberger)*<br>59 - 59 Winfunktion Chemie *(Florian* PCN Seite **SYSTEM** 59 **<sup>42</sup>** "GEHTNICHT"-gibt'snicht*(FritzEller)* **<sup>50</sup>** "ZIP-KIT98"*(MartinWeissenböck)* **<sup>28</sup>** <sup>386</sup> 56 **<sup>78</sup>** 40Fragen zuWindows-95*(FritzEller)* **34** 8087-Test<br>59 80x86/Pentium Assembler (Walter Ries<br>10 A20 Gate (Dominik Schuierer)<br>57 **42 Al (Norber Bartos)**<br>89 29 An appleaday keeps the doctor away (R) **<sup>59</sup>** 80x86/PentiumAssembler*(WalterRiemer)* 33 **<sup>10</sup>** A20Gate*(DominikSchuierer)* 57 42 Al (Norbert Bartos)<br>
29 An apple aday keeps the doctor away (Richard Seid)<br>
29 Shadeungder Druckymbole (Roland Smetana)<br>
56 6 112 Arbeitsplatz-Linux (Arbeimo Schön)<br>
15 Arbeitsplatz-Linux (Arbeitsplatumer)<br>
50 15 A K **59 AON-Complete&Linux (Heimon)**<br> **39 59 AON-Complete&Linux (Andreas History 12)**<br> **39 59 ASCII-Textformat (Franz Fiala)**<br> **2 100 ASCII-Zeichentabelle <sup>100</sup>** ASCII-Zeichentabelle 5 **<sup>53</sup>** AT-BIOS-KONFIGURIEREN*(GeraldSchlatte)* **<sup>89</sup>** ATBUS*(HerbertSommerer)* <sup>65</sup> **<sup>49</sup>** AufnahmefunktionbeiDigital-Camcordern*(HermannHum- mer)* 10 12 AUSWAHLINBATCH-DATEI*(RobertSyrovatka)*<br>18 18 AUTOASK *(RobertSyrovatka)*<br>26 16 AUTOEXEC.BAT und CONFIG.SYS für MS-DOS 5.0 **<sup>18</sup>** AUTOASK*(RobertSyrovatka)* <sup>26</sup> **<sup>16</sup>** AUTOEXEC.BATundCONFIG.SYSfürMS-DOS5.0*(JosefMel- chart)* **<sup>29</sup>** BackupExec*(ThomasMorawetz)* **<sup>32</sup>** BackupExec*(ThomasMorawetz)* **<sup>104</sup>** bash-Shell*(MichaelKugler)* **BASIC mit EGA-Karte** pnaic-Tools<br>Ratch-Iltilities *(ArnulfKrehs*  **<sup>206</sup>** Batch-Utilities*(ArnulfKrebs)* 73 **<sup>35</sup>** BA-TelebankingnachneuerlicherÄnderungdesPage-Aufbaus *(WalterRiemer)* 4 Befehlssatz8086/286<br><mark>3</mark> Befehlssatz8086/286 **43** Befehlssatz8086/286 (mini)<br>57 **41** Beherschen Sie C++? *(Robert Hoschek)*<br>56 73 Benchmarks und Systemanalyse CD-ROM (*Gerhard List)*<br>68 45 BeOS5 (MarioTölly)<br>68 **455 Bedsieksustem DDS**, Nürdeur *(Christian Zehle*c) 32 Betriebasysteme-Industriebasysteme-Industriebasysteme-Industriebasysteme-Industries(*ChristianZahler)*<br> **55** Betriebasysteme-Oustemering (*ChristianZahler)*<br> **92** Betriebasysteme-Industriebasysteme-IndustrianZahler 20 Betriebssystem DOS-Windows (Christian Zahler)<br>
23 Azz Betriebssysteme - Custering (Christian Zahler)<br>
23 Betriebssysteme - Datenkommunikation (Christian Zahler)<br>
23 Betriebssysteme - Festplattenvervaltung (Christian Zah <u>ທ</u> **A9** Betriebssysteme-ISDNundADSL*(ChristianZahler)* **<sup>40</sup>** Betriebssysteme-WindowsServer2003*(ChristianZahler)* 92 **<sup>33</sup>** Betriebssysteme-WindowsXP*(ChristianZahler)* 8 **<sup>54</sup>** Bildschirm-Verschiebung durchSoftware*(PaulKostal)* **<sup>89</sup>** BIOSdata*(HerbertSommerer)* 6 **<sup>37</sup>** BIOS-EPROM 14 **<sup>32</sup>** BIOS-EPROMimATverändern*(FranzFiala)* **<sup>79</sup>** BIOS-Geschwindigkeitsvergleich*(MichaelZacherl)* 56 **<sup>89</sup>** BootProcedure*(HerbertSommerer)* **<sup>140</sup>** BootenvomEPROM*(FranzWinkler)* 66 **<sup>106</sup>** C/C++Programmieren*(AugustHörandl)* <sup>56</sup> **<sup>89</sup>** Cables*(HerbertSommerer,HerbertSommerer,HerbertSom- merer)* 6 Cache odernicht Cache? **<sup>49</sup>** CACHE,daswahreWunder?*(RobertBerthold)*

П

**<sup>36</sup>** CalderaLINUX2.3*(ThomasMorawetz)*

 **<sup>89</sup>** CardDimensions*(HerbertSommerer)* 65 **<sup>54</sup>** CDBrenner*(MartinWeissenböck)* **<sup>47</sup>** CD-Verwaltung*(NorbertZellhofer)* Gharacter Set Latin1 (Herbert Sommer **<sup>11</sup>** Clustering*(ChristianZahler)* **<sup>51</sup>** Code-OptimierungfürPentiumProundPentiumII*(Norbert Bartos)* **<sup>25</sup>** Computerviren*(HelmutSchluderbacher)* **<sup>38</sup>** COMPUTERVIREN *(IngomarAdler)* 46 **<sup>45</sup>** ComputervirusbefälltWord-Dokumente*(DieterGöschler)* **<sup>89</sup>** ControlCharacters*(HerbertSommerer)* 56 103 (RG (Franz Fiala)<br>66 31 Datumptürkeversichewigtkindet.... (Werner Illsinger)<br>66 55 Das Oberenner Buch (Walter Kallinger)<br>67 51 Das eigene PC-Netzwerk (Dieter Reiermann)<br>67 61 Bas Multimetai-Monzeptron Windows-95 (Mi **<sup>69</sup>** Datenkomprimierung*(RonaldHasenberger)* **<sup>71</sup>** Datenkomprimierung*(KlausGloner)* **<sup>68</sup>** Datenkomprimierung(Folgen3,4)*(RonaldHasenberger)* 21 **<sup>15</sup>** DemPCaufdieTastengeschaut*(FranzFiala)* <sup>48</sup> **<sup>56</sup>** DerMonitor,dersichseinerUmgebunganpaßt*(GüntherHa- nisch)* <sub>1</sub><br>Der Netzwerkadministrator *(Dieter Rei*  **<sup>53</sup>** DIAGNOSEPROGRAMM*(FranzFiala)* **<sup>40</sup>** Die2.Generation-HP360LXCEPalmtop?*(PaulBelcl)* **<sup>35</sup>** DieDeutscheRechtschreibungProfi-Version*(MartinSchönha- cker)* **<sup>50</sup>** DieOffenbarung*(WernerKrause)* **<sup>60</sup>** DienstprogrammezurTCP/IP-Fehlerbehebung*(ChristianZah- ler)* **<sup>44</sup>** DiskScheduling*(NorbertBartos)* **<sup>29</sup>** Diskettenfehler 54 **<sup>68</sup>** DNSundBIND,IntranetWare*(GeorgEichinger)* **DocuWare (Christiane Mayer,** *ADOCUWAre* (Christiane Mayer) **<sup>89</sup>** DOSdata*(HerbertSommerer)* 22 22 DOS für Einsteiger (Robert Syrovatka)<br>
36 31 DOS für Einsteiger, Teile 2 (Robert Syrovatka)<br>
37 1 GOOS für Einsteiger, Teile 2 (Robert Syrovatka)<br>
32 DOS für Einsteiger, Teile 2 (Robert Syrovatka)<br>
32 DOS - Das Absol **<sup>37</sup>** DOS-FensterinOS/2*(WalterRiemer)* **15 13 DOS-POWER-TOOLSPC-MAGAZINE**<br>15 Double-DOS (Helmut Schluderbacher) **<sup>67</sup>** Double-DOS*(HelmutSchluderbacher)* **<sup>43</sup>** DruckereinstellungausDOS*(RobertSmola)* 60 S2 <mark>Editieren unter LINUX *(August Hörandl)*<br>33 SQ Einbaueiner VLB-486 Hauptplatine *(Franz Fiala)*<br>66 TOB Einführungin PERL *(Stefan Bucsics)*<br>28 SB Elementare Ein-/Ausgabemit XENIX-orientierten Funktionen<br>*(Franz Fial</mark> (FranzFiala)* **<sup>60</sup>** ErfahrungenmitPowerQuestDriveImage2.0*(WalterRiemer)* 50 **<sup>51</sup>** Ergänzung*(JosefMelchart)* 95 **<sup>16</sup>** ExterneFestplatten*(HelmutMaschek)* **<sup>41</sup>** FachleutebegutachtenWindows95*(GüntherZandra)* 71 **<sup>19</sup>** Fachübersetzung-gepoppt*(RobertHoschek)* <sup>18</sup> **<sup>5</sup>** FarbenundNotizdateigrößeimSideKickverändern *(Walter Riemer)* **<sup>51</sup>** FastEthernet*(FriedrichSchmöllebeck)* 94 **<sup>5</sup>** Festplattenverwaltung*(ChristianZahler)* 56 **<sup>89</sup>** FileTypes*(HerbertSommerer)* 86 **<sup>33</sup>** Firewallsillustriert*(ThomasMorawetz)* **<sup>48</sup>** FonterzeugunginBeispielen*(WolfgangZelinka)* 31 **<sup>42</sup>** Fonts,Fonts,Fonts...*(FranzFiala)* **<sup>39</sup>** Funktionstasten **<sup>35</sup>** FunktionstasteninBASIC*(WernerBaron)* 22<br>  $\frac{2}{3}$  = German Fenstein - Windows 3.0 (*koher Cribula)*<br>
54 Gasfaseverkabelung (*kosef-Kurt Putz)*<br>
85 Gasfaseverkabelung (*kosef-Kurt Putz)*<br>
85 Gasfasetican, Systematik (*Robert Smole)*<br>
56 Gasfase SF Fersplatte 47 Hackediametung (*FitzEller)*<br>
65 15 Holbertext (Contried Seles)<br>
70 15 Hilfe,mein Computeristausgefallen! (*Peter Jogs*)<br>
57 Hilfe,mein Computeristausgefallen! (*Peter Jogs*)<br>
66 157 IBM/Va/Voice (*Vietner Kouuse)*  **<sup>57</sup>** HilfetexteinWindows*(HelmuthSchlögl)* **<sup>57</sup>** IBMViaVoice*(WernerKrause)* **<sup>46</sup>** IBM-GRAFIKZEICHENinWORD 45 **<sup>63</sup>** IhrKatalogaufCD-ROM*(GerhardKrejci)* 90 **<sup>31</sup>** IIS2003*(ChristianZahler)* **A7** Imaging*(HelmutMaschek)* 94 **<sup>20</sup>** Imaging*(HelmutMaschek)* 57 **<sup>43</sup>** INPOUT32.DLL*(KlausPeterka)* **<sup>24</sup>** InsideMicrosoftWindows2000*(ChristianHofer)* **<sup>58</sup>** InstallationeinerWebsite*(ChristianZahler)* **<sup>33</sup>** InstallationeinesBetriebssystems!*(WalterRiemer)* **<sup>41</sup>** InteraktiveNeuronen*(NorbertBartos)* **<sup>50</sup>** InternetExplorer5*(MartinSchönhacker)* 98 **<sup>17</sup>** InternetProtocol*(ChristianZahler)* **Internet Technology (Scheman Lines 2003** (Franz Trip<br>IPRouting (Christian Zahler) **<sup>16</sup>** IPRouting*(ChristianZahler)* 94 22 ISDN und ADSL (Christian Zahler)<br>29 41 Jahr 2000 (Christian Hübel)<br>21 5 Kopierprogramm Diskette-Diskette (Josef Melchart)<br>54 51 LAN und WAN (Heinz Siepcevic)<br>29 7 1 SLangzeitachthierung (Martin Schönhacker)<br>20 1 SLA **<sup>36</sup>** LAPLINKIII*(RobertThumfarth)* **<sup>38</sup>** LAPLINKLL3,DEVICE-SERVERDD **<sup>27</sup>** LatestNews zumThemaWin95 87 **<sup>12</sup>** LindowsOS-AlternativezuWindows?*(WalterRiemer)* **<sup>28</sup>** LINUX*(KlausGloner)* **<sup>66</sup>** LINUX*(GerhardPoul)* **<sup>59</sup>** LINUX*(FritzSchmöllebeck)* 62 **<sup>53</sup>** LINUX*(WalterKlein)* 66 **<sup>83</sup>** LINUX*(ThomasNentwich)* <sup>66</sup> **<sup>112</sup>** LINUXanderHTLWienerNeustadt*(ChristianSudec,Reinhard Simon)* **<sup>32</sup>** LinuxfüralleLebenslagen*(MichaelKugler)* **<sup>93</sup>** LinuxSystemAdministrator*(DieterReiermann)* 66 **<sup>92</sup>** Linux-Literatur*(GerhardList)* **<sup>25</sup>** Listschutzade!*(AndreasLeisser)* **<sup>38</sup>** Lotus-Domino*(WolfgangScharl)* **<sup>14</sup>** Mac-Grundlagen*(ChristianSchneider)* **<sup>25</sup>** Macro5-Workshop*(RudolfPöchacker)* **<sup>39</sup>** Master-Environment,Memory-VerwaltunginMS-DOS*(Wal- terRiemer)* **McAffee 100 <sup>40</sup>** McAfeeVirusScan5*(MartinSchönhacker)* **<sup>89</sup>** MemoryMap*(HerbertSommerer)* 70a **<sup>2</sup>** MicrosoftExchange2000undOutlook2000*(HeinrichPom- mer)* 5 MIPS Benchmark-Programm<br>3 Mit LINUX ins Internet *(Hubert Pitner)*  **<sup>103</sup>** MitLINUXinsInternet*(HubertPitner)* 54 **<sup>70</sup>** MitWindows-NTimInternet*(FranzFiala)* **<sup>31</sup>** ModernereLaufwerkeamXT **<sup>55</sup>** MonitormitdemDreh!*(GüntherHanisch)*

 **<sup>37</sup>** MSDOS-5.0d 23 **<sup>44</sup>** MSDOS-5.0e **<sup>15</sup>** MSDOS-DruckunterXP*(WalterRiemer)* 14 MSDOS-Treiberfürfremde Diskettenfo<br>*lent)*<br>Netzwerke für Dummies *(Walter Klein*  **<sup>51</sup>** NetzwerkefürDummies*(WalterKlein)* **<sup>46</sup>** NetzwerkeGrundlagen*(JohannAdam)* **<sup>65</sup>** Netzwerk-Organisation*(HansBlocher)* **A39** Netzwerktechnik11*(ChristianZahler)* **<sup>18</sup>** Netzwerktechnik-1*(ChristianZahler)* **A32** Netzwerktechnik-10*(ChristianZahler)* 95 A40 Netzwerktechnik-12 (Christian Zahler)<br>95 A47 Netzwerktechnik-13 (Christian Zahler)<br>95 Metzwerktechnik-2 (Christian Zahler)<br>96 A15 Netzwerktechnik-3 (Christian Zahler)<br>96 A52 Netzwerktechnik-3 (Christian Zahler) **A18** Netzwerktechnik-4*(ChristianZahler)* **A20** Netzwerktechnik-5*(ChristianZahler)* **A25** Netzwerktechnik-6*(ChristianZahler)* **A28** Netzwerktechnik-7*(ChristianZahler)* **A30** Netzwerktechnik-8*(ChristianZahler)* **<sup>17</sup>** Netzwerktechnik-8*(ChristianZahler)* **A31** Netzwerktechnik-9*(ChristianZahler)* <sup>33</sup> **<sup>29</sup>** NeueZeichenundHandschriftmitTrue-Type-Fonts*(FranzFia- la)* **<sup>59</sup>** NichtnurderPentiumhatFehler*(FranzFiala)* **<sup>33</sup>** NortonAntivirus2001*(GabrieleDesbalmes)* **<sup>59</sup>** NortonCommanderfürWindows'95*(OttoBauer)* Norton Ghost (Hans Blocher)<br>**76**  $350$  Norton System Works 2002 (Clemente Jäger)<br>**44 11:** Notebooks understeme Systeme (Walter Fangl)<br>**55**  $25$  Novell (Johann Adam)<br>**22: NOVELL ENR** UNISING (Franz Winkler)<br>**22 <sup>21</sup>** NovellNetwareProgrammierung*(PeterBalog)* 60 **<sup>53</sup>** NT&UNIX*(ChristianHofer)* **<sup>56</sup>** NTServer4.0*(MichaelKugler)* **<sup>58</sup>** NützlicheToolsfürPC-Anwender*(KlausScheiber)* **<sup>49</sup>** OCR*(GerhardList)* **<sup>15</sup>** OneClickPDF*(MartinSchönhacker)* 62 **<sup>39</sup>** OptimalAccess*(EvaJiménez)* <sup>36</sup> **<sup>29</sup>** OS/2Treiber2.0fürMitsumiCD-ROM-Laufwerk*(WalterRie- mer)*  $\frac{67}{2}$  Palmoperegiela (Paul Beld)<br>  $\frac{67}{2}$  Paragon Festplatten Manager (Martin Weissenböck)<br>  $\frac{32}{2}$  Partition Manager (Gerhard List)<br>  $\frac{22}{2}$  Partition Manager (Gerhard List)<br>  $\frac{32}{2}$  ParceCoMultipaten **<sup>89</sup>** POST*(HerbertSommerer,HerbertSommerer,HerbertSom- merer,HerbertSommerer,HerbertSommerer,HerbertSom- merer,HerbertSommerer,HerbertSommerer,HerbertSom- merer)* **<sup>49</sup>** Preissturz-CD-Writer*(GüntherHanisch)* **PRINT-SCREEN <sup>29</sup>** Proload-SpeicherverwaltungunterMSDOS*(ChristianScharl)* **<sup>52</sup>** PROMPTTREIBTSAUCHBUNT*(HelmutSchluderbacher)* **<sup>56</sup>** Prozessorbau*(NorbertBartos)* 61 **<sup>49</sup>** PSION5derProfiPalmtop*(PaulBelcl)* <sup>62</sup> **<sup>36</sup>** PsionS5EmulationamPC-derEPOC32-Emulator*(Franz Feichtl)* **<sup>52</sup>** PSIONSerie3A(512kB)*(ThomasUllrich)* **<sup>47</sup>** PSIONSerie3A(512kB)*(ThomasUllrich)* **63 52 RAID-ControllerfürIDE-Platten** (Hermann Hummer)<br>
22 40 Rechenungenauigkeit<br>
22 24 RECHNER-KONFIGURATION (Robert Syrovatka)<br>
32 24 RECHNER-KONFIGURATION **<sup>43</sup>** Registry*(WalterKallinger)* **44** Replicator (*Karl Spieß)*<br>13 24 Resetfeste RAM-DISK (Johann Walzer)<br>56 30 ROM data (Herbert Sammerer) **<sup>89</sup>** ROMdata*(HerbertSommerer)* **<sup>54</sup>** Schnittstellen-Beschleuniger*(ZlatkoMedibach)* **<sup>89</sup>** Screendata*(HerbertSommerer)* 99 10 Security (*Berndt Sevelk, Ercan Karaduman*)<br>
1 12 Seltsame Mustera Si est von PCs (*Erich Pfalzmann*)<br>
2 66 Seltsey (*Andreas Hart)*<br>
67 2 Sichenbeit im Internet (*Werner Illsinger*)<br>
47 2 Sichenbeit im Internet (*We*  **<sup>42</sup>** Smalltalk*(NorbertBartos)* **A18** Smartcards*(ChristianZahler)* **A4** Smartcards*(ChristianZahler)* **<sup>18</sup>** Software-Usability*(NicoleAchleitner)* **<sup>15</sup>** STACKER2.0-Kurztest*(JosefMelchart)* **<sup>18</sup>** StartendesSideKickimNetz*(WalterRiemer)* 27 **<sup>27</sup>** SubstituierendesaktuellenVerzeichnisses*(WalterRiemer)* 66 126 SuSE Linux 6.3<br>
76 SuSE Linux 7.0 (-7.3) (*Mattin Schönhacker)*<br>
75 47 SuseLinux 7.2 – Professional Edition (*Fritz Eller)*<br>
65 - StyleMangin bakalen Nezen-(*Hans Blocher)*<br>
65 - StyleManifer (*Gerhard List)*<br>
62 - **<sup>67</sup>** TAPEDISK®*(PeterSalaquarda)* **Tastaturcodes**<br>TCP/IP (Walter Kallinger) (**s)** [CONP (Walter Kallinger)<br>
15 | tem Exchange (Herbert Vizthum)<br>
16 | he Pentium FOIV-Bog<br>
23 | Tips: USBekick (Harald Ludwig)<br>
23 | Tips: USBekick (Harald Ludwig)<br>
23 | Tansfels Contex (Dever Pitcher)<br>
23 | Tansf **<sup>45</sup>** TTFSymbolinWindows–Zahlencodes*(WalterRiemer)* **<sup>55</sup>** TURBO-Speed*(PeterUllrich)* **<sup>48</sup>** Typematic-RateamATeinstellen*(WalterRiemer)* **<sup>6</sup>** UmrechnungstabellefürZeichenbreiten*(JosefMelchart)* **Umstieg HP200LX-HP320LXCEPalmtop (Paul Belcl)**<br>Unix braucht einen Desktop (Gerhard Paul) **16** Unixbrauchteinen Desktop *(Gerhard Poul)*<br>
41 UNIX System V *(Peter Balog)*<br>
39 **10** NIX undC-alles Quatsch<br>
3 38 **V20** *(Franz Fiala)***<br>
2 67 VDISK** *(Andreas Hartl)***<br>
2 4 Vokis/Andreas Hartl) <sup>36</sup>** VerbindungXENIX-DOS **<sup>56</sup>** VideobearbeitungamPC*(TheophilJ.Melicher)* **<sup>39</sup>** VireninNippon*(AloisLippert)* **<sup>16</sup>** Virtualisierung*(WernerIllsinger)* **<sup>87</sup>** VonDOSNachLinux*(MichaelKugler)* **<sup>94</sup>** VonWindosXX zuLinux*(JosefOswald)* 73 **<sup>32</sup>** VorsichtAgenten*(NorbertBartos)* 98 **<sup>21</sup>** Vorsicht...*(BerndtSevcik,ErcanKaraduman)* **<sup>15</sup>** VPL-CS1*(MichaelKugler)* **<sup>30</sup>** WasistneubeiDOS6.2? 63 **<sup>51</sup>** WelcherPalmtopistderRichtige?*(PaulBelcl)* **<sup>22</sup>** WiekönnteeinübersichtlicherDesktopaussehen?*(WalterRie- mer)* **16** Wiesicherist Dein PC?*(Franz Fiala)*<br>46 <sup>49</sup> Win95 an Nebenstellenanlagen (*Wolfgang Nigischer)*<br>50 49 Windows 2000*(Robert Beron)*<br>62a 24 Windows 2000*(Robert Beron)* **<sup>49</sup>** Windows2000*(RobertBeron)*

**<sup>27</sup>** Windows2000*(WernerIllsinger)*

 **<sup>30</sup>** Windows2000*(FranzKrammer)* 69 **<sup>25</sup>** Windows2000professional*(MartinWeissenböck)* **<sup>50</sup>** Windows2000professional*(ChristianZahler)* **<sup>63</sup>** Windows2000Server*(ChristianZahler)* 74 **<sup>43</sup>** Windows2000Server...in21Tagen*(KarelŠtípek)* 55<br>
19 Windows 2000 Server Schulinstallation (Christian Zahler)<br>
19 Windows 3.00.5erver Security *Walter Kallinger)*<br>
19 27 Windows 95 Praxis (*Paul Belcl*)<br>
19 Windows 98 (Martin Weissenböck)<br>
19 11 Windows 98 (Martin Wei **41** Windows 9xinstallieren und sichern (Christian Schneider)<br>37 29 Windows for Workgroups 3.11<br>93 30 Windows Installation *(Christian Zahler)*<br>29 35 Windows NT *(FranzFiala)*<br>29 35 Windows NT *(FranzFiala)*  **<sup>46</sup>** WindowsNT*(ThomasMorawetz)* 59 **<sup>43</sup>** WindowsNT4"echteinfach"*(ChristianHofer)* **<sup>28</sup>** WindowsPE*(PCNINFO)* **<sup>17</sup>** WindowsXPServicePack2*(ChristianZahler)* 93 **<sup>16</sup>** WindowsXP:ArchitekturundStartvorgang*(ChristianZahler)* **<sup>35</sup>** Windows-95*(ChristianZahler)* 71 **<sup>19</sup>** Windows-Annoyances*(WalterRiemer)* **52** WindowsNT (Robert Beron)<br>
34 WINDOWS-NT-Kommandozeilenparameter<br>
67 Windows™95 (Gerwald Oberleitner)<br>
68 **44** WinOnCD3.7 (Anton Reiter)<br>
73 **4** WinOnCD3.7 (AntonReiter) **<sup>31</sup>** WinOnCD3.8*(MartinWeissenböck)* 10 **<sup>15</sup>** XGEM.BATundEGEM.BAT*(ArnulfKrebs)* **<sup>28</sup>** ZeichensätzeamPC*(FranzFiala)* 25 **<sup>47</sup>** ZEICHENSÄTZEamPC*(FridebertWidder)* **<sup>39</sup>** Zeichensatztabellen*(FranzFiala)* 2 **<sup>72</sup>** Zeichensatzumschaltung*(ChristianHnilica)* 26 **<sup>19</sup>** Zeilenabstandinmm*(JosefMelchart)* **PCN** Seite **TELEKOM**<br>36 28 2k4Daten 9k6 Fax?<br>41 50 Adaptive Entremue 50 Adaptive Entzerrung bei Modems (Dieter Reiermann)<br>
57 AID Internet Adressen Datenbank (Otto Bauer)<br>
61 Aktive ISDN-Kartemit Telefonhörer (Zlatko Medibach)<br>
27 Aktuellessus dem FDD (Friedrich Pöschkol)<br>
41 Alledein **<sup>31</sup>** AlsNodeinsSchulnetz*(ErichSchneeweis)* **Am Anfang wardas Chaos<br>AMARIS BTX Windows (Josef Sabor) <sup>18</sup>** AMARISBTXWindows*(JosefSabor)* **<sup>16</sup>** Amiga,PC,DFÜ*(BarbaraHaidner)* 41 **<sup>36</sup>** AnrufbeimComputer 67 53 Apache Webserver (*Walter Klein)*<br>62 86 ASP - Active Server Page (Franz Felchtl)<br>42 12 Ausdem Fidolket (*Wilhelm Rabl)*<br>62 76 Basiswissen Internet (*Herbert Wastl*)<br>51 61 Bedeutung des Telelemens fürden Bildungsberei **<sup>9</sup>** BelegungdesADO-8-Steckers*(GeorgEichinger)* 38 **<sup>32</sup>** B-Kanal-Protokolle*(AlwinPawlata)* <sup>40</sup> **<sup>20</sup>** Black-Board:NetzwerkfürSchuleundBildung*(EdwardStras- ser)* **<sup>78</sup>** BlickausdemWeltallgefällig?*(RobertAlscher)* **<sup>39</sup>** BNC-RJ45*(Computerkabel)* <sup>65</sup> **<sup>67</sup>** BoschGSM909Dual,mitDaten-Interface*(MartinWeissen- böck)* 2 St BTX *(Franz Fiala)*<br>37 49 BTX mAusland<br>92 BTX mAUSLAND *(Susanne Rupprecht)*<br>32 18 BTX mit9600/14400Bd. *(Johann Kornhuber)*<br>24 4 BTX: Satellitenbildefurrenter (*Hans Hornbostel)*<br>27 FTX Actual deformation with little **<sup>47</sup>** BTX-Anmeldeformularausfüllen **<sup>17</sup>** BTX-Auslandgruppe*(JohannKornhuber)* **<sup>89</sup>** BTX-Erfahrungsbericht*(HerbertHirz)* 37 **<sup>48</sup>** BTX-Mitbenutzerkennung*(HaraldWakonig)* **<sup>27</sup>** BTX-ServiceGuide 30 **<sup>19</sup>** BTX-tauglicheAdressenausdBASE-Datei*(WalterRiemer)* <sup>33</sup> **<sup>12</sup>** BTX-TeilnehmerverzeichnisderIIG/IMMIS/TU-Graz*(Harald Wakonig)* **<sup>6</sup>** BTX-VerzeichnisderMitgliederdesPCC-TGM 22 **<sup>4</sup>** BTX-VerzeichnisderMitgliederdesPCC-TGM 38<br>
37 Terrezionis des PCCTGM<br>
37 Terrezionis (Schotzer 4.01<br>
38 Terrezionis (Schotzer 4.01<br>
22 Cel - Common Gateway Interface (*Gerhard Poul)*<br>
22 Cel - Common Gateway Interface (*Gerhard Poul)*<br>
23 Terrezionis (Schotzer 37 55 (IS:Compuserve<br>42 40 Compuserve Cools (Stefan Sedlitz)<br>66 55 (Sash Richer Größe)<br>64 55 Das ABC der eigenen Website (Christian Hofer)<br>43 50 Bathyper-G Projekt (Thomas Dietinger)<br>50 50 10 00 M Veneral Hotel Rate (Alexa **<sup>20</sup>** DasPAN-KonzeptundAnwendungen*(GerhardGreiner)* 38 <sup>24</sup> Das World Wide Web *(Harald Ludwig)*<br>20 <sup>30</sup> Datenfernübertragung<br>23 <sup>37</sup> Datenübertragung von PCzuPC *(WolfgangZelinka)*  **<sup>192</sup>** Datlogin*(ArnulfKrebs)* 27 **<sup>14</sup>** DECODIX-Version2.0*(JohannesSautner)* **14** DECODIX2.0Bedienungsanleitung (*Johannes Sautner*)<br>58 40 Derdrahtlose Zugangzum Internet (*at-net*)<br>82 55 Deutsche Welledigital (*HansjoergBiener*)<br>25 55 Deutsche Welledigital (*HansjoergBiener*) **<sup>18</sup>** DFÜ-Literatursammlung 9 **<sup>83</sup>** DFÜ,Literatursammlung*(FranzFiala)* **DFÜ-CD**<br>DFÜ-Litera <sub>27 •</sub><br>Die ATM-Funhorie *(Günther Zandra)* 51<br>  $\frac{1}{25}$  Sile biowest manhing in European Christian Christian Schütz)<br>  $\frac{1}{25}$  Die Geschichte des Internet (Norbert Barros)<br>
20 Die neue Mohalta des Ceseilschaft (Norbert Barros)<br>
20 Die neue Mohalta des Ceseilsc **48** Die Telebox der Radio-Austria (*Mattin Weissenböck*)<br>
44 **48** Die wichtigsten Hayes Befehlei, (*Johann Komhuber)*<br>
48 **48** Dib (*Krenz Fellon)*<br>
42 **42** *48* Dib (*Formz Fellon)*<br>
42 **42** *48* **Expirimitent-um i Sc <sup>7</sup>** D-Netz-Telefone*(MartinWeissenböck)* **<sup>87</sup>** DNS*(FranzFiala)* 62 **<sup>82</sup>** EasyinsInternet-um1Schilling*(FlorianSchütz)* 42 29 Editieren im PAN *(Johann Kornhuber)*<br>60 59 Eineverlässliche URL *(Barbara Haidner)*<br>59 75 Einscannen von Logos *(Florian Schütz)*<br>51 60 Elektronisches Hilfsmittel Girkhard Haidnen)<br>schen in Österreich *(Barbara Haid*  **<sup>56</sup>** eMailmitTELEBOX-PCoderTELEBOX-LAN*(GerhardKmet)* 57 59 E-Postämterösterreichischer Schulen (Franz Fiala)<br>1 76 Erfahrungen eines DFÜ-Neulings<br>22 30 Erfsbrungen mit dem Fide-Netz (Martin Walconbi **32 8** Erfahrungen mit dem Fido-Netz (Martin Weissenböck)<br>
8 **39** Erfahrungen mit Ethernet (Franz Winkler)<br>
60 **544 Erfolgrezept Intranet-Technologie (Christian Hübel)**<br>
42 **Ereta Erfolgrezept Intranet Modernumb (Valenum W <sup>43</sup>** ErsteErfahrungeninderModemwelt*(HelmutKletzander)* 40 **<sup>19</sup>** ErsterKlasseins "GlobalVillage"*(MichaelEisenriegler)* **<sup>69</sup>** EU-Informationsdienst*(BMWF)* **EANSCallScreener (Franz Fiala. <sup>74</sup>** FANSCallScreener*(FranzFiala)* **<sup>38</sup>** FAXundRemote-Zugriff*(ChristianZahler)* 35 **<sup>38</sup>** FaxPak*(WalterFangl)* 35 **<sup>36</sup>** FAX-Pocket-Modem14000bit/s*(WalterFangl)* 47 **<sup>60</sup>** Faxweiche*(GerwaldOberleitner)*

 **<sup>24</sup>** FIDO-BoxeninÖsterreich 37 **<sup>40</sup>** FIDO-EchomailAreas 38 **<sup>32</sup>** FIDO-Echomail-Area:ISDN.CO.AT*(ManfredRecla)* **<sup>34</sup>** FIDO-Internet-Gateways*(GeorgCzedik-Eysenberg)* **<sup>17</sup>** FIDO-mehralseineBOX*(WernerIllsinger)* 32 **<sup>40</sup>** FIDONET-wasesistundeinpaarRegeln*(WernerBerghofer)* **<sup>22</sup>** FidoNet&SchulNetz-Info-Abos*(FranzFiala)* 9 **<sup>68</sup>** FIDO-NET-AUSTRIA*(WernerBerghofer)* **<sup>25</sup>** FidoNet-Nodelist 32 **<sup>22</sup>** FIDONET-Telefonbuch*(WernerIllsinger)* 32 **<sup>13</sup>** FIDO-TreffeninWien 61 **<sup>94</sup>** Frames*(StefanBucsics)* **<sup>39</sup>** Gebührenkannmanspüren...*(MartinWeissenböck)* 32 **<sup>54</sup>** GlossarFIDO*(WernerIllsinger)* **<sup>82</sup>** GoCyberspace*(NorbertBartos)* 50 **<sup>71</sup>** GPS*(MartinWeissenböck)* **<sup>59</sup>** GSM*(RonaldHasenberger)* **<sup>71</sup>** HalloInternetz*(FranzFiala)* **<sup>68</sup>** Hamerling-WebTipps*(FranzLeutgöb)* **<sup>65</sup>** Handy-Tarife(Teil1)*(GerwaldOberleitner)* 50 **<sup>67</sup>** Handy-Tarife(Teil2)*(MartinWeissenböck)* **32 38 HAYES Modem Befehlssatz**<br>91 **120 Houristische Verfahren zur Braun,<br>Brower AGES (Walter Kallinger)**  4.5 HOMEPAGES (*Walter Kallinger)*<br>
82 Jaman (*Franc Fiala)*<br>
39 77 | m/Ysier der Datenjäger (*Alexander Greiner)*<br>
83 Als Dekunden um die Welt (*Gerwald Oberleitner)*<br>
43 Als Inbetriebnahme- <sup>Madem</sup> 2400bit //*Aldart*  **<sup>46</sup>** Inbetriebnahme-Modem2400bit/s*(MartinWeissenböck)* **<sup>79</sup>** InsInternet*(PhilippCaha)* 62 **<sup>93</sup>** InsInternetmitWählaccount*(AugustHörandl)* **<sup>65</sup>** InteraktivesLernenviaInternet*(RobertHoschek)* <sup>60</sup> **<sup>14</sup>** InteressanteLinksfür(NT)-Administratoren*(FriedrichStoc- khammer)*  $\overline{\phantom{a}}$  INTERMAIL, die Mailbox des Stadtschulrats für Wien (Karl **<sup>16</sup>** International,global,phänomenal,MitPANmailerhältPAN eineSchnittstellezumInternet*(GerhardGreiner)* **<sup>42</sup>** InternationaleTelefonvorwahlnummern*(MartinWeissen- böck)* **<sup>68</sup>** Internet-leichtgemacht*(ErichPammer,MartinWeissen- böck)* **<sup>53</sup>** InternetKompendium*(NorbertZellhofer)* **<sup>39</sup>** InternetMailScanner*(CSM)* **<sup>94</sup>** Internet-Access-ProviderinÖsterreich*(GeorgHitsch)* <sup>59</sup> **<sup>76</sup>** InternetzugrifffürkleineundmittlereNetzwerke*(Hermann Hummer)* **<sup>63</sup>** IP-Adressierung*(FranzFiala)* **<sup>64</sup>** IP-RoutingGrundlagen*(PeterBalog)* **<sup>27</sup>** ISDNinÖsterreich*(AlwinPawlata)* 38 **<sup>31</sup>** ISDN-DieZukunfthatbegonnen*(ManfredKrausz)* **<sup>67</sup>** ISDN-Mailbox*(HaraldWakonig)* 15 Divisionalist Charles *I Markus Dietir*<br>ISDN-Referenzhandbuch *(Markus Dieti*r 48 70 SON-Referenchandbuch (M*arkus Dietinger)*<br>59 72 Java-Distributed Computing (Martin Weissenböck)<br>62 75 Java-Gote Javaschpt (Hubert Parti)<br>59 71 Java Rohl (Walter Kallinger)<br>59 71 Java Rohl (Walter Kallinger)<br>59 82 Jav **<sup>77</sup>** Javascript*(StefanBucsics)* 61 **<sup>96</sup>** JobsucheimInternet*(LeanderSchock)* **<sup>43</sup>** Kermit*(FranzFiala)* **<sup>62</sup>** KleineInformationen zumThemaInformatik*(HelmutSchlu- derbacher)* **<sup>15</sup>** Kommunikationtotal*(MartinWeissenböck)* **<sup>28</sup>** Kommunikationsprogramme 66 **<sup>73</sup>** KurzanleitungISDNtechnik210*(RudolfWitt-Dörring)* **<sup>51</sup>** LagepläneimInternet*(ThomasMorawetz)* 57 **<sup>56</sup>** LearningPerl*(GerhardPoul)* **<sup>68</sup>** LeastCostRouting*(MartinWeissenböck)* 57 **<sup>71</sup>** LeitungsverbindungenderAccess-Provider*(FranzFiala)* 28 **<sup>11</sup>** LHARCfürMupid*(PeterMarschat)* **<sup>46</sup>** MailboxSYSDAT 32 **<sup>19</sup>** MAILBOXEN-BETÄTIGUNSFELDFÜRRECHTEPOLITISCHE KREISE?*(HeidrunStrohmeyer)* **<sup>39</sup>** Mailboxtest*(FranzFiala)* 57 **<sup>78</sup>** Mailing-Listen*(FranzLeutgöb)* **<sup>68</sup>** Materialien zumThemaTeleteaching*(DieterReiermann)* 32 **<sup>26</sup>** MAXIMUS/OPUSBENUTZERHANDBUCH*(WernerIllsinger)* **<sup>50</sup>** MEDIX-BTX*(RobertAlscher)* 60 **<sup>57</sup>** MehrServicebeimTelefonieren*(MarcusPollak)* **<sup>93</sup>** MehrServicebeimTelefonieren*(MarcusPollak)* 41 **<sup>41</sup>** MeinModem-dasunbekannteWesen*(BarbaraHaidner)* **<sup>71</sup>** MeinUmstiegaufISDN*(FranzFiala)* **<sup>40</sup>** MeineDFÜ*(BarbaraHaidner)* **<sup>52</sup>** MobileKommunikation*(ChristianZahler)* 58 **<sup>41</sup>** MobileTelekommunikation*(MartinWeissenböck)* 62 **<sup>64</sup>** Mobilfunk*(FriedrichPexa)* **<sup>47</sup>** ModemÜbertragungsverfahren*(JohannKornhuber)* <sup>41</sup> **<sup>44</sup>** MODEM.Warning:modems canseriouslydamagehealth*(Do- minikSchuierer)* **<sup>10</sup>** Modem-Aktion *(MartinWeissenböck)* **<sup>28</sup>** Modembetriebstrafbar?*(AlwinPawlata)* **<sup>41</sup>** MODEM-EMULATOR **<sup>11</sup>** Modem-Kommunikationsprotokolle*(FranzFiala)* **<sup>49</sup>** Modem-Kommunikationsprotokolle*(FranzFiala)* 41 **<sup>47</sup>** ModemsundNebenstellenanlagen*(MartinWeissenböck)* **<sup>7</sup>** Modems,Demo-Key*(MartinWeissenböck)* **<sup>38</sup>** ModerneDatenkommunikation*(KarlPichler)* 59 **<sup>68</sup>** MSFrontpage98*(FranzFeichtl)* **<sup>58</sup>** Netiquette*(WernerStangl)* 97 **<sup>20</sup>** Netzwerktechnik-4*(ChristianZahler)* 29 13 Neues rund um BTX *(Johannes Sautner)*<br>30 14 Novelle zum Fernmeldegesetz *(Martin Weissenböck)*<br>59 0bjektive Beurteilung einer Web-Site *(Walter Riemer)*<br>20 0005-BBS für Online-User *(Otmar Mayr)*  **<sup>29</sup>** On-LineDatenkomprimierung*(RonaldHasenberger)* 62 **<sup>85</sup>** OnlinecunterüberwachtdieTelefonkosten*(FranzBachler)* **<sup>60</sup>** Online-TariffürSchulen*(GerhardGreiner)* 36 **<sup>28</sup>** OpalisV1.2BTX-DecoderfürOS/2*(GeorgCzedik-Eysenberg)* **22** Neuevachamics Constantine<br>
28 **22** Discussions (Colomons State)<br>
28 Objektive Bearted ing energy descriptions<br>
29 Objektive Bearted ing energy descriptions<br>
29 Objektive Bearted ing energy deviated by 20<br>
29 Colomo 59<br>
20 Osterreich Online <sup>59</sup>8 *(Sarbara Haidner)*<br>
26 **Carl Marketh Online 2000** (*Susame Restanded Commerciality Colomnes Selinek)*<br>
25 **PAN** - Datennetzmit Mehrwerteigenschaften *(Peter Lechner)*<br>
25 PAN - Datennetzmit **<sup>30</sup>** PAN-DiensteviaInternetabrufbar*(GerwaldOberleitner)* **<sup>81</sup>** PAN-Mitteilungsdienst*(PeterMarschat)* **<sup>21</sup>** DFÜ-Themen 79 **<sup>47</sup>** PCN-SON-008Telekommunikation*(ChristianZahler)* **<sup>89</sup>** Perl&Sicherheit*(WalterKlein)* <sup>60</sup> **<sup>55</sup>** perl5-GrundlagenfürProgrammierer*(MartinaManhartsber- ger)* **<sup>66</sup>** PhoneToolsSuite*(MartinWeissenböck)* **<sup>40</sup>** Privatstandleitung*(Internet-Aktiv)*

 **<sup>16</sup>** Procomm-Plus-TD 62 **<sup>100</sup>** ProviderGrafik*(GeorgHitsch)* **<sup>66</sup>** Proxy-Server 41 **<sup>37</sup>** QuovadisModem?*(FranzFiala)* **<sup>91</sup>** RechercheimInternet*(BernhardJungwirth)* 58 **<sup>37</sup>** Reflex*(AliEghdamian)* 43 **<sup>206</sup>** RingkogelJukeBox*(FranzHorvath)* **<sup>55</sup>** RundumdiePAN-Zugangsberechtigung*(MarcusPollak)* 44 **<sup>54</sup>** Rundum'sPAN*(MarcusPollak)* **<sup>88</sup>** SatanundSaint*(ChristianHofer)* 25 **<sup>5</sup>** SatelitenbilderfürdenPC*(HansHornbostel)* 62 **<sup>84</sup>** SchutzvorOOB-Attacken*(FranzBachler)* **<sup>31</sup>** Security*(Frost&Sullivan)* **<sup>70</sup>** SeminarplanungundautomatischeFragebogenauswertung *(MartinWeissenböck)* **<sup>64</sup>** SoundimWWW*(HansBlocher)* **<sup>51</sup>** SpaltensatzinHTML*(FlorianSchütz)* **81 22 Spam Bekämpfung beim CCC (Werner Illsinger)**<br>**81 23 Spam wirksam bekämpfen (Christian Schneider)**<br>**89 37 SPAM, das Endedes E-Mails? (Herbert Vizthum)**<br>**42 German Einstein (Martin Weissenböck) <sup>85</sup>** SuchenundFindenimInternet*(ThomasMorawetz)* **<sup>55</sup>** SurvivalGuidetoWebSiteDevelopment*(MartinaManharts- berger)* **<sup>11</sup>** SUXXESS-BTX-DecoderfürWINDOWS*(JohannesSautner)* **<sup>87</sup>** TCP/IP*(WalterKallinger)* **72** TCP/IP-Grundlagen *(August Hörandl)*<br>57 **65** TechniSat"SkyfunkSuperLink" *(Marcus Pollak)*<br>51 55<sup>5</sup> Telearbeit (*JosefFelkel)*<br>51 58 TelearbeitheiKapsch (*JasenkaLoebus*)<br>53 Telearbeitheikapschiedel **<sup>12</sup>** Telebanking*(FranzFiala)* **<sup>77</sup>** Telebanking*(WalterRiemer)* **<sup>54</sup>** Telebox*(FranzFiala)* 37 **<sup>54</sup>** TELEBOX-Gateways*(FranzFiala)* <sup>33</sup> **<sup>13</sup>** TeleBox-PC DerTeleBox-ZugangvomWindows-PC*(Gerhard Kmet)* **<sup>64</sup>** TelefonInformationÖsterreich*(MartinWeissenböck)* 47 **<sup>60</sup>** Telefon-Monitor...*(PeterStiassny)* 13 **<sup>7</sup>** Telefonverzeichnis*(RichardNeubauer)* 57 44 Telekom2000 (Fr*anz Fala)*<br>12 35 Telekomm - Führeschein Eir Kinder (Heinrich Wenzel)<br>29 38 Telekommunikation (*Christian Zahler)*<br>10 44 Telekommunikation (*Christian Zahler)*<br>20 50 Telekommunikation (*Christian Zahle*  **<sup>17</sup>** TelekommunikationsnetzefürdieTelefonie*(ErichPfalzmann, ThomasWartensteiner)* **<sup>15</sup>** TelesoftwarekonvertierungfürPC*(HelmuthSchlögl)* **<sup>39</sup>** Terminal-Programme*(ChristianZahler)* **<sup>50</sup>** TESTIIGimASCII-BTX*(GeorgCzedik-Eysenberg)* **62 83** Tipps zum Download vom Internet (Franz Bachler)<br>
57 **76** TK-Bücher (Reinhard Birgmaier)<br>
59 78 Transparente Grafiken (Elisabeth Mirtl)<br>
59 78 Transparente Grafiken (Elisabeth Mirtl) **<sup>44</sup>** TSS,dieTelekom-Schnittstelle*(FolkerKrenn,FranzFiala, FranzFuchs,FritzZetik,GeorgCzedikEysenberg,Heinrich Pommer,HerbertDobsak,MarkusDietinger,WolfgangZelin- ka)* **<sup>35</sup>** ÜberKommunikation,derenPlanungunddieAuswirkungen aufdieGesellschaft*(ChristophKopp)* <sup>51</sup> **<sup>56</sup>** Überlegungen zueinerÖkobilanzderTelearbeit*(RudolfVyma- zal)* **<sup>61</sup>** UnerwünschteNebenwirkungenimUsenet*(HubertPartl)* 62 **<sup>68</sup>** UnifiedMessaging*(AndreaEder)* **<sup>41</sup>** V.34-Geht´snochschneller?*(GerwaldOberleitner)* 21 **<sup>11</sup>** V25-undAT-BefehlssatzimVergleich*(GeraldHausensteiner)* **<sup>54</sup>** VBSkript*(HansBlocher)* 65 **<sup>66</sup>** VergleichvonTelefontarifen*(MartinWeissenböck)* **<sup>67</sup>** VergleichvonTelefontarifen*(MartinWeissenböck)* <mark>12</mark> Vernetzte Ereignisse (*Gerhard Kmet)*<br>16 VNC (*Wolfram Täuber)*  **<sup>76</sup>** VNC*(WolframTäuber)* 69 **<sup>65</sup>** WAPundWML*(HubertPartl)* 65 **<sup>65</sup>** WEBRAMPENTRE–DeridealeWeginsInternet*(MichaelKohl)* 67 **<sup>50</sup>** Web-Navigation,Do-It-Yourself*(ThomasObermayer)* **<sup>52</sup>** WennJavadieAntwortist,*(WalterRiemer)* **<sup>45</sup>** Wersuchet,derfindet*(GerwaldOberleitner)* **<sup>42</sup>** Wersuchet,derfindet…*(HerbertWastl)* **<sup>90</sup>** WerbungaufdemWWW*(MartinaManhartsberger)* 78 **<sup>22</sup>** Wertkartenhandys*(ChristianSchneider)* **<sup>39</sup>** WiewerdeichPointimFIDO-Netz?*(ThomasDobusch)* <mark>6</mark> wien online in neuem Design *(Martina Manhartsberger)*<br>7 Wiener Telefonbuch **65** Wiener Telefonbuch<br>62 65<sup>*WirelessData (Christian Scherndl)*<br>40 **15** Wogeht´shierzumInterNet?*(FranzFiala)*<br>66 66 Xpoint-eineErfolgsstory*(FranzFiala)*<br>67 Xpoint-eineErfolgsstory/FranzFiala)</sup> **<sup>52</sup>** ZugangsproblemebeiAONundChello*(FriedrichPöschko)* **<sup>10</sup>** Zwei-Draht-ModemsundNebenstellenanlagen*(MartinWeis- senböck)* **VERANSTALTUNGEN** 7<mark>16th World Computer Congress 2000 *(Margarete G.*)<br>351. Frankfurter Buchmesse *(Anton Reiter*)</mark> **<sup>35</sup>** 51.FrankfurterBuchmesse*(AntonReiter)* **<sup>30</sup>** ARSELECTRONICA-CYBERARTS*(WernerKrause)* 19 **<sup>7</sup>** AufderCeBit'90*(AndreasZandomeneghi)* 14 **<sup>40</sup>** AufderHannoverCeBit1989*(AndreasZandomeneghi)* **<sup>33</sup>** Buchmesse98*(AntonReiter)* 64 **<sup>25</sup>** C.I.T.*(FriedrichPöschko)*

**<sup>12</sup>** ProblembeidenschnellenZugängenvonBTX*(GeorgCze- dik-Eysenberg)*

 **<sup>10</sup>** CEBIT-93 60 **<sup>40</sup>** DieuniversaleMenschheitundderInfo-WaroderdasVerhältnis vonIdeeundGeschichte*(SiegfriedPflegerl)* **<sup>43</sup>** ElectronicMediaaufderFrankfurterBuchmesse*(AntonReiter)* **<sup>28</sup>** FachtagungenimRahmenderviet-'95 70 **<sup>28</sup>** GesellschaftfürInformatik,Berlin*(AntonReiter)* **<sup>39</sup>** HiSoft'89 70 **<sup>34</sup>** ICTandMultimediainPrimarySchool*(MargareteGrimus)* **<sup>28</sup>** NeueIT-Messe*(PCNINFO)* 60 **<sup>26</sup>** PHOTOKINA-WeltmessedesBildes-Köln1998*(AntonReiter)* 80 **<sup>36</sup>** PrixArsElectronica-CyberArts2002*(WernerKrause)* **<sup>41</sup>** Systems98*(AntonReiter)* **<sup>31</sup>** u19freestylecomputing*(ChristinaAichinger)* <sup>40</sup> **<sup>26</sup>** WorldWideWeb,MitMausklickdurchdasInternet*(Gudula Feichtinger)* **PCN** Seite VIDEO<br>83 24 DYD Authoring Deluxe (*Vierner Krause*)<br>83 12 Fetowich (*Vierner Krause*)<br>85 22 Motion Pictures (*Vierner Krause*)<br>85 22 Motion Pictures (*Vierner Krause*)<br>87 10 Head Cold DS David Col*lemer Krause*  **<sup>19</sup>** UleadMediaStudioPro7*(WernerKrause)* **<sup>25</sup>** UleadVideoStudio7*(FritzEller)* 83 22 Ulead VideoStudio*7 (Werner Krause)*<br>90 18 Videoaufzeichnung *(HelmutMaschek)*<br>43 67 Videobearbeitung aufdem PC*(TheophilJ.Melicher)*<br>44 67 Videobearbeitung auf Chemic/Clinther Zender) **<sup>55</sup>** VideokonferenzenaufPC-Basis*(GüntherZandra)* **<sup>50</sup>** Video-Performance*(RobertBerthold)* 41 **<sup>64</sup>** VIDEO-ÜBERWACHUNG **<sup>28</sup>** WindowsMovieMaker2*(WernerKrause)*

**Q** 

ħ

 $\overline{\textbf{d}}$ Œ

**<sup>32</sup>** MSDN*(FranzFiala)* 36 **<sup>6</sup>** MS-DOS6.2*(FritzZetik)* 8 **<sup>44</sup>** MS-DOSPC-DOS3.2BEFEHLE*(RobertSmola)*